Studio Tecnico Geom. Pietro CANINO Via Dei Garofani n 52 Catanzaro Tel e fax 0961.469009 - cell. 339.2464925 e-mail pietro.canino@geopec.it

## TRIBUNALE CIVILE DI CATANZARO

### - Fallimentare -

G.D.: dott.ssa Giovanna GIOIA

Curatore: dott. Vincenzo SCALZO

Procedura esecutiva: R.G. n 7/15

nei confronti di:

## CONSULENZA TECNICA D'UFFICIO

## Allegati:

- A Documentazione Fotografica
- **B** Elaborati Grafici
- C Aggiornamenti catastali
- D Verbale e Certificazioni
- E Specifica

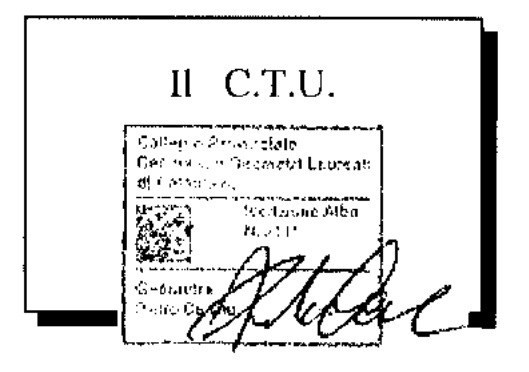

Catanzaro, 28 gennaio 2016

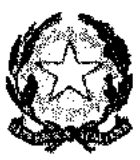

## **TRIBUNALE ORDINARIO -CATANZARO**

## **FALLIMENTARE**

## 7/2015

DFBITORE:

силже dott.ssa Giovanna GIOIA

CURATORE dott. Vincenzo SCALZO

## CONSULENZA ESTIMATIVA GIUDIZIARIA

del 28/01/2016 creata con Tirba Office 6

**E**sTAlegale.net

#### TECNICO INCARICATO.

#### PIETRO CANINO

CF.CNNPTR581429C3521 con studio in CATANZARO (CZ) VIA DEI GAROFANI N, 26 Telefono 0961469009 fax: 0961469009 email: peanino@alice it

tecnico incaricato: PIETRO CANINO Pagina 1 di 10

# **TRIBUNALE ORDINARIO: CATANZARO: FALLIMENTARE 7/2015** LOTTO

#### 1. IDENTIFICAZIONE DEI BENI IMMOBILI OGGETTO DI VENDITA:

A capannone industriale a MARCELLINARA CONTRADA SERRAMONDA, della superficie commerciale di 1.300,20 mq per la quota di 1/1 di piena proprietà j L'IMMOBILE, CON RELATIVA CORTE DI PERTINENZA, SI COMPONE DI SEDICI VANI UFFICIO. UN AMPIO VANO LAVORAZIONE, UN INGRESSO, TRE CORRIDOI, UN RIPOSTIGLIO, CINOUE SERVIZI IGIENICI ED UNA CABINA ELETTRICA CON RELATIVA CORTE DI PERTINENZA.

L'unità immobiliare oggetto di valutazione è posta al piano TERRA, ha un'altezza interna di MEDIAMENTE M 5,55.Identificazione catastale:

· foglio 16 particella 153 sub. 4 (catasto fabbricati), zona censuaria U, categoria D/7, consistenza 0, rendita 8.334,00 Euro, indirizzo catastale: CONTRADA SERRAMUNDA, piano: TERRA, intestato a T. & P. EDITORI s.r.l., derivante da FUSIONE E DIVERSA DISTRIBUZIONE DEGLI SPAZI INTERNI Coerenze: CONFINA A NORD CON CONFINA AD EST CON ONFINA A SUD CON.

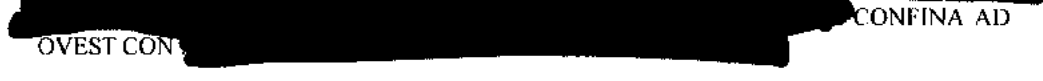

L'intero edificio sviluppa 1 piani, I piani fuori terra, . Immobile costruito nel 1997.

#### 2. DESCRIZIONE SOMMARIA E RIEPILOGO VALUTAZIONE:

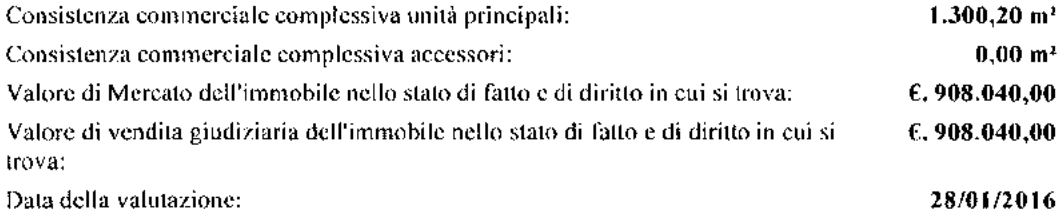

#### 3. STATO DI POSSESSO AL MOMENTO DEL SOPRALLUOGO:

Alla data del sopralluogo l'immobile risulta libero

#### 4. VINCOLI ED ONERI GIURIDICI:

#### 4.1. VINCOLI ED ONERI GIURIDICI CHE RESTERANNO A CARICO DELL'ACOUIRENTE:

- 4.1-1. Domande giudiziali o altre trascrizioni pregiudizievoli: Nessuna,
- 4.1.2. Convenzioni matrimoniali e provv. d'assegnazione casa coningale: Nessuna.
- 4.1.3. Atti di asservimento urbanistico: Nessuno.
- 4.1.4. Altre limitazioni d'uso: Nessuno,

#### 4.2. VINCOLI ED ONERI GIURIDICI CHE SARANNO CANCELLATI A CURA E SPESE DELLA **PROCEDURA:**

4.2.1. Iscrizioni:

ipoteca volontaria attiva, stipulata il 21/11/1997 a firma di ANANIA GENNARO ai nn. REPERTORIO 54065 di repertorio, iscritta il 01/12/1997 a CATANZARO ai nn. R.G. 23635 - R.P. 2103, a favore di SOCIETA' PER L'IMPRENDITORIALITA' GIOVANILE S.p.A., controderivante da CONCESSIONE A GARANZIA DI FINANZIAMENTO. Importo ipoteca; LIRE 3.016.068.000, Importo capitale: LIRE 2.010.712.000

ipoteca volontaria annotata, stipulata il 11/04/2005 a firma di PERRELLA GIANLUCA ai nn. REPERTORIO 72036 di repertorio, iscritta il 20/04/2005 a CATANZARO ai nn. R.G. 8705 - R.P. 2506, a favore di BANCA ANTONVENETA S.p.A., conta derivante da CONCESSIONE A GARANZIA DI MUTUO FONDIARIO. 伞 Importo ipoteca; EURO 1.040.000,00,

Importo capitale: EURO 520.000,00. Durata inoteca: 8 ANNI. IPOTECA NON RINNOVATA ALLO SCADERE DEL TERMINE DEGLI OTTO ANNI.

ipoteca legale attiva, stipulata il 20/02/2013 a firma di EQUITALIA SUD S.p.A, ai nn. REPERTORIO 357 di repertorio, iscritta il 01/03/2013 a CATANZARO ai nn. R.G. 3223 - R.P. 298, a favore di EQUITALIA SUD S.p.A., control rivante da RUOLO. Importo ipoteca: EURO 152.300,96. Importo capitale: EURO 76.150,48

4.2.2. Pignoramenti e sentenze di fallimento:

sentenza di fallimento, stipulata il 16/04/2015 a firma di TRIBUNALE DI CATANZARO ai nn. REPERTORIO 8 di repertorio, trascritta il 10/07/2015 a CATANZARO ai nn, R.G. 7961 - R.P. 6365, a favore di MASSA DEI CREDITORI DEL FALLIMENTO DELLA s.r.l., contro T. &

4.2.3. Altre trascrizioni Nessuna.

#### 4.2.4. Altre limitazioni d'uso.

PRIVILEGIO SPECIALE, stipulata il 21/11/1997 a firma di ANANIA GENNARO ai nn. REPERTORIO 54065 di repertorio, trascritta il 01/12/1997 a CATANZARO ai nn. R.G. 23636 - R.P. 2104, a favore di SOCIETA' PER L'IMPRENDITORIALITA' GIOVANILE S.p.A., control

derivante da CONCESSIONE A GARANZIA DI FINANZIAMENTO.

IL PRIVILEGIO SI ESTENDE ANCHE SU TUTTI I BENI MOBILI, AD OGNI ACCESSIONE, ACCESSORIO, SERVITU' ATTIVA, PERTINENZA E NUOVA COSTRUZIONE, MIGLIORAMENTI NONCHE' A TUTTI GLI IMPIANTI, ATTREZZATURE E MACCHINARI IMMOBILI PER NATURA O DESTINAZIONE . L'ISCRIZIONE E' PER L'IMPORTO DI LIRE 3.016.068.000.

#### 5. ALTRE INFORMAZIONI PER L'ACQUIRENTE:

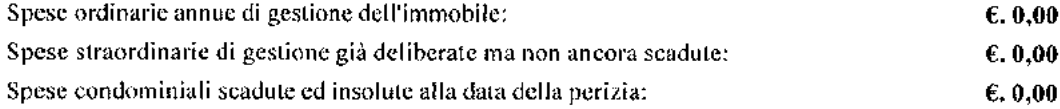

Ulteriori avvertenze: CON ATTO DI COMPRAVENDITA PER NOTAIO GENNARO ANANIA DEL 21/11/1997 (REPERTORIO 54064) E' STATA COSTITUITA UNA SERVITU' DI PASSAGGIO ANCHE CON AUTOMEZZI A FAVORE DEL CAPANNONE ED A CARICO DEI DANTI CAUSA, LARGA CIRCA M 5 E PER IL SOLO TRATTO CHE A PARTIRE DAL CANCELLO DI INGRESSO E' NECESSARIO PER RAGGIUNGERE L'INGRESSO DEL CAPANNONE

#### **6. ATTUALI E PRECEDENTI PROPRIETARI:**

#### **6.1. ATTUALE PROPRIETARIO:**

er la quota di 1/1, in forza di COMPRAVENDITA (dal 21/11/1997), con atto stipulato il 21/11/1997 a firma di ANANIA GENNARO ai nn. REPERTORIO 54064 di repertorio, registrato il 11/12/1997 a LAMEZIA TERME ai nn, 2279, trascritto il 26/11/1997 a CATANZARO ai nn, R.G. 23412 - R.P. 19569, in forza di COMPRAVENDITA

#### **6.2. PRECEDENTI PROPRIETARI:**

la quota di 1/1, in forza di COMPRAVENDITA (fino al 21/11/1997), con atto stipulato il 22/11/1990 a firma di AGAPITO ROSARIA CARMELA ai nn. REPERTORIO 31789 di repertorio, registrato il 07/12/1990 a LAMEZIA TERME ai nn. 2501, trascritto il 07/12/1990 a CATANZARO ai nn. R.G. 21846 - R.P. 18165, in forza di COMPRAVENDITA

#### 7. PRATICHE EDILIZIE E SITUAZIONE URBANISTICA:

#### 7.1. PRATICHE EDILIZIE:

CONCESSIONE EDILIZIA N. 4, intestata.

per lavori di COSTRUZIONE DI UN **CAPANNONE INDUSTRIALE** PER **ASSEMBLAGGIO** E DEPOSITO **MANUFATTI** PREFABBRICATI DI CALCESTRUZZO, presentata il 04/12/1990 con il n. 4355 di protocollo, rilasciata il 11/02/1991, agibilità non ancora rilasciata. Il titolo è riferito solamente a CAPANNONE

CONCESSIONE EDILIZIA N. 11, intestata a

per lavori di

RISTRUTTURAZIONE DI UN CAPANNONE INDUSTRIALE PER ESSERE DESTINATO ALLA PRODUZIONE E STAMPA DI UN GIORNALE QUOTIDIANO, OLTRE ALLA COSTRUZIONE DI UNA CABINA ELETTRICA, presentata il 02/06/1997 con il n. 2256 di protocollo, rilasciata il 31/07/1997, agibilità non ancora rilasciata

#### 7.2. SITUAZIONE URBANISTICA:

Nessuna informazione aggiuntiva.

#### 8. GIUDIZI DI CONFORMITÀ:

PER AVVENUTA VARIAZIONE CATASTALE PER FUSIONE (PER REGOLARIZZAZIONE CATASTALE DELLO STATO DI FATTO), I SUBALTERNI 1101 E 1103 INDICATI NELLA SENTENZA DI FALLIMENTO, SONO STATI SOPPRESSI ED E' STATO COSTITUITO IL SUBALTERNO 4 (LOTTO UNICO)

#### 8.1. CONFORMITÀ EDILIZIA:

#### FATTAVINGSTATIV

Sono state rilevate le seguenti difformità: DEMOLIZIONE E CREAZIONE DI ALCUNE TRAMEZZATURE, VARIAZIONI PROSPETTICHE E FUSIONE TRA IL CAPANNONE E LA CABINA ELETTRICA (normativa di riferimento: LEGGE Nº 164/14)

Le difformità sono regolarizzabili mediante: COMUNICAZIONE DI INIZIO DEI LAVORI ASSEVERATA (IN SANATORIA)

#### L'immobile risulta non conforme, ma regolarizzabile.

Costi di regolarizzazione:

- · ISTRUTTORIA PRATICA, ELABORATI GRAFICI E OUANTALTRO NECESSARIO:  $E.1.000.00$
- · DIRITTI DI SEGRETERIA E SANZIONE AMMINISTRATIVA: 6.1.100,00

Tempi necessari per la regolarizzazione: 60 GIORNI CIRCA العجمي

#### 8.2. CONFORMITÀ CATASTALE:

**CRITICITÀ: NESSUNA** 

(normativa di riferimento: DECRETO LEGGE Nº 78/10) L'immobile risulta conforme.

#### 8.3. CONFORMITÀ URBANISTICA:

**CRITICITÀ: NESSUNA** (normativa di riferimento: TESTO UNICO DELL'EDILIZIA Nº 380/01) L'immobile risulta conforme.

#### 8.4. CORRISPONDENZA DATI CATASTALI/ATTO:

· PATIONIF IDENTIFICAZIONE CATASTALE CON CORRISPONDE A QUANTO INDICATO NELL'ATTODI PICNORAMENTO O NELLA SENTENZA DI FALLIMENTO.

#### 8.5. ALTRE CONFORMITÀ:

CRITICITÀ: NESSUNA

Conformità titolarità/corrispondenza atti: (normativa di riferimento: DECRETO LEGGE Nº 78/10) L'immobile risulta conforme.

BENI IN MARCELLINARA CONTRADA SERRAMONDA

## **CAPANNONE INDUSTRIALE**

DI CUI AL PUNTO A

Firmato Da: CANINO PIETRO Emesso Da: ARUBAPEC S.P.A. NG CA 3 Serial#, 3deaascr77654e17310f1fa8d6de01c4

tecnico incaricato. PIETRO CANINO Pagina 5 di 10

capannone industriale a MARCELLINARA CONTRADA SERRAMONDA, della superficie commerciale di 1.300,20 mq per la quota di 1/1 di piena proprietà ( L'IMMOBILE, CON RELATIVA CORTE DI PERTINENZA, SI COMPONE DI SEDICI VANI UFFICIO, UN AMPIO VANO LAVORAZIONE, UN INGRESSO, TRE CORRIDOI, UN RIPOSTIGLIO, CINOUE SERVIZI IGIENICI ED UNA CABINA ELETTRICA CON RELATIVA CORTE DI PERTINENZA.

L'unità immobiliare oggetto di valutazione è posta al piano TERRA, ha un'altezza interna di MEDIAMENTE M 5,55. Identificazione catastale:

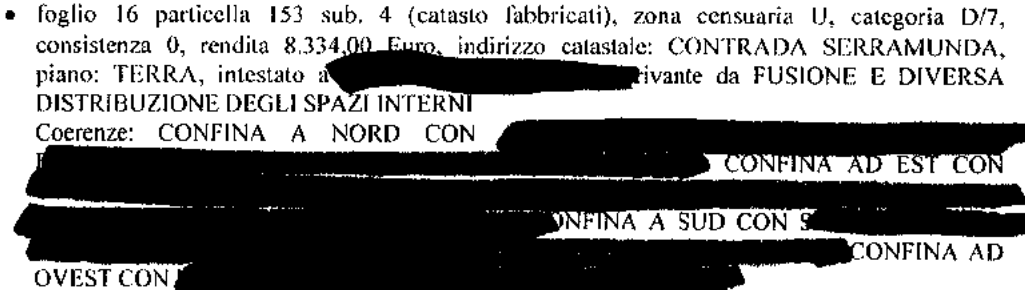

L'intero edificio sviluppa 1 piani, 1 piani fuori terra, . Immobile costruito nel 1997.

#### DESCRIZIONE DELLA ZONA

I beni sono ubicati in zona fuori dal centro abitato in un'area industriale, le zone limitrofe si trovano in un'area industriale. Il traffico nella zona è locale, i parcheggi sono sufficienti. Sono inoltre presenti i servizi di urbanizzazione primaria e secondaria.

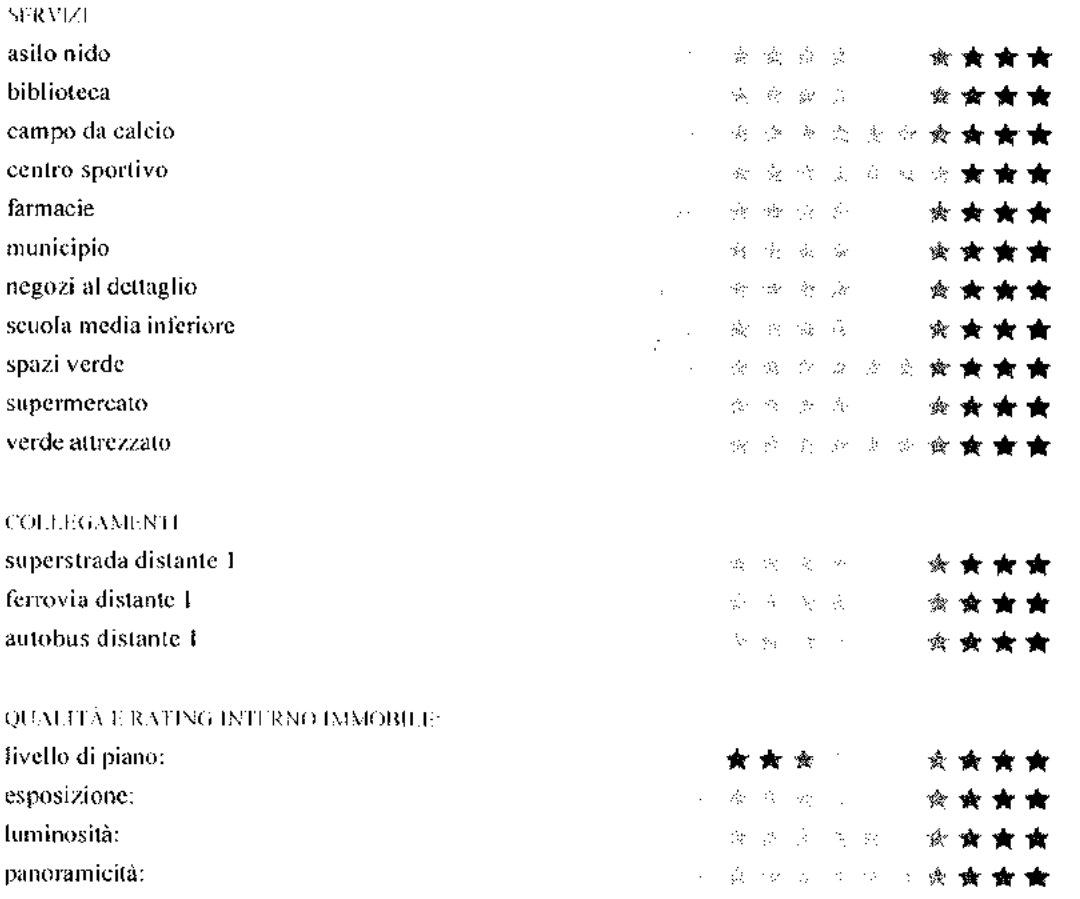

tecnico incaricato: PIETRO CANINO Pagina 6 di 10

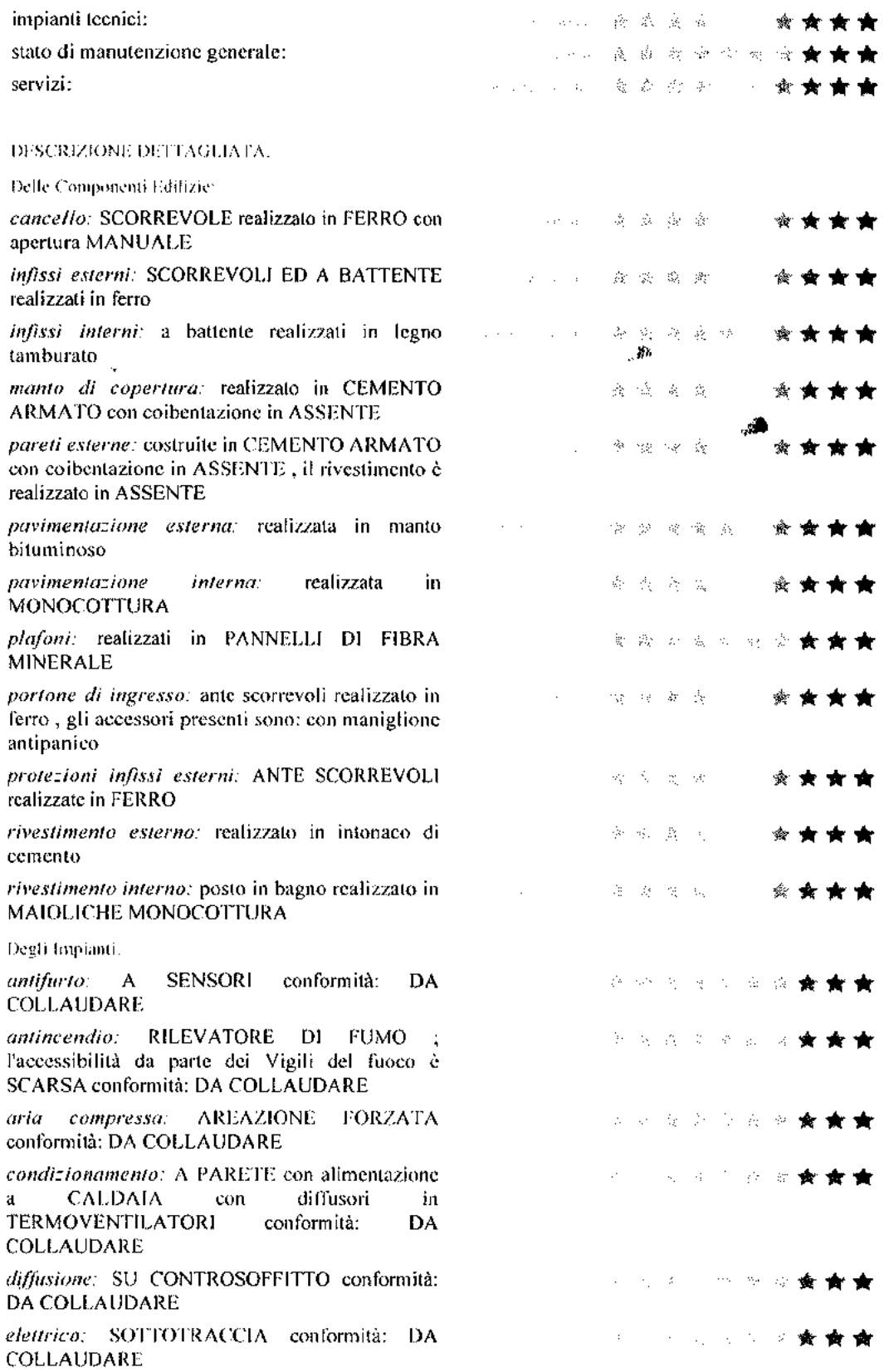

Ĺ

Ŷ,

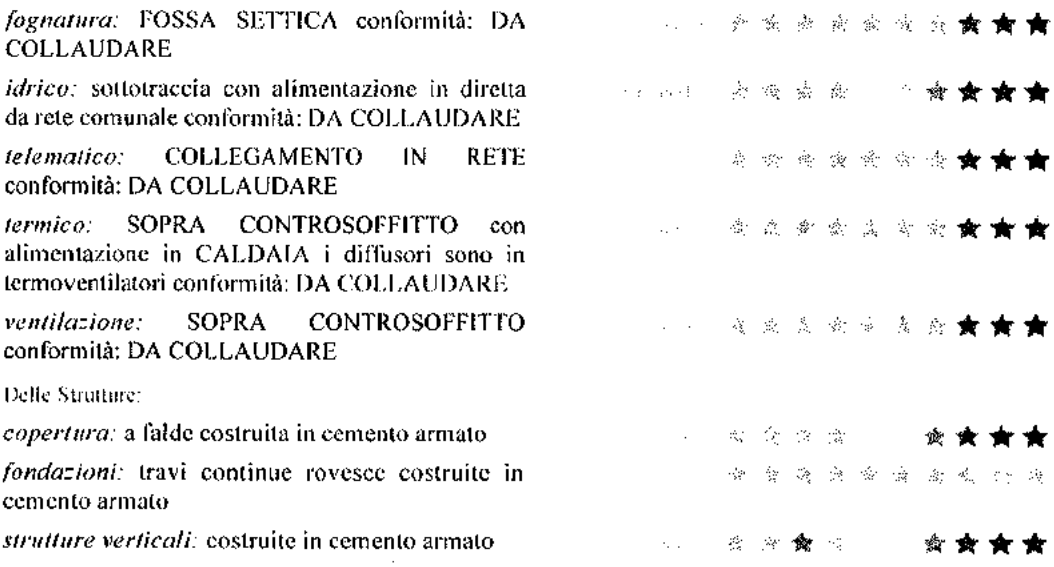

#### **CONSISTENZA:**

Criterio di misurazione consistenza reale: Superficie Esterna Lorda (SEL) - Codice delle Valutazioni **Immobiliari** 

Criterio di calcolo consistenza commerciale: ex UNI 10750:2005

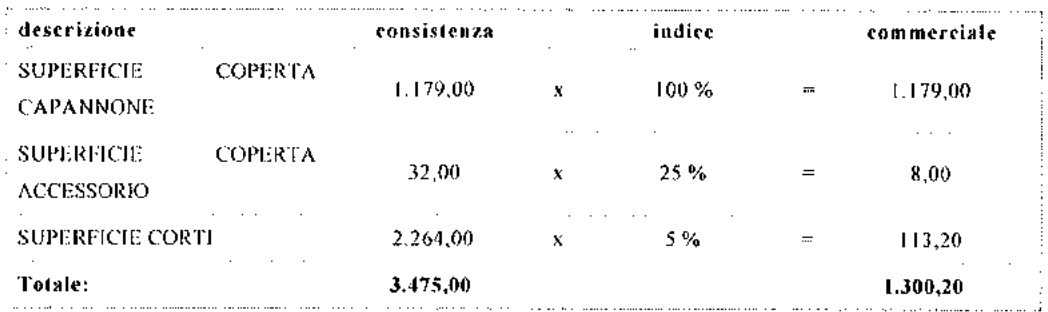

#### VALUTAZIONE:

#### DFFINIZIONE

Procedimento di stima: comparativo. Monoparametrico in base al prezzo medio.

OSSERVAZIONI DEL MERCATO IMMOBILIARE:

**COMPARATIVO 1** Tipo fonte: atto di compravendita

**COMPARATIVO 2** Tipo fonte: osservatorio immobiliare

INTERVISTE AGLI OPERATORI IMMOBILIARE

#### SVILUPPO VALITAZIONE: STIMA PER VIA SINTETICA BASATA SU PARAMETRI TECNICI

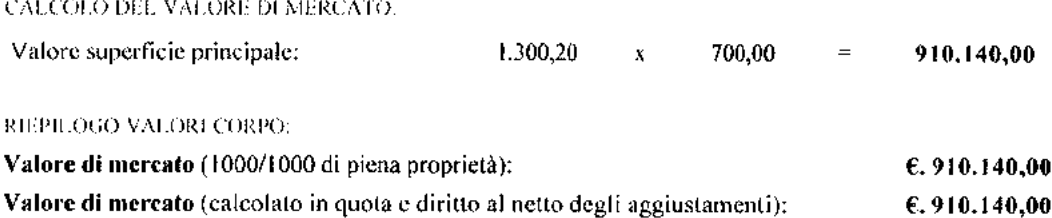

#### 9. VALUTAZIONE COMPLESSIVA DEL LOTTO:

#### STIMA PER VIA SINTETICA BASATA SU PARAMETRICI TECNICI

Le fonti di informazione consultate sono: , conservatoria dei registri immobiliari di CATANZARO. agenzie: VARIE, osservatori del mercato immobiliare O.M.I., ed inoltre: CONSULENTE **IMMOBILIARE** 

DICHIARAZIONE DI CONFORMITÀ AGLI STANDARD INTERNAZIONALI DI VALUTAZIONE:

- la versione dei fatti presentata nel presente rapporto di valutazione è corretta al meglio delle conoscenze del valutatore;
- · le analisi e le conclusioni sono limitate unicamente dalle assunzioni e dalle condizioni eventualmente riportate in perizia;
- il valutatore non ha alcun interesse nell'immobile o nel diritto in questione;
- · il valutatore ha agito in accordo con gli standard etici e professionali;
- · il valutatore è in possesso dei requisiti formativi previsti per lo svolgimento della professione;
- · il valutatore possiede l'esperienza e la competenza riguardo il mercato locale ove è ubicato o collocato l'immobile e la categoria dell'immobile da valutare;

#### VALORE DI MERCATO (OMV):

REEPH OGO VALUE AZIONE DE MERCATO DEI CORPE

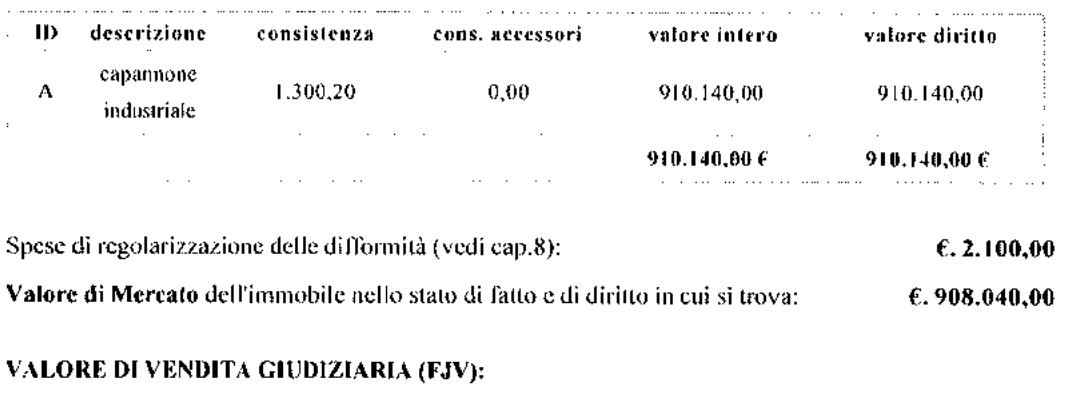

Riduzione del valore del 0% per differenza tra oneri tributari su base catastale e

 $\varepsilon. 0,00$ 

tecnico incaricato: PIETRO CANINO Pagina 9 di 10

reale e per assenza di garanzia per vizi e per rimborso forfetario di eventuali spese condominiali insolute nel biennio anteriore alla vendita e per l'immediatezza della vendita giudiziaria:

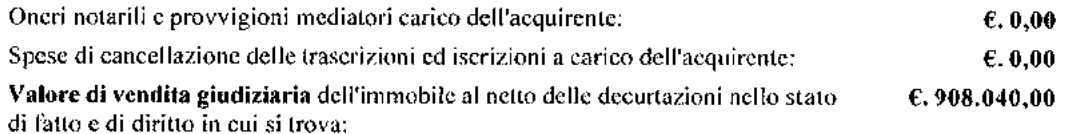

data 28/01/2016

il tecnico incaricato PIETRO CANINO

## **TRIBUNALE ORDINARIO DI CATANZARO**

## **Fallimentare**

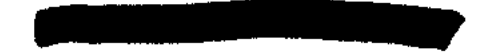

nº 7/15 R.G. dei Fallimenti

### Giudice dott.ssa GIOIA GIOVANNA

Curatore dott. SCALZO VINCENZO

### SOMMARIA DESCRIZIONE DEL BENE

(da allegare all'Ordinanza di Vendita)

Tecnico incaricato: Geom. Pietro CANINO iscritto all'Albo della provincia di Catanzaro al nº 2111 iscritto all'Albo del Tribunale di Catanzaro al nº 339 C.F. CNNPTR58H29C352L-P Iva 01280580794

con studio in Catanzaro - via dei Garofani, 52 telefono: 0961 469009 cellulare: 339 2464925 fax: 0961 469009 omail: peanino@alice.it - pietro.canino@geopec.it

#### **BENE SITO NEL COMUNE DI SELLIA MARINA**

#### (LOTTO UNICO)

Lotto: Proprietà per la quota di 1/1 di un capannone industriale ad unico livello. con annessi corte adiacente e cabina elettrica con corte adiacente, sito in contrada Serramunda del comune di Marcellinara.

L'immobile, in mediocre stato di manutenzione e conservazione, è censito nel Catasto Fabbricati del predetto comune al foglio di mappa nº 16, particella nº 153, subalterno nº 4, categoria D/7, rendita € 8.334.00, contrada Serramunda, piano T.

Confina a nord con particelle nn° 203 e 205, ad est con subalterno n° 1102, a sud con particella nº 114 ed ad ovest con particella nº 164, salvo altri.

L'unità immobiliare principale, con altezze utili minime di ml 4,80 e massime di mi 6,30 (mentre la cabina elettrica ha altezza utile di mi 2.65), è composta da sedici vani ufficio, un ampio vano lavorazioni, un ingresso, tre corridoi, un ripostiglio, cinque servizi igienici ed una corte esclusiva; inoltre annessa all'unità immobiliare principale insiste una cabina elettrica con relativa corte di pertinenza (non contigui all'immobile principale).

Essa, ha una superficie commerciale di mg 1.300,20, con un valore commerciale, per la quota di 1/1, nello stato di fatto in cui si trova ed al netto delle decurtazioni, pari ad € 908.040,00 (euro novecentottomilaquaranta/00).

Catanzaro, 28 gennaio 2016

**II CTU** Geom. Pietro CANINO

Allegato  $\mathbf{A}$ 

# DOCUMENTAZIONE FOTOGRAFICA

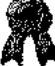

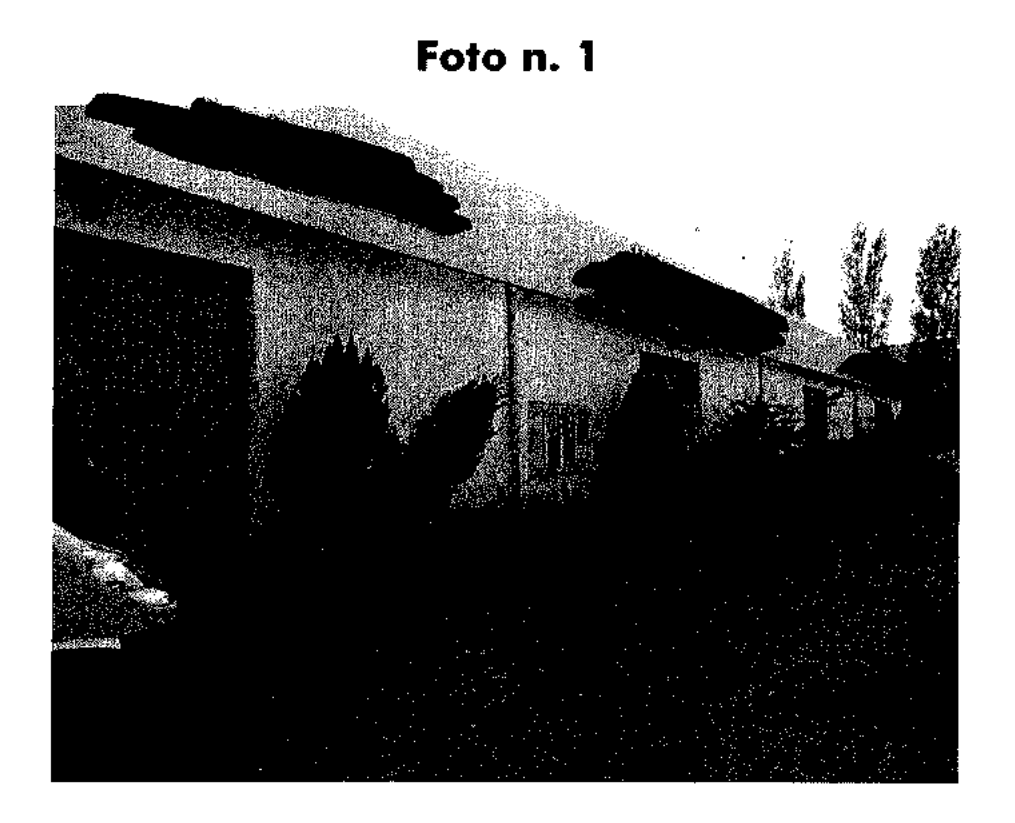

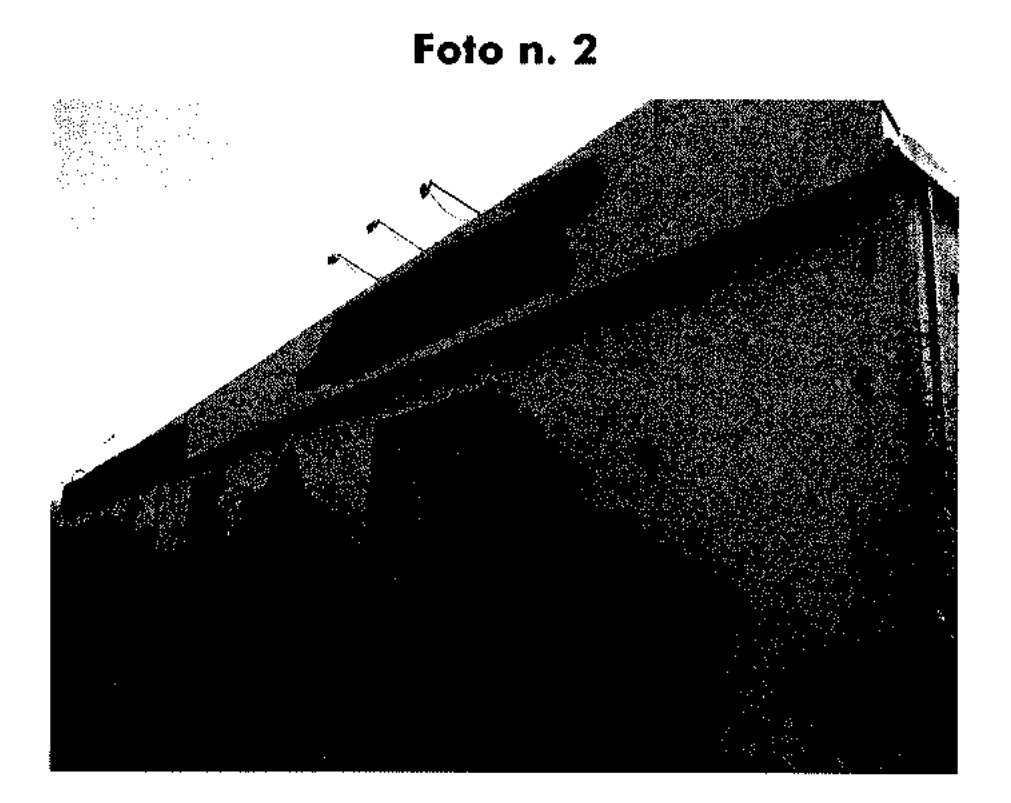

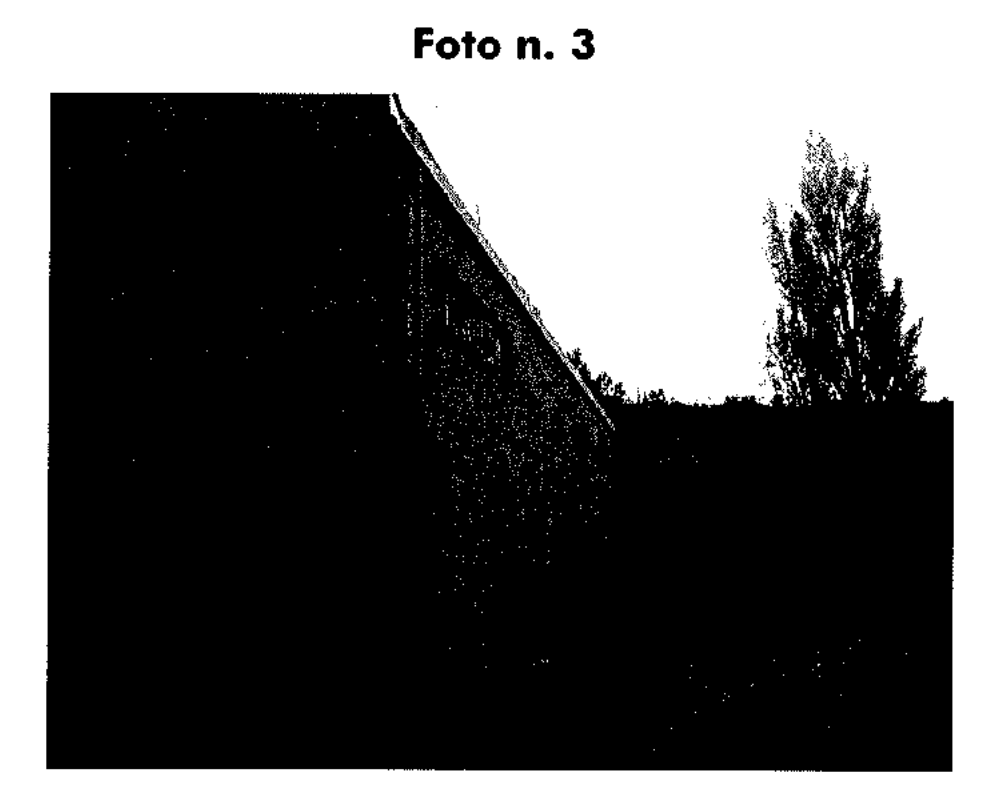

Foto n. 4

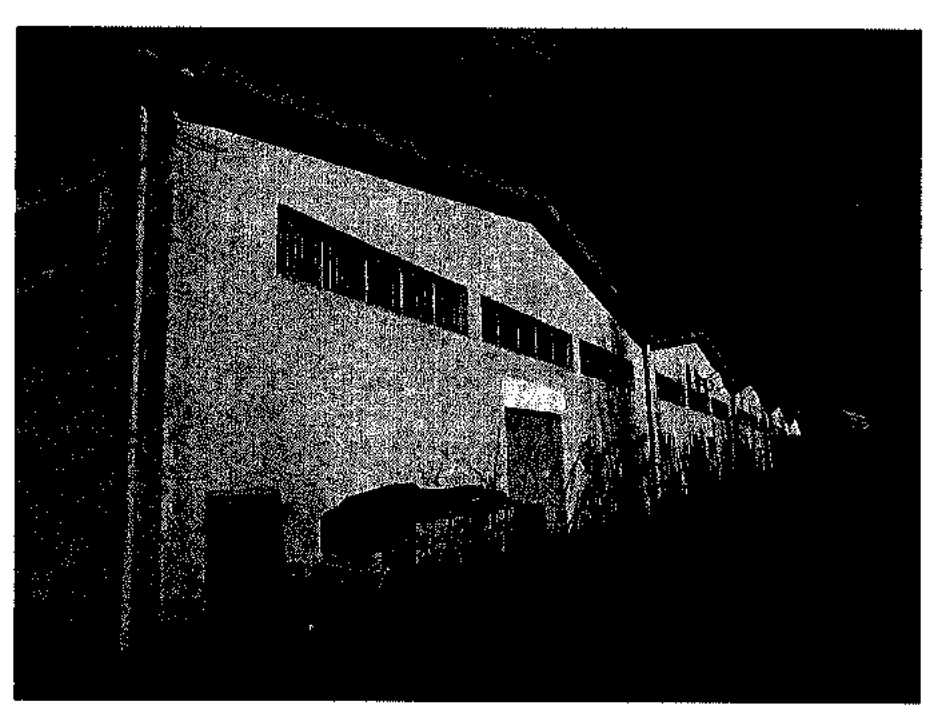

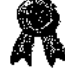

Ŷ,

Foto n. 5

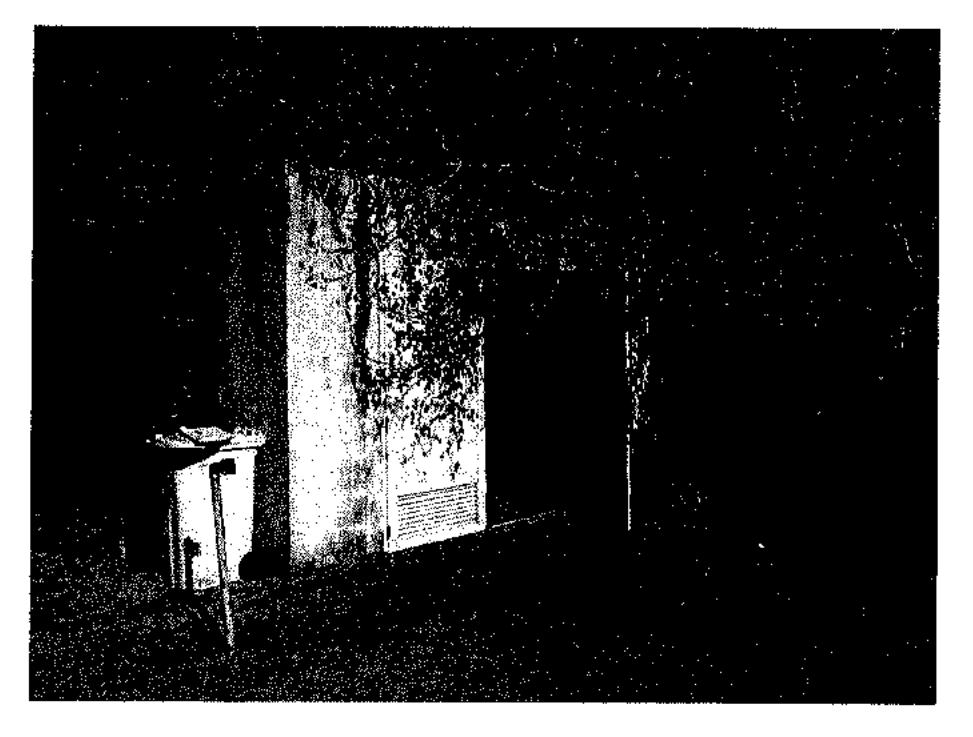

Foto n. 6

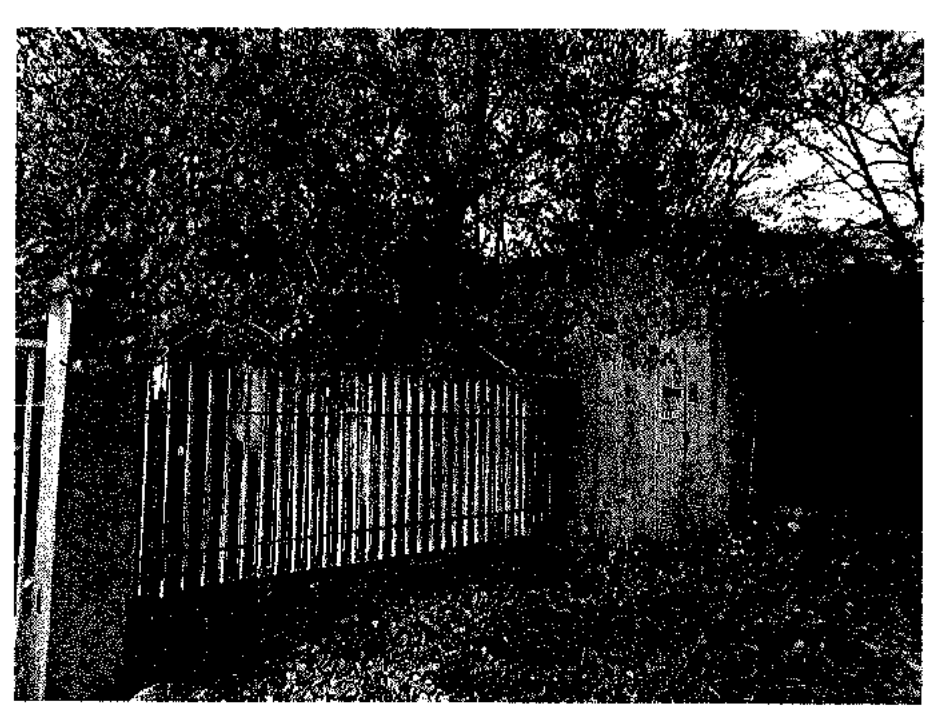

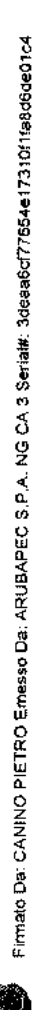

Foto n. 7

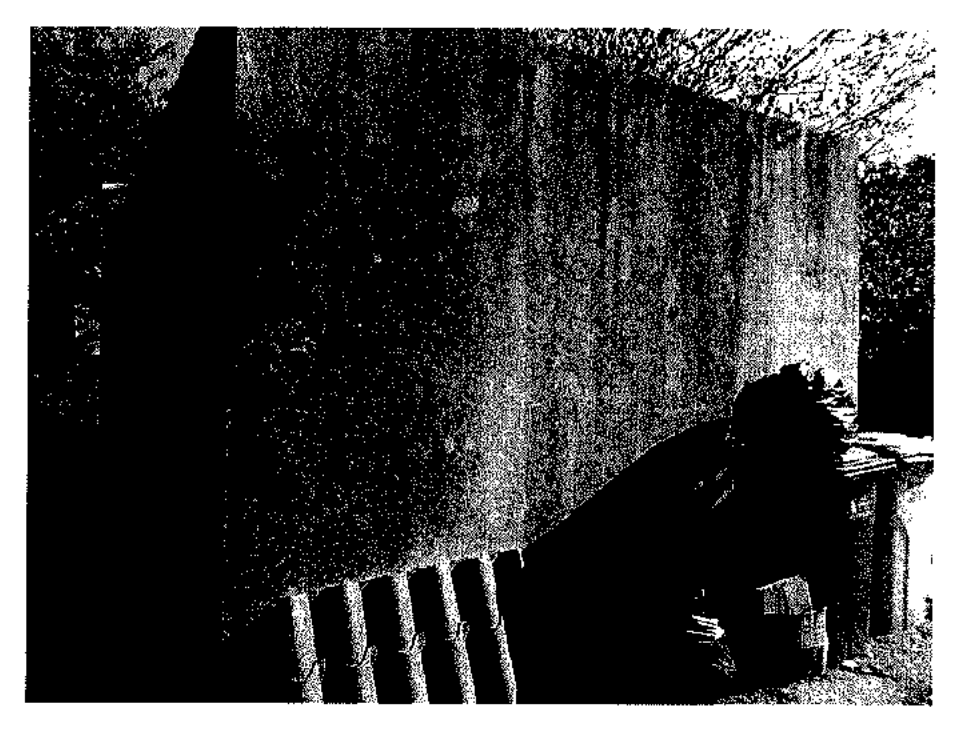

Foto n. 8

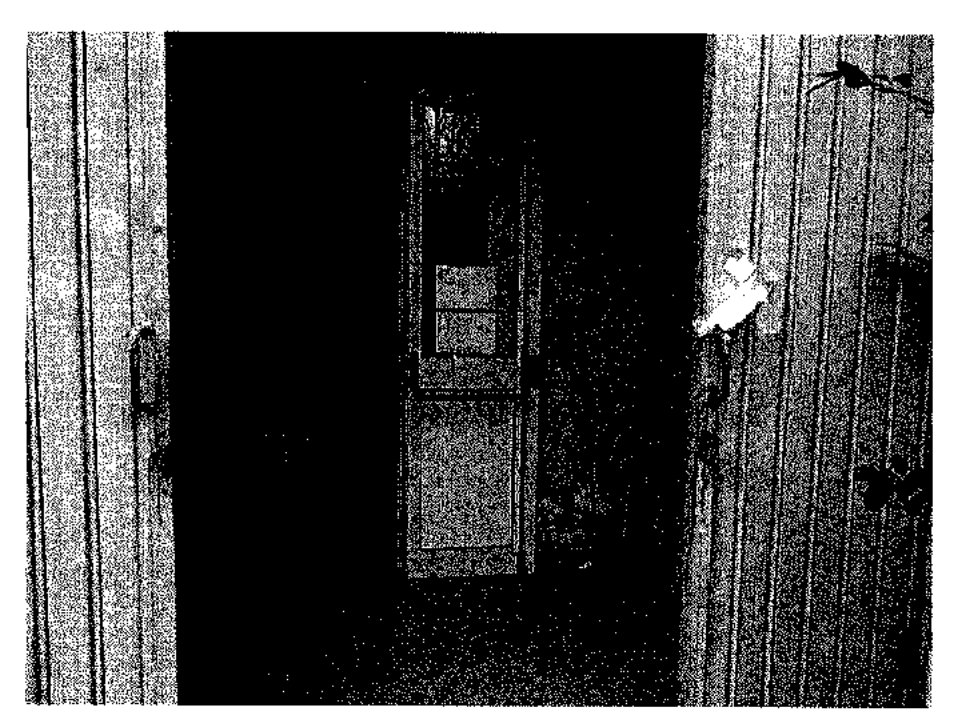

÷.

R

Foto n. 9

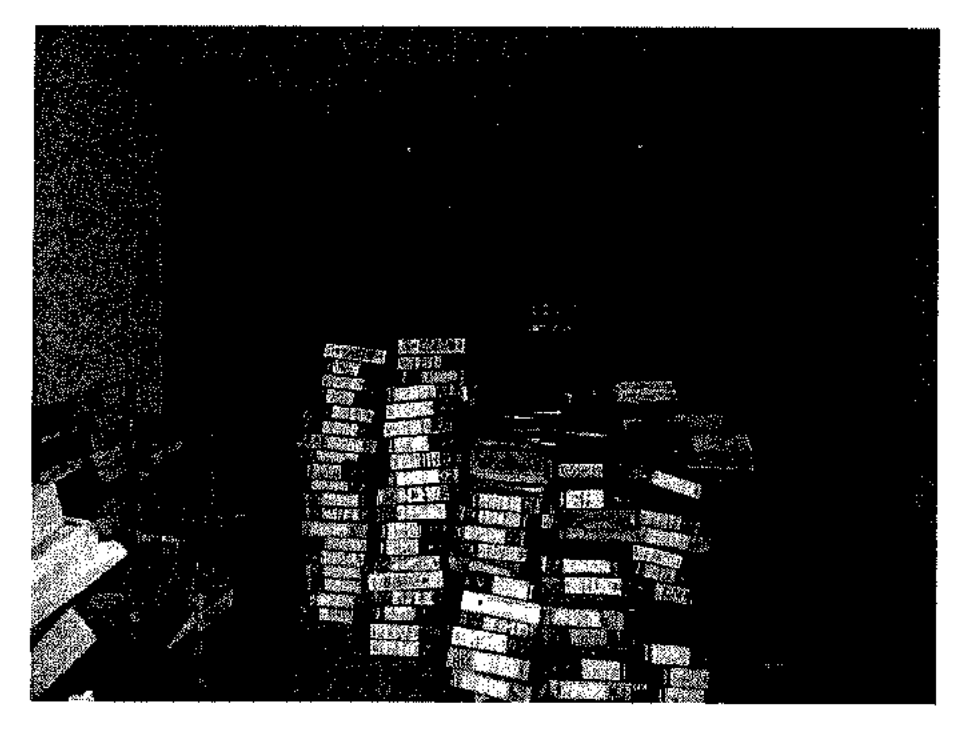

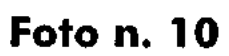

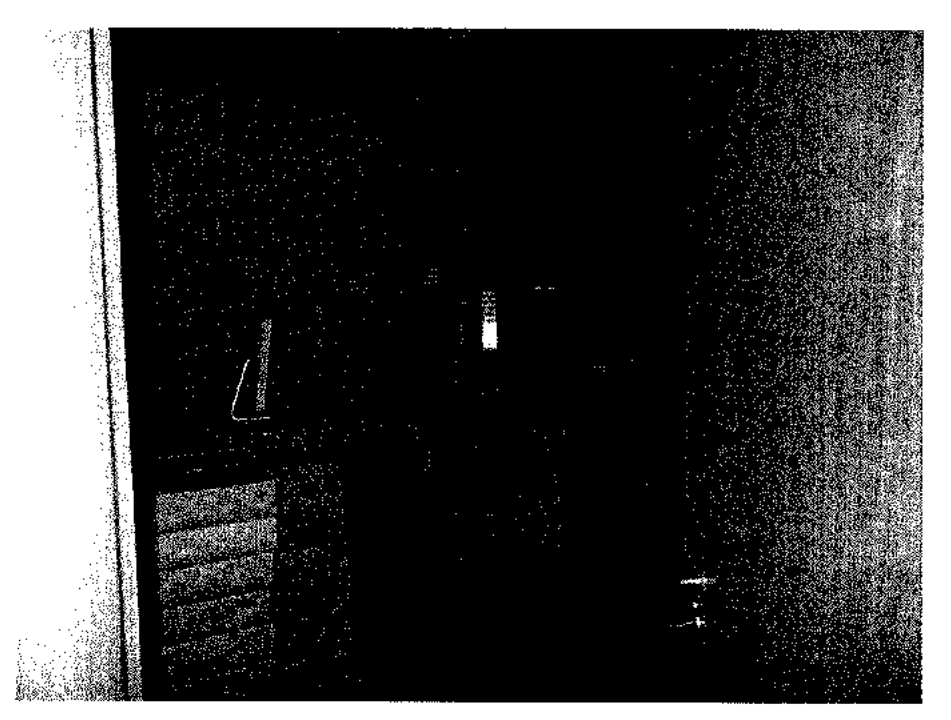

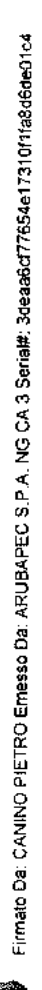

Foto n. 11

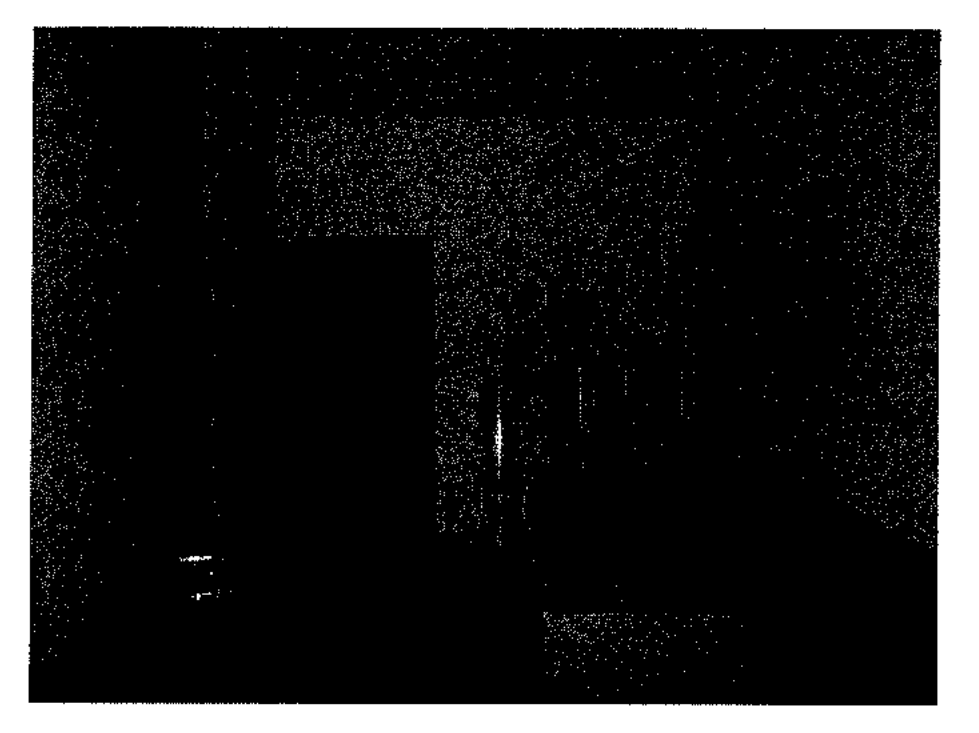

Foto n. 12

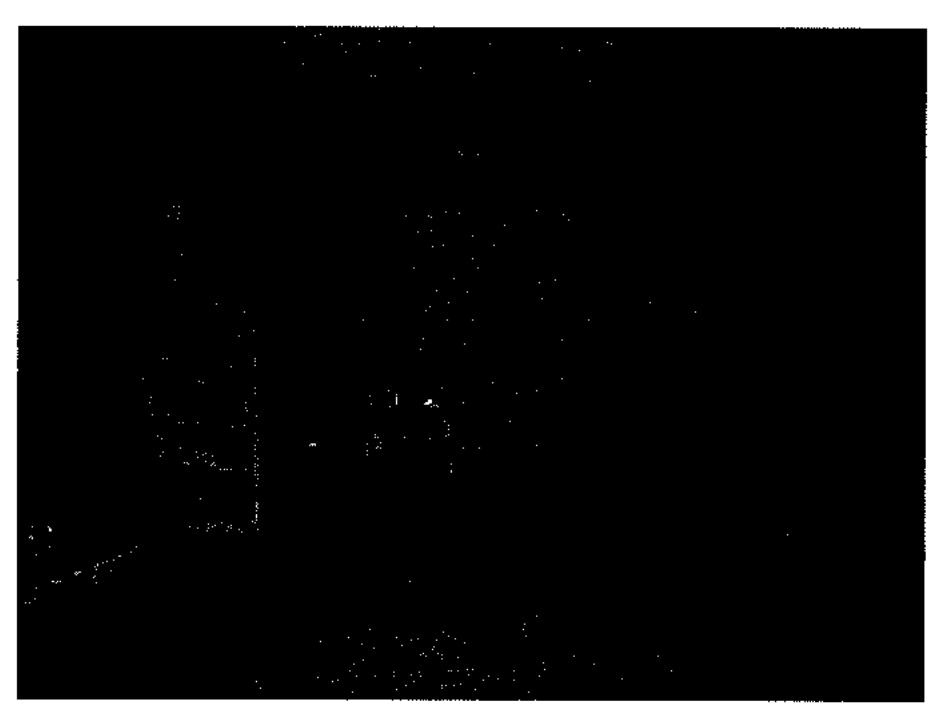

**Foto n. 13** 

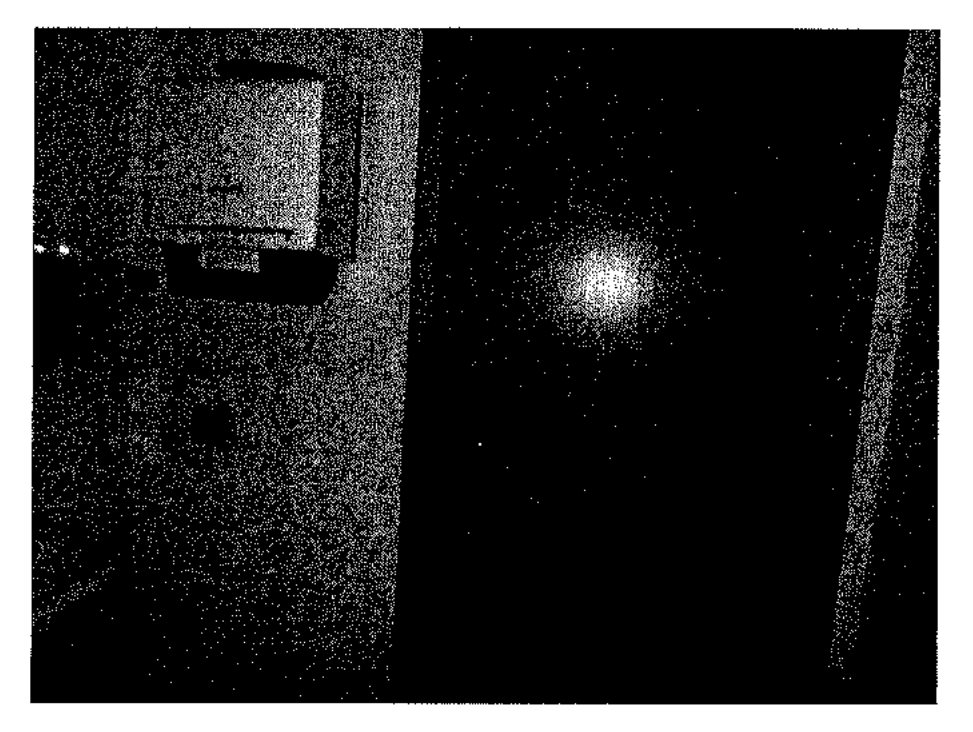

Foto n. 14

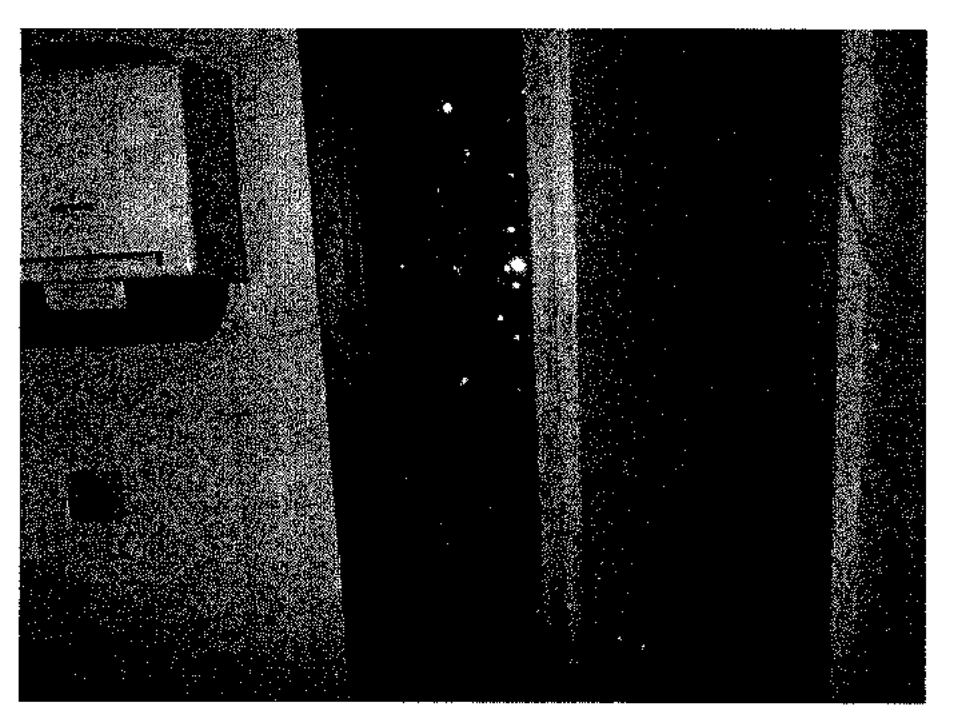

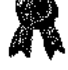

**Foto n. 15** 

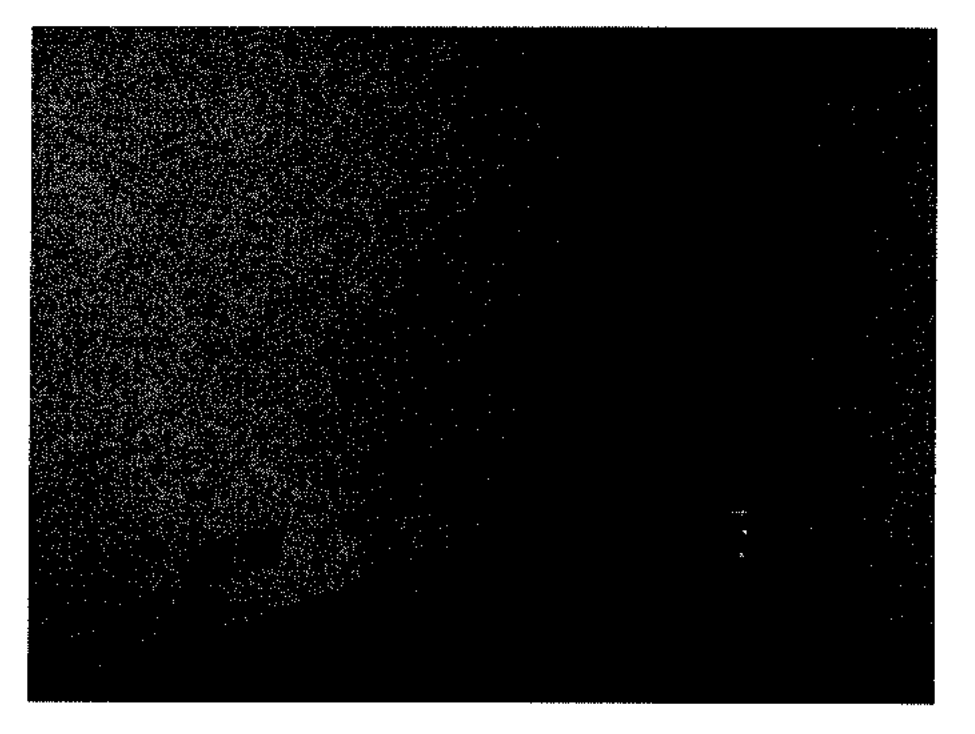

Foto n. 16

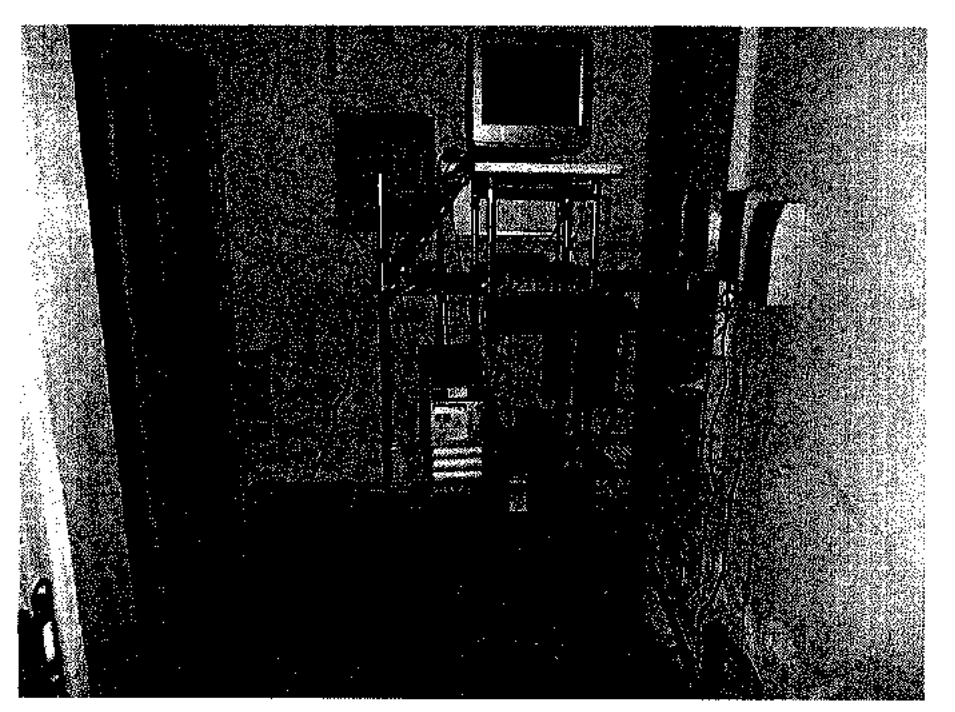

Foto n. 17

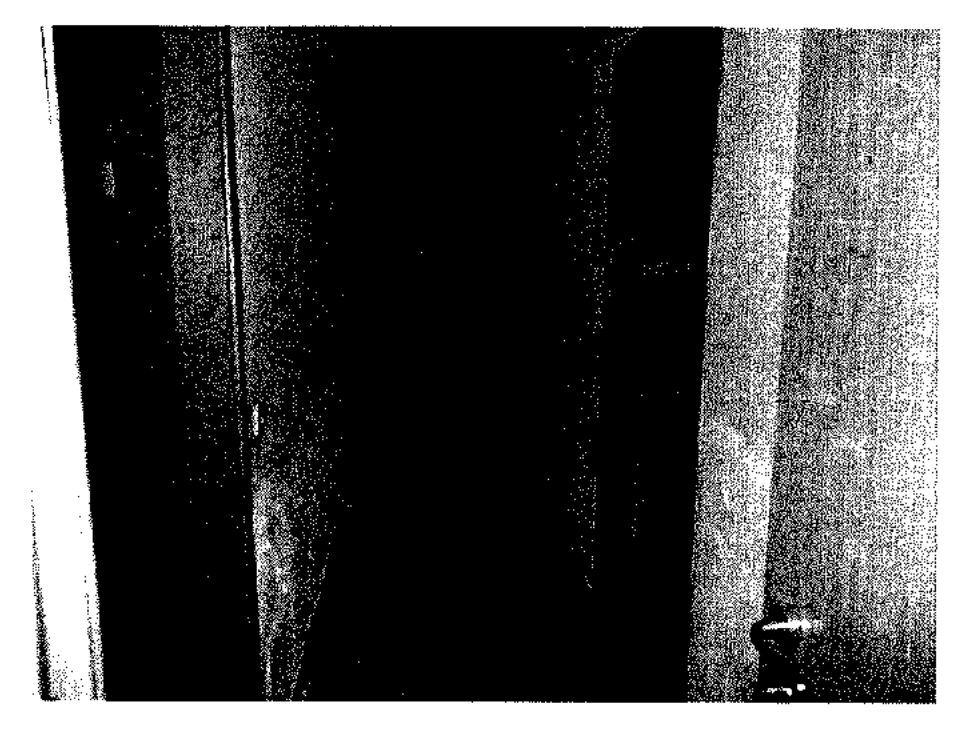

Foto n. 18

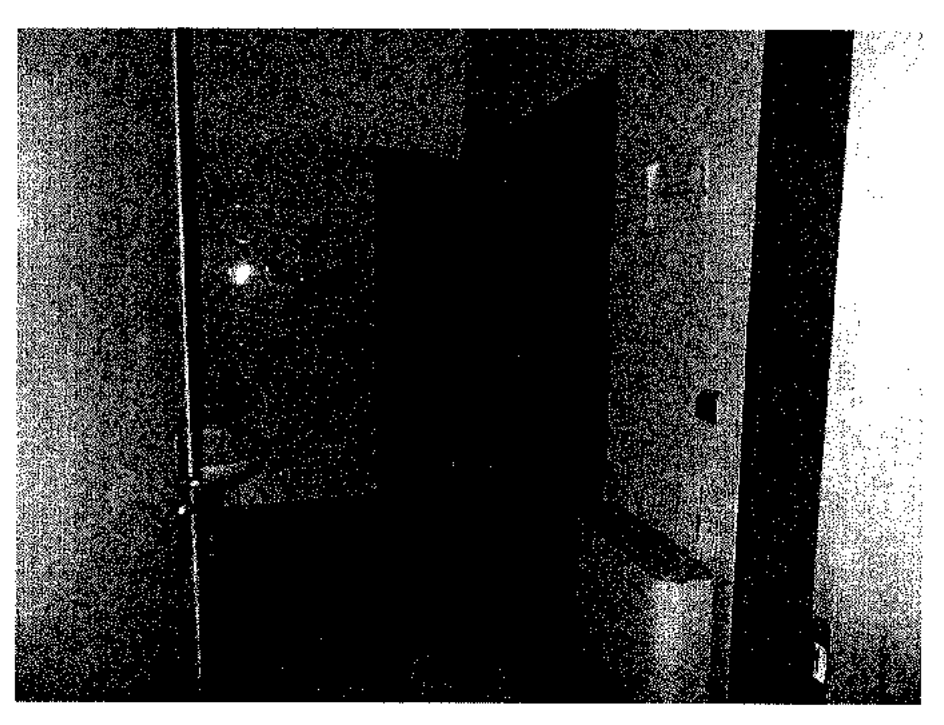

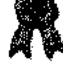

Foto n. 19

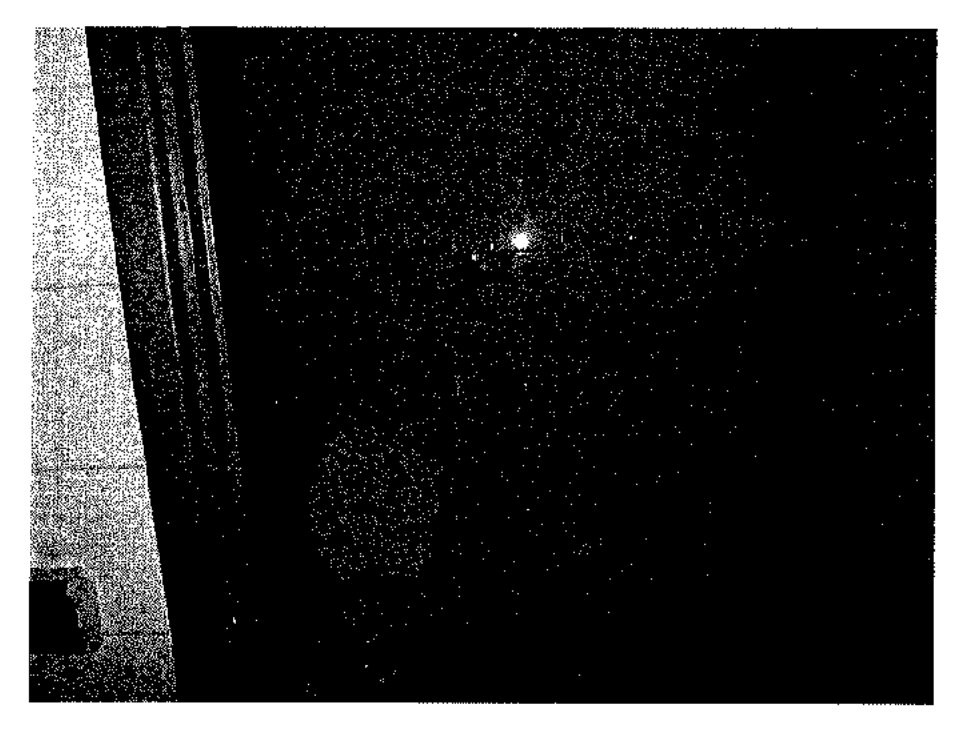

**Foto n. 20** 

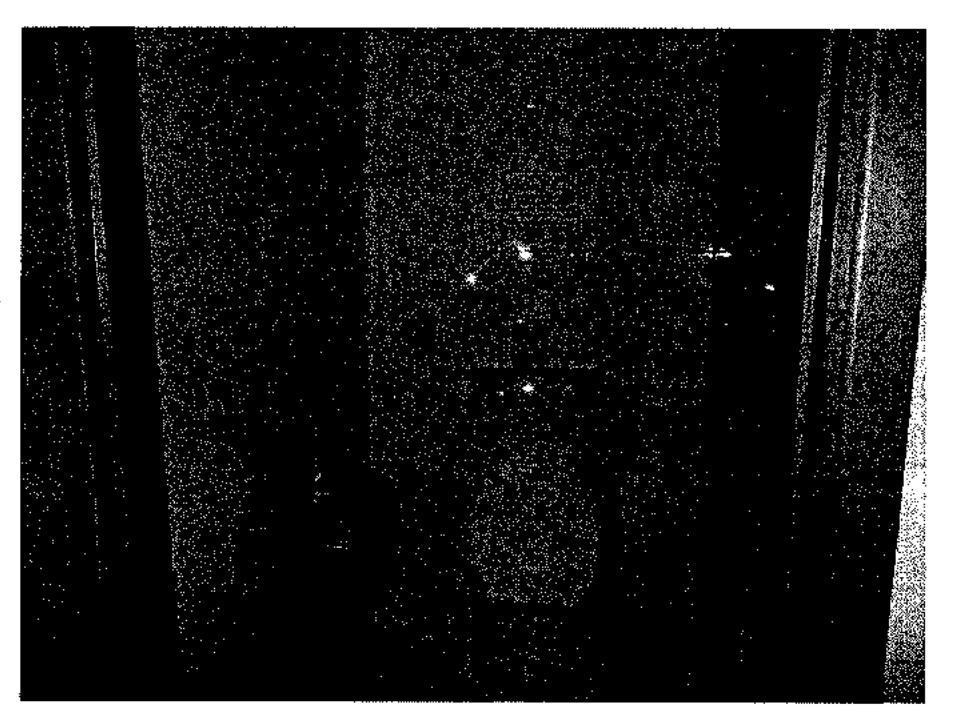

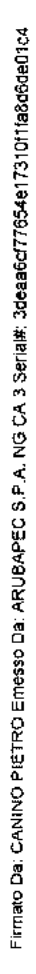

Foto n. 21

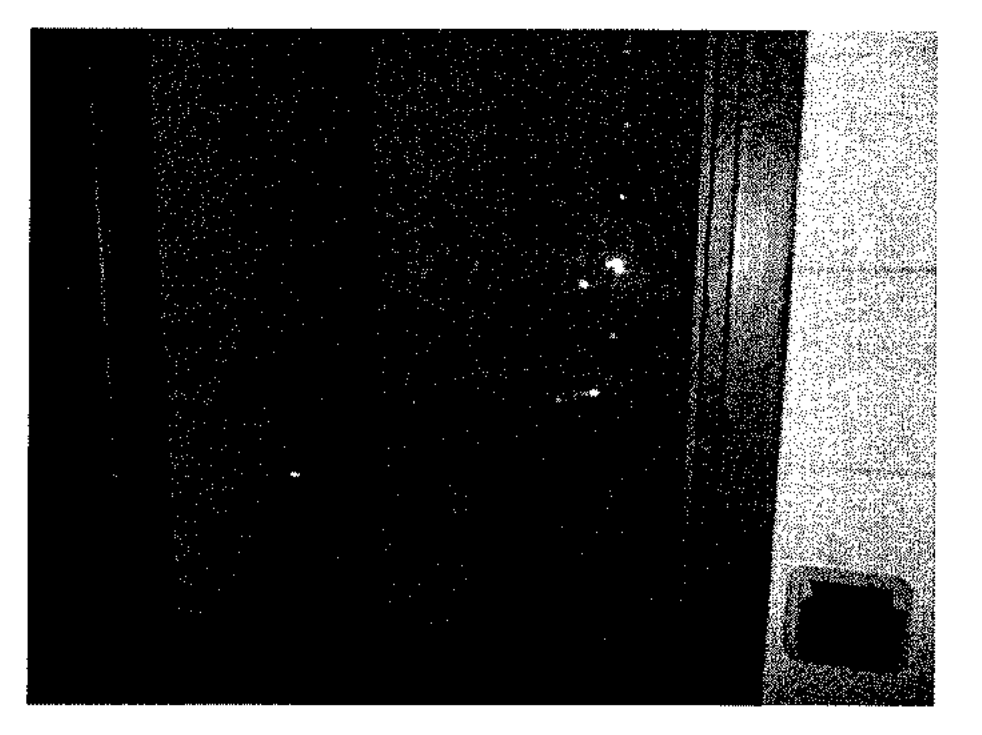

**Foto n. 22** 

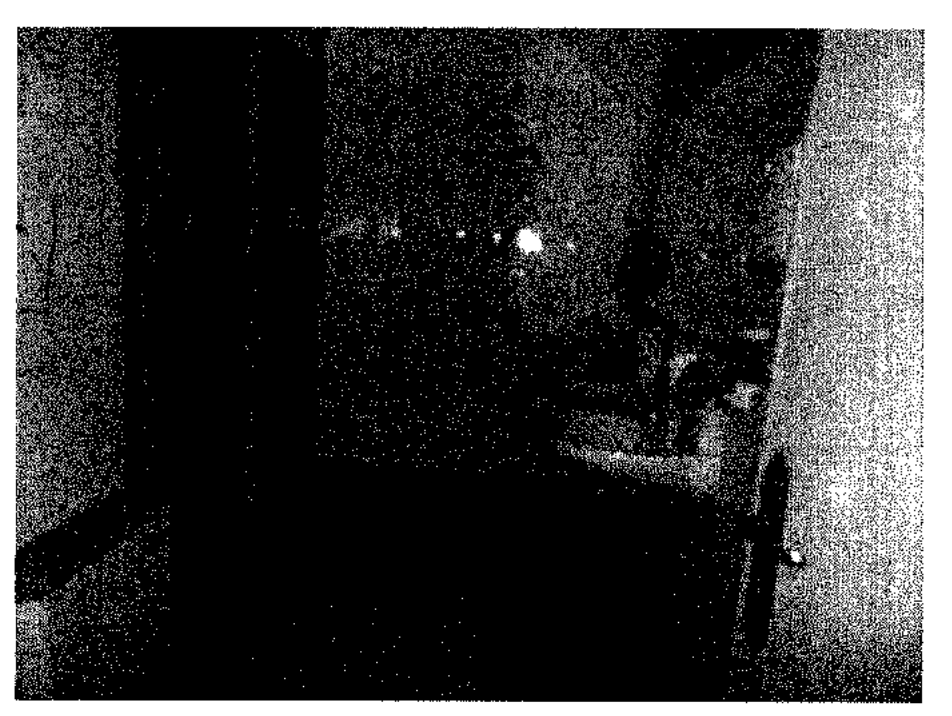

**Foto n. 23** 

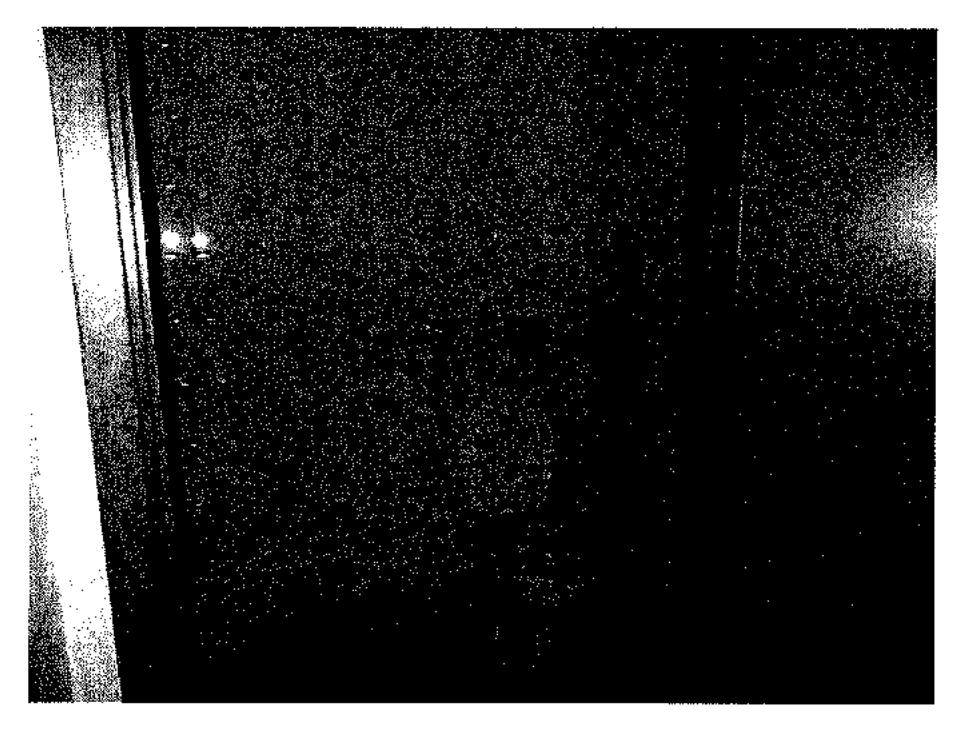

Foto n. 24

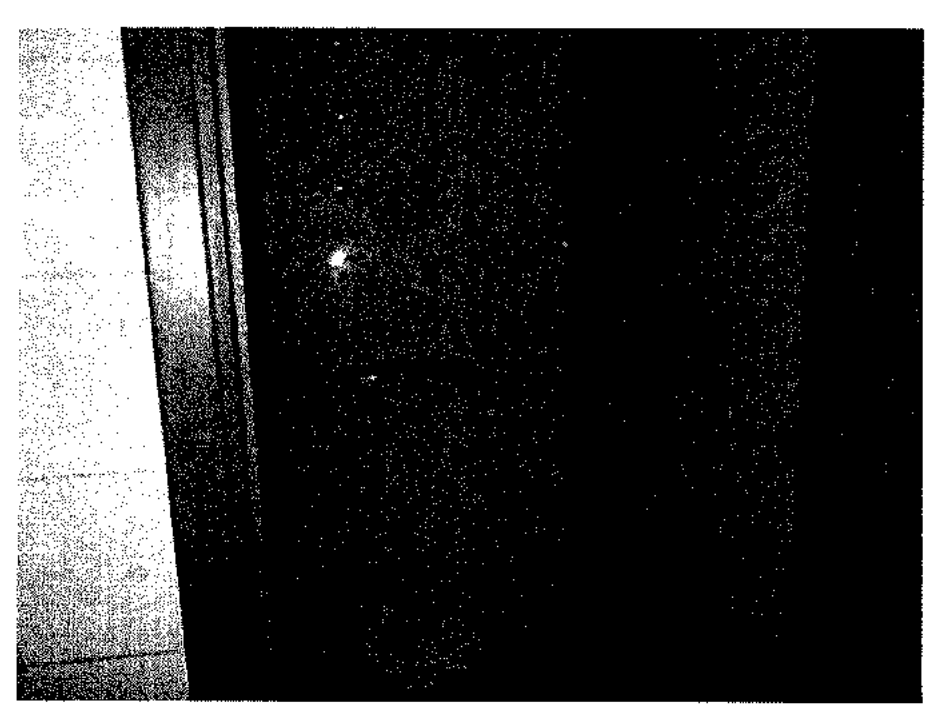

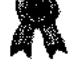

Foto n. 25

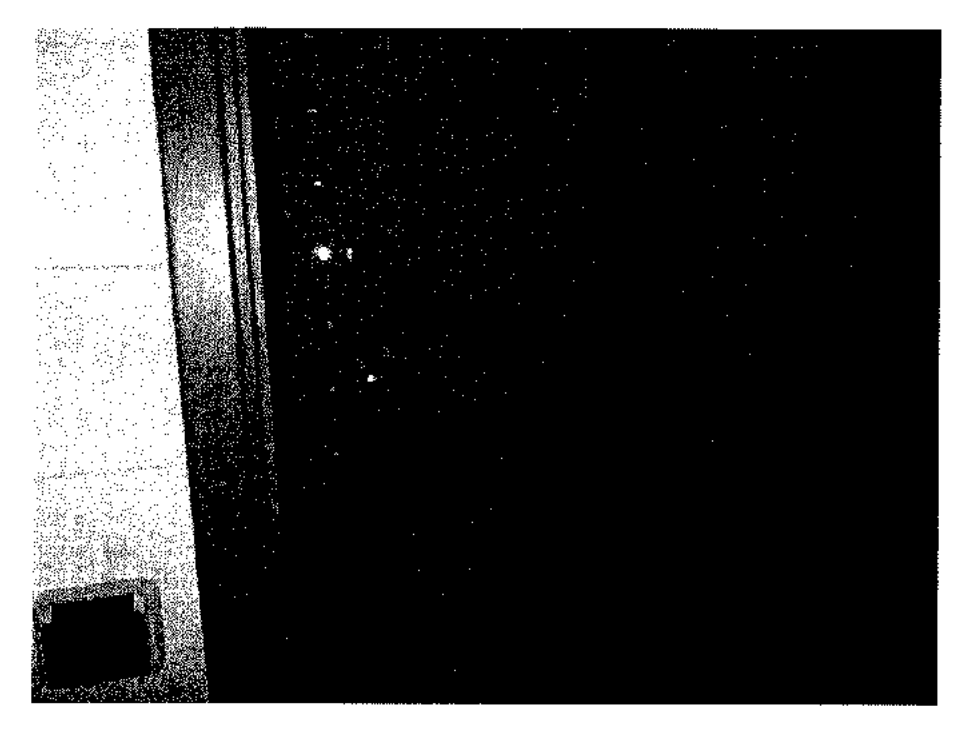

**Foto n. 26** 

|      |  | <b>Maria B</b> |  |
|------|--|----------------|--|
|      |  |                |  |
|      |  |                |  |
|      |  |                |  |
|      |  |                |  |
|      |  |                |  |
|      |  |                |  |
|      |  |                |  |
|      |  |                |  |
|      |  |                |  |
|      |  |                |  |
|      |  |                |  |
|      |  |                |  |
|      |  |                |  |
|      |  |                |  |
|      |  |                |  |
|      |  |                |  |
|      |  |                |  |
|      |  |                |  |
|      |  | <b>Ky</b>      |  |
|      |  |                |  |
|      |  | <b>TERRA</b>   |  |
|      |  | <b>Album</b>   |  |
|      |  |                |  |
|      |  |                |  |
|      |  |                |  |
|      |  |                |  |
|      |  |                |  |
|      |  |                |  |
|      |  |                |  |
|      |  |                |  |
|      |  |                |  |
|      |  |                |  |
|      |  |                |  |
| 82 M |  |                |  |
|      |  |                |  |
|      |  |                |  |
|      |  |                |  |
|      |  |                |  |
|      |  |                |  |
|      |  |                |  |
|      |  |                |  |

Foto n. 27  $\mathbb{Z}^2$ 

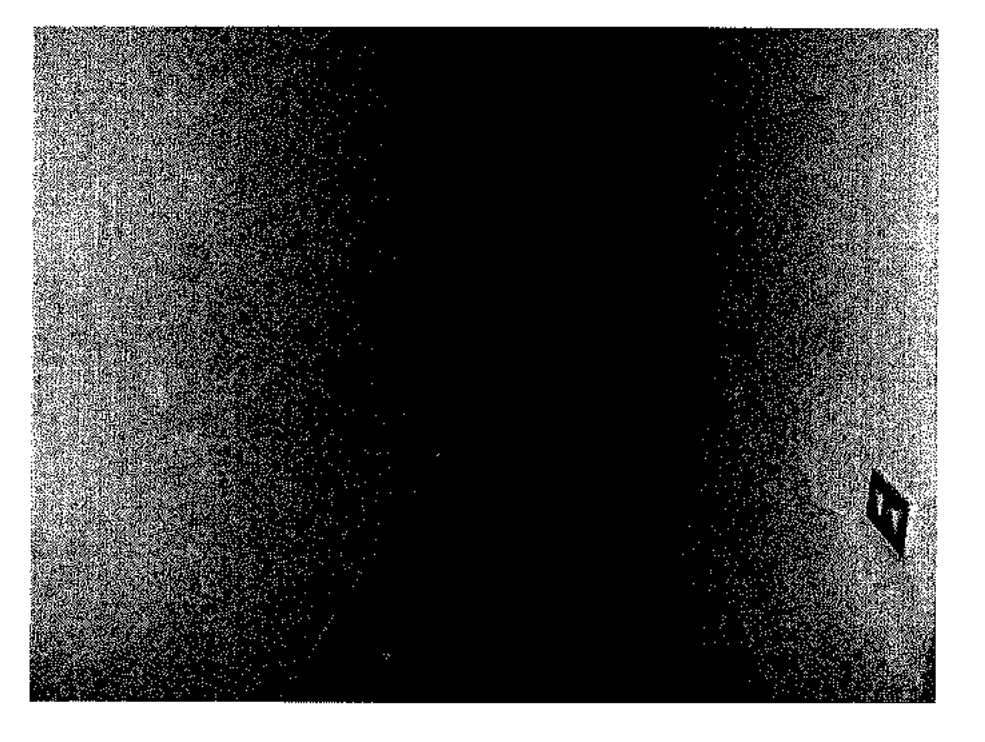

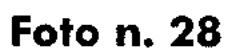

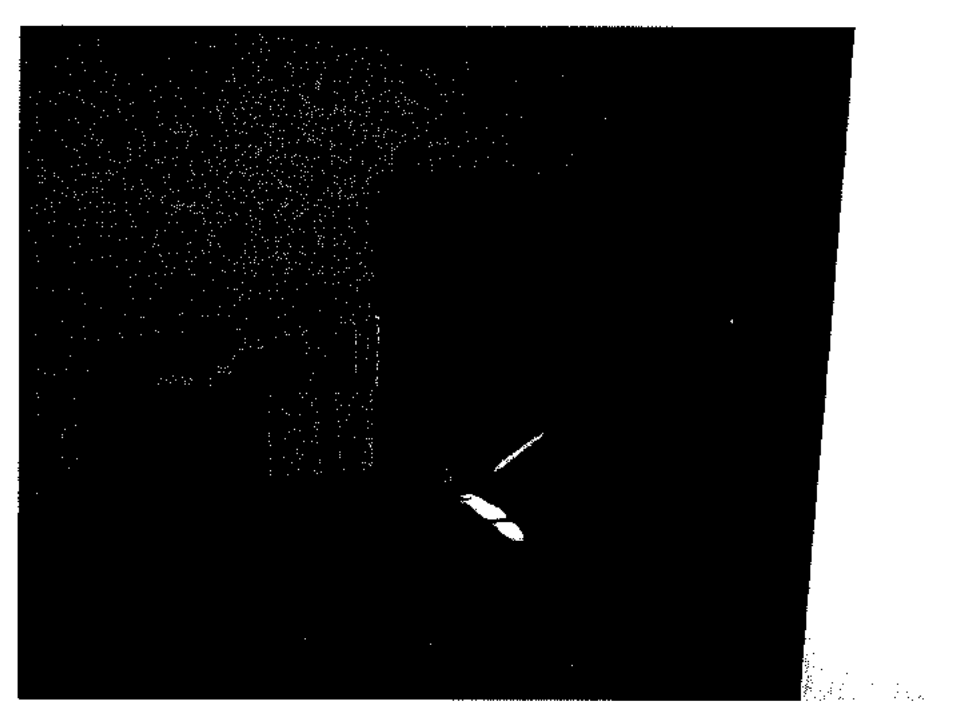

Foto n. 29

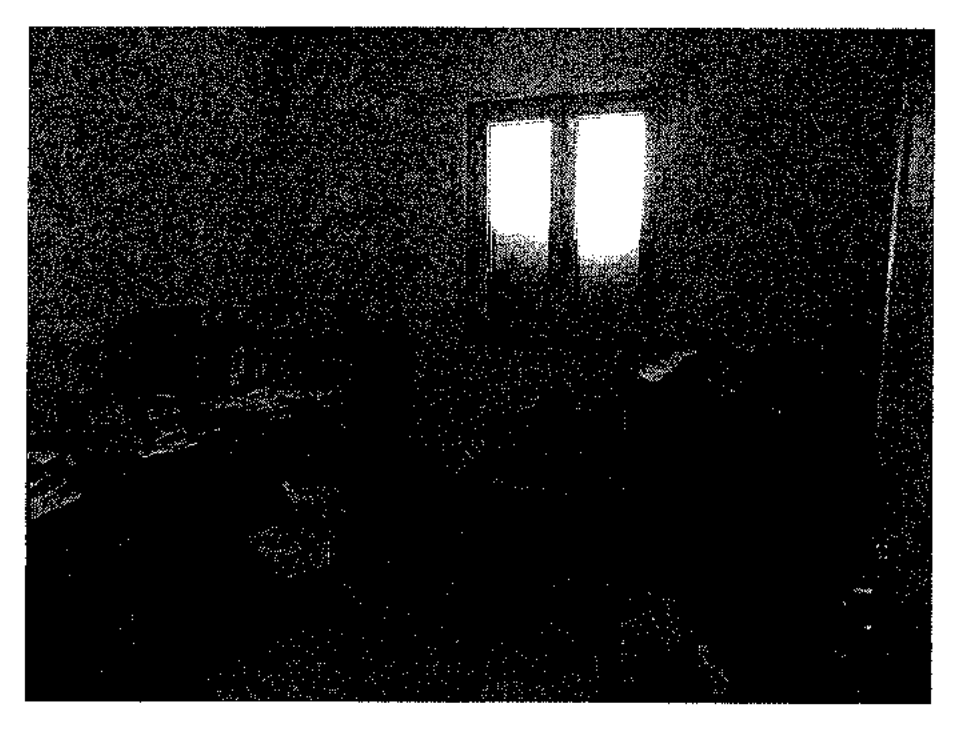

Foto n. 30

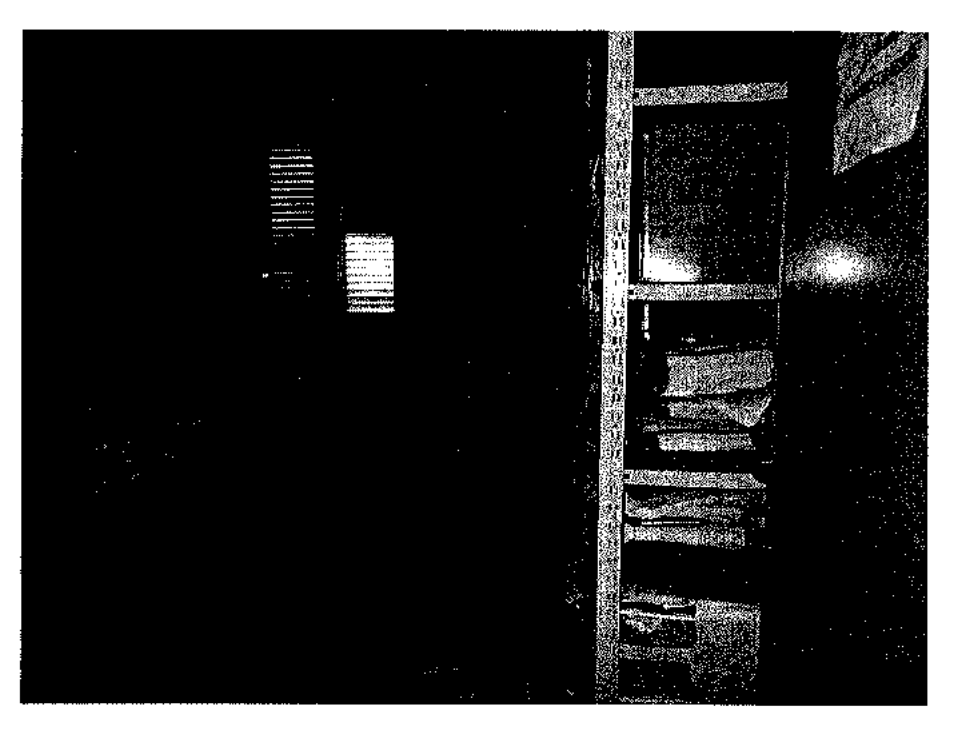

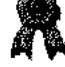

**Foto n. 31** 

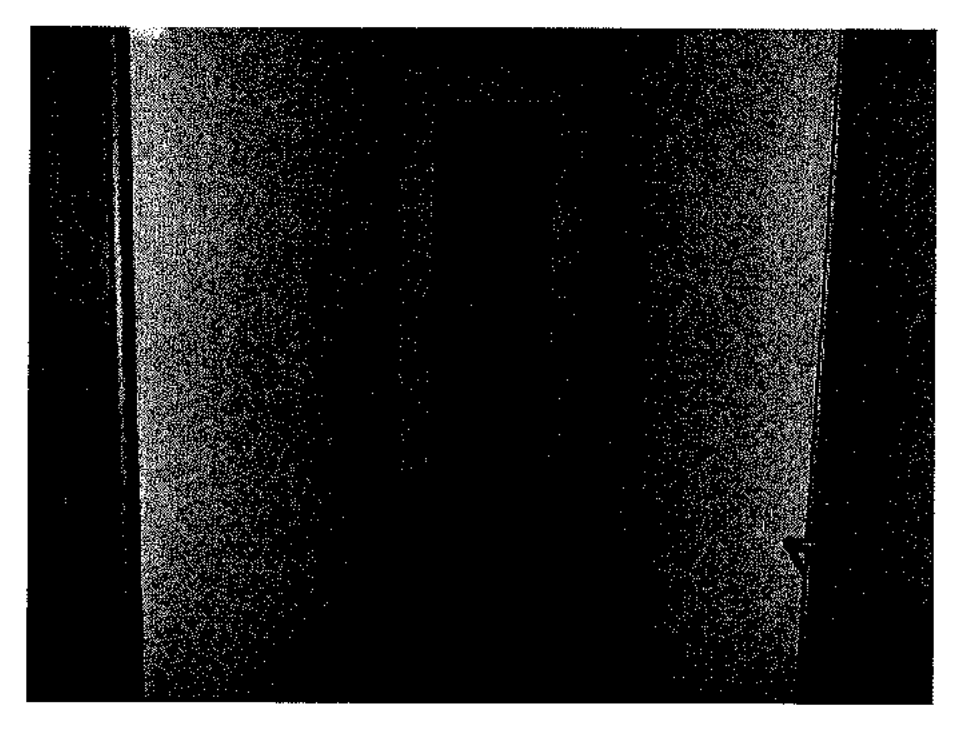

Foto n. 32

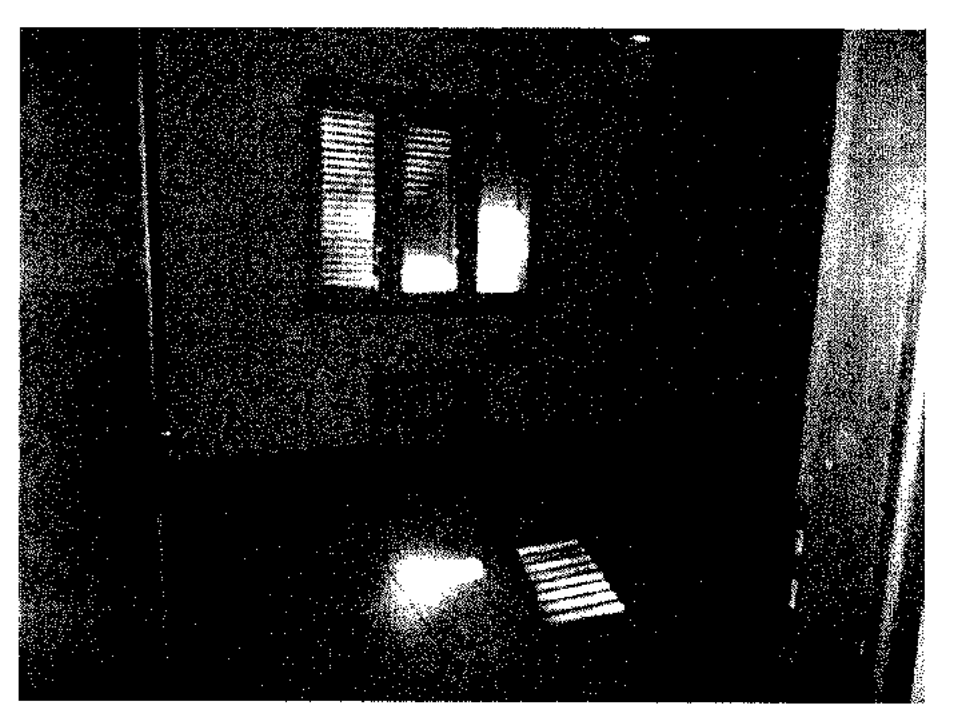

**Foto n. 33** 

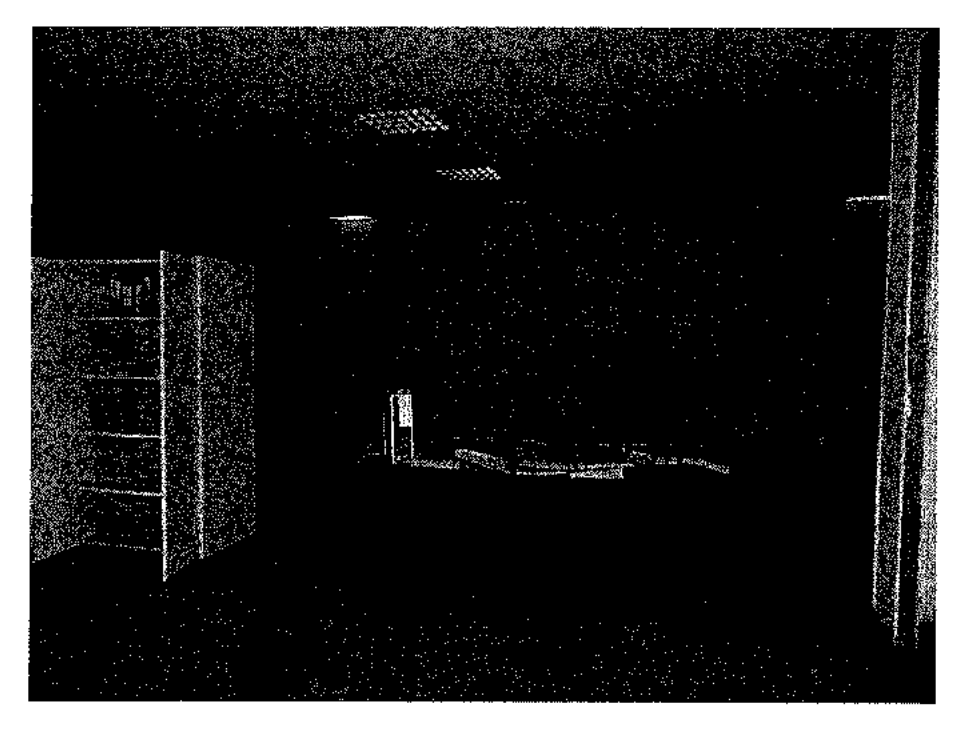

**Foto n. 34** 

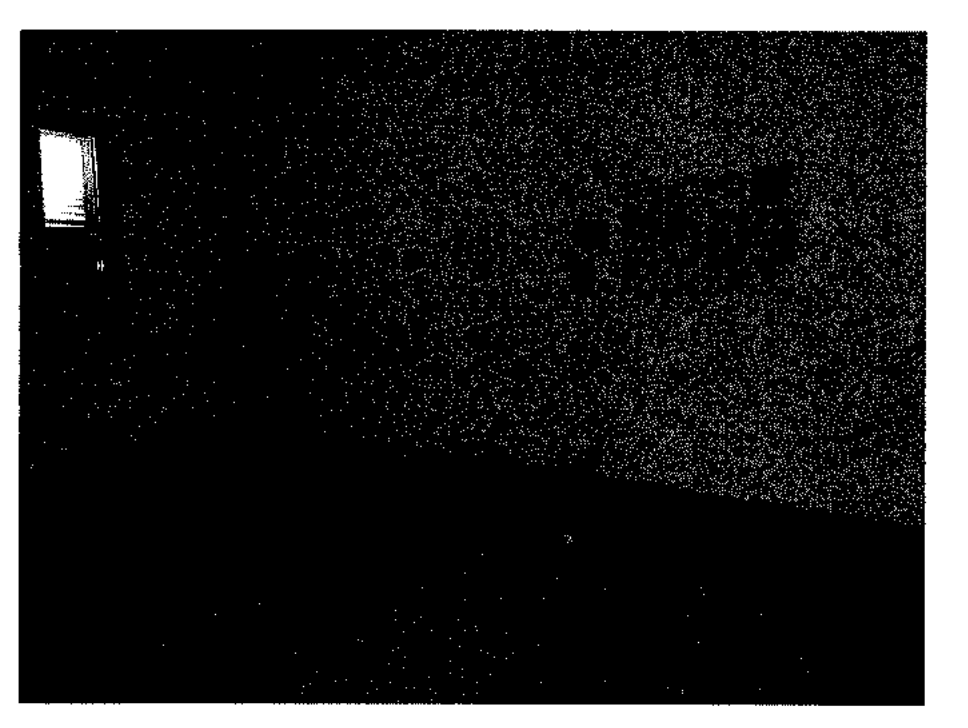

: 131 S ¥ 盜

Foto n. 35

Foto n. 36

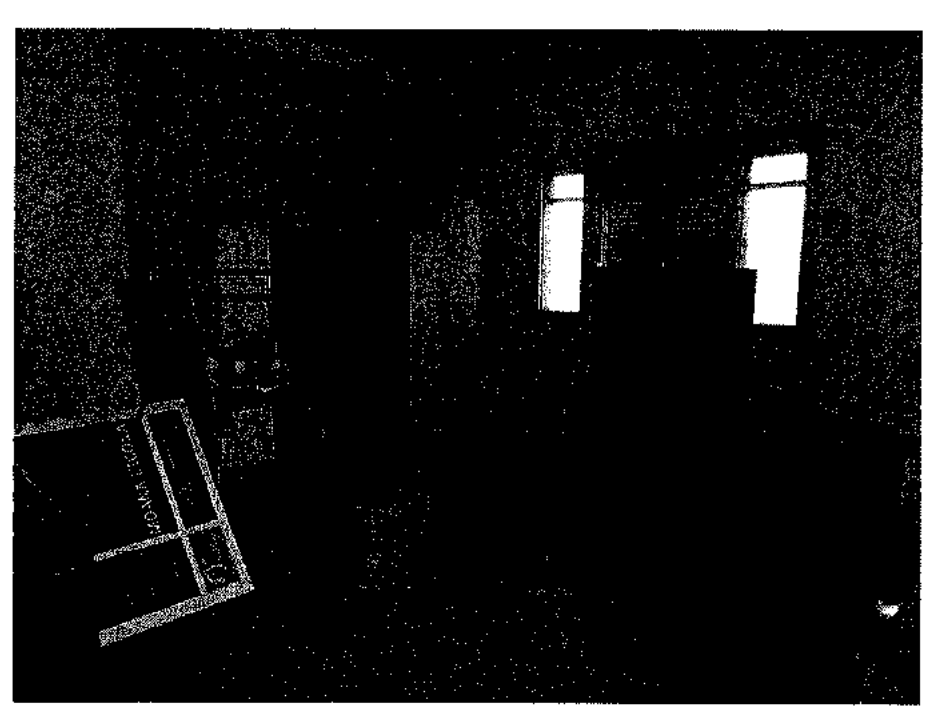

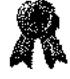

Foto n. 37

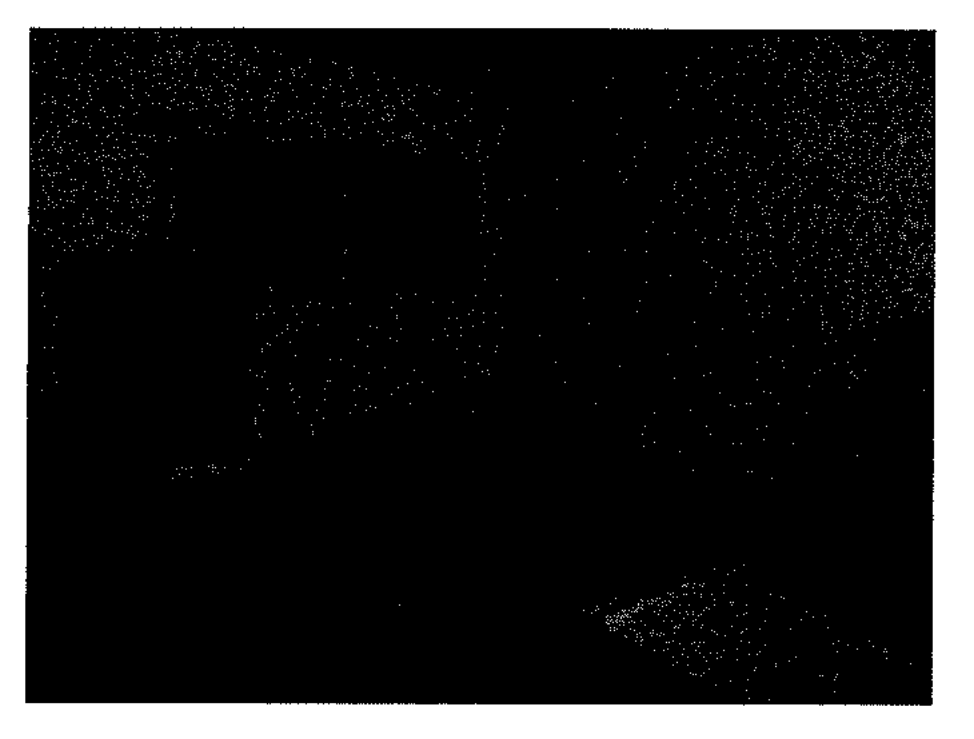

Foto n. 38

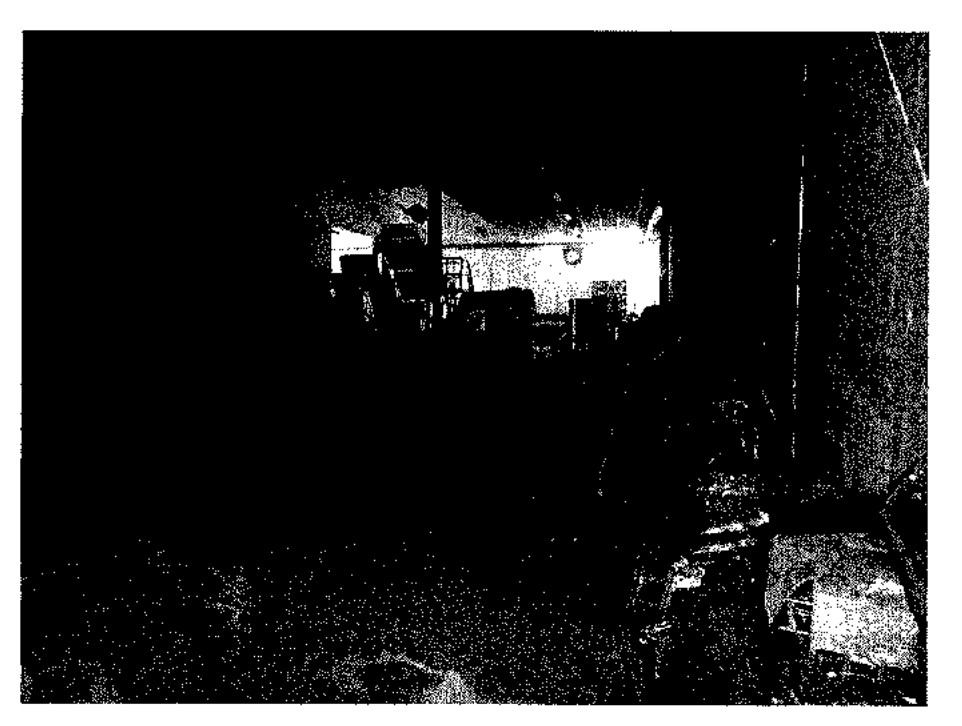

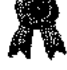

Foto n. 39

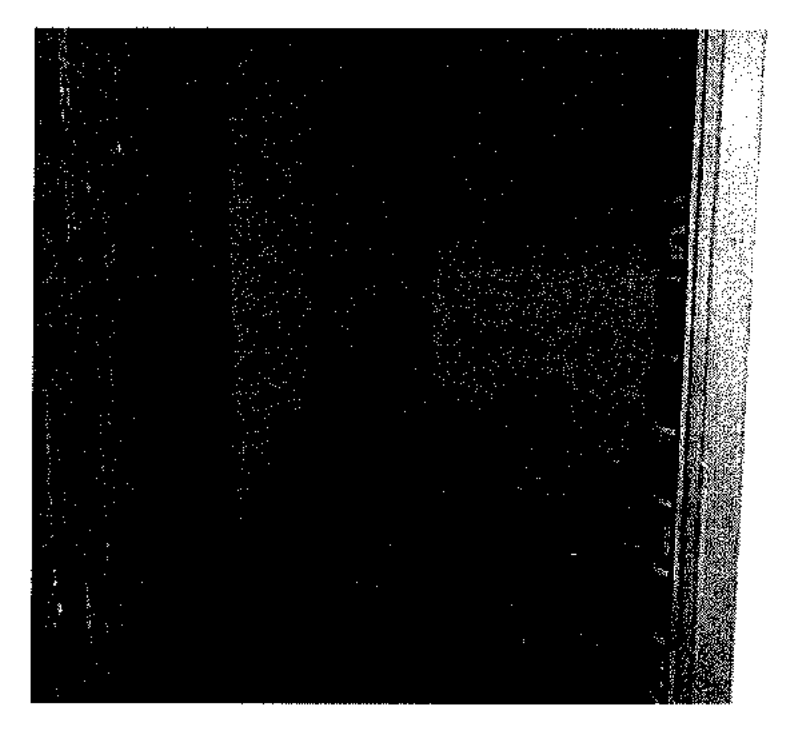

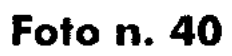

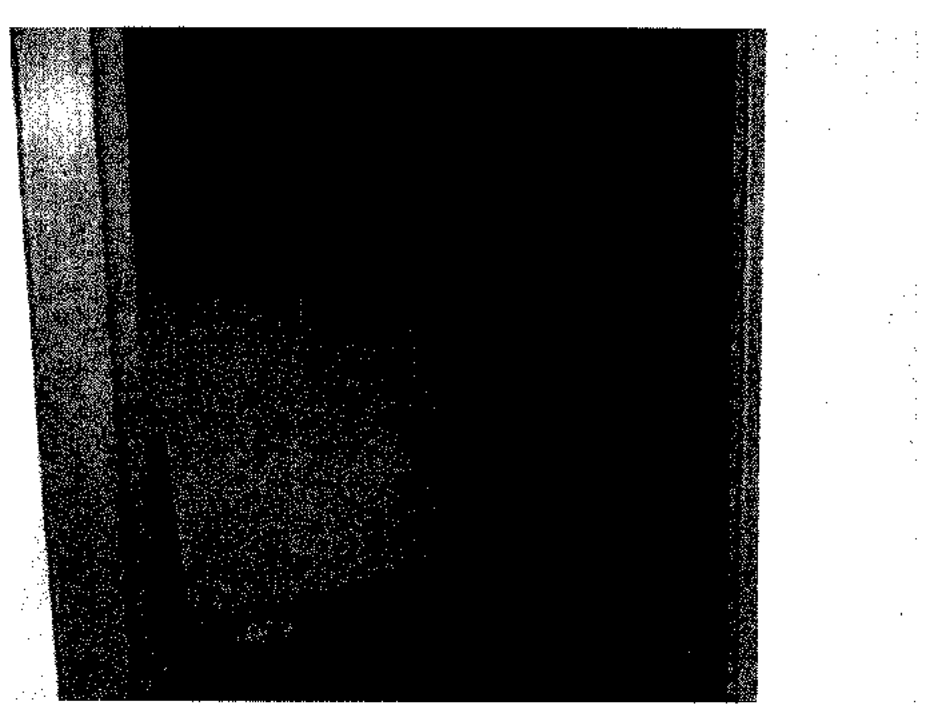

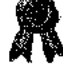

 $\ddot{\phantom{a}}$ 

Foto n. 41

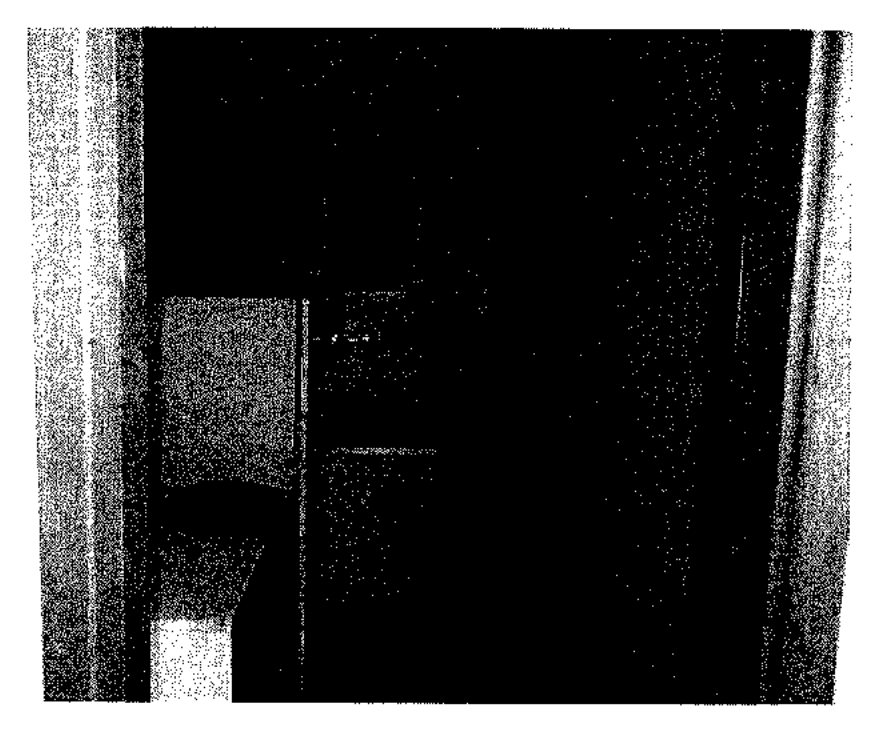

Foto n. 42

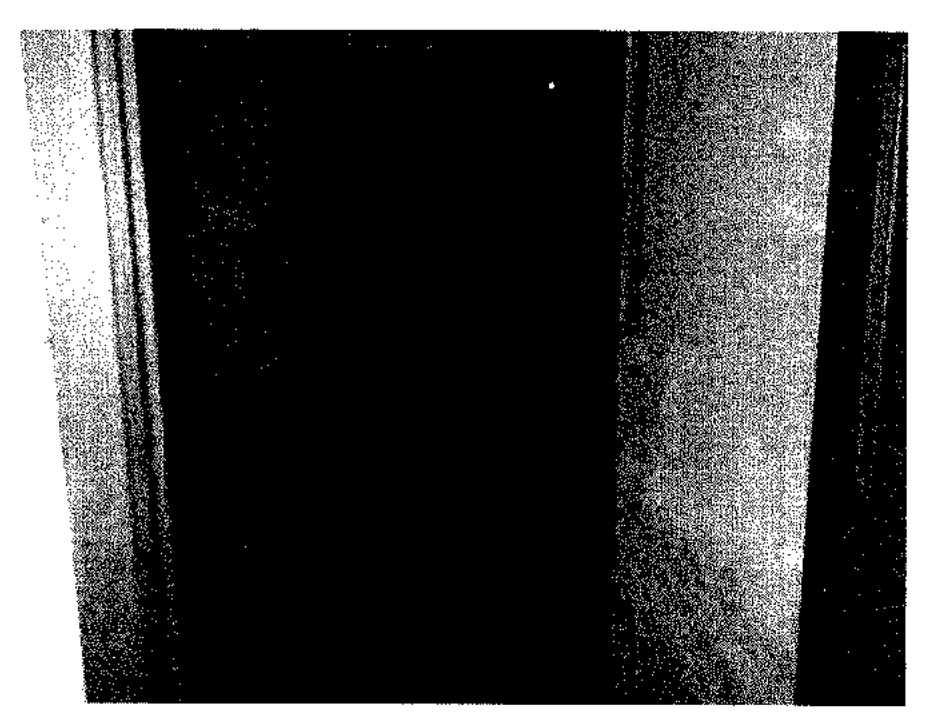

Foto n. 43

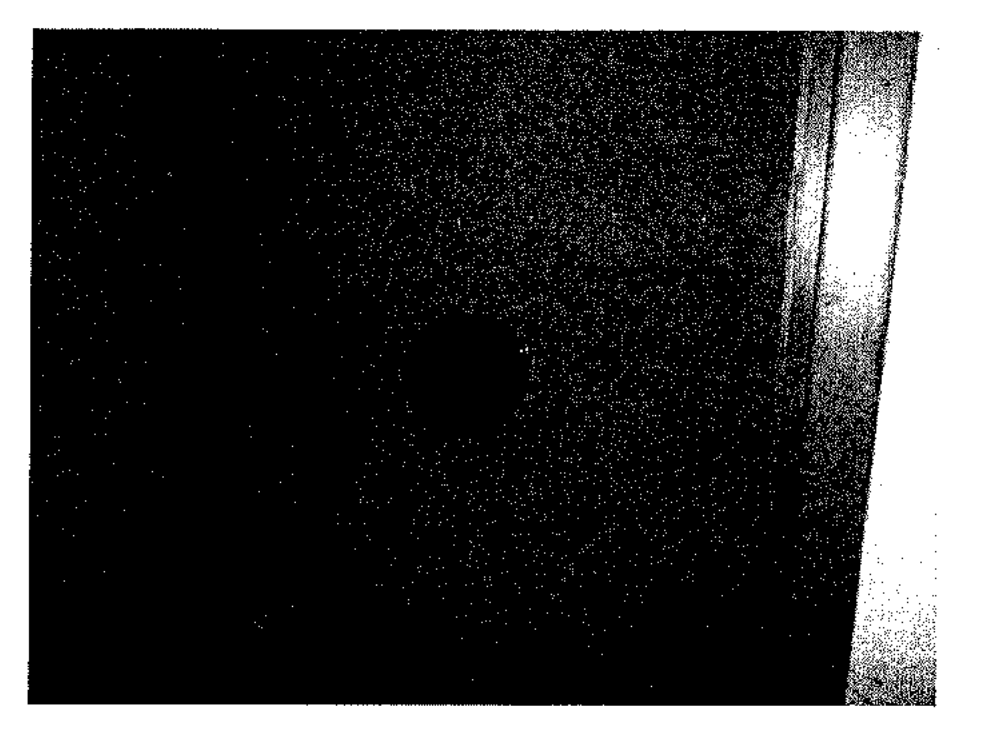

**Foto n. 44** 

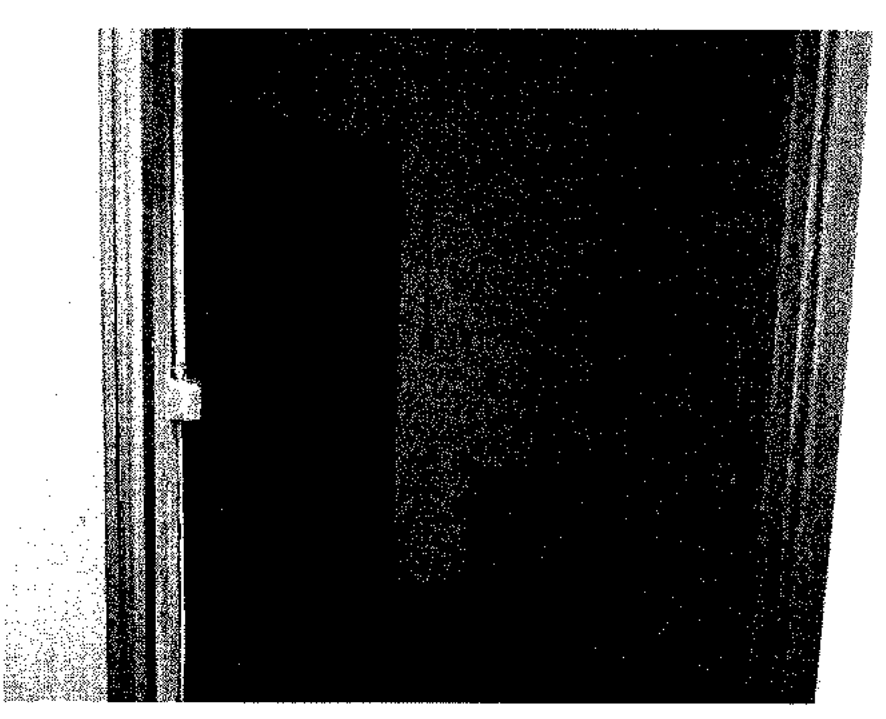
Foto n. 45

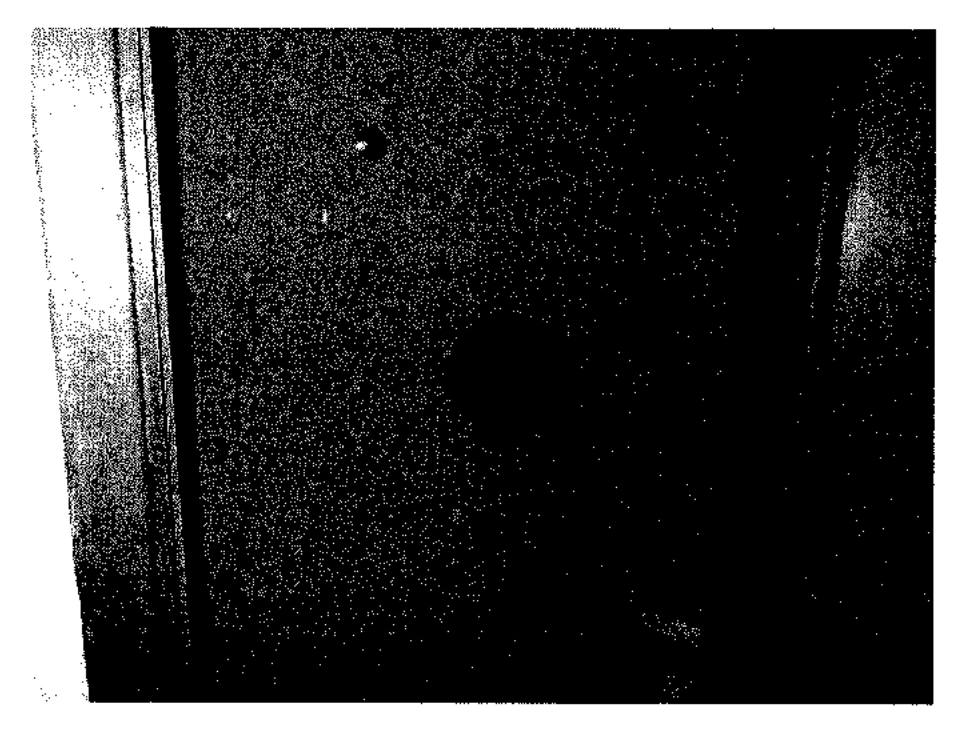

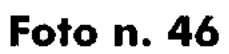

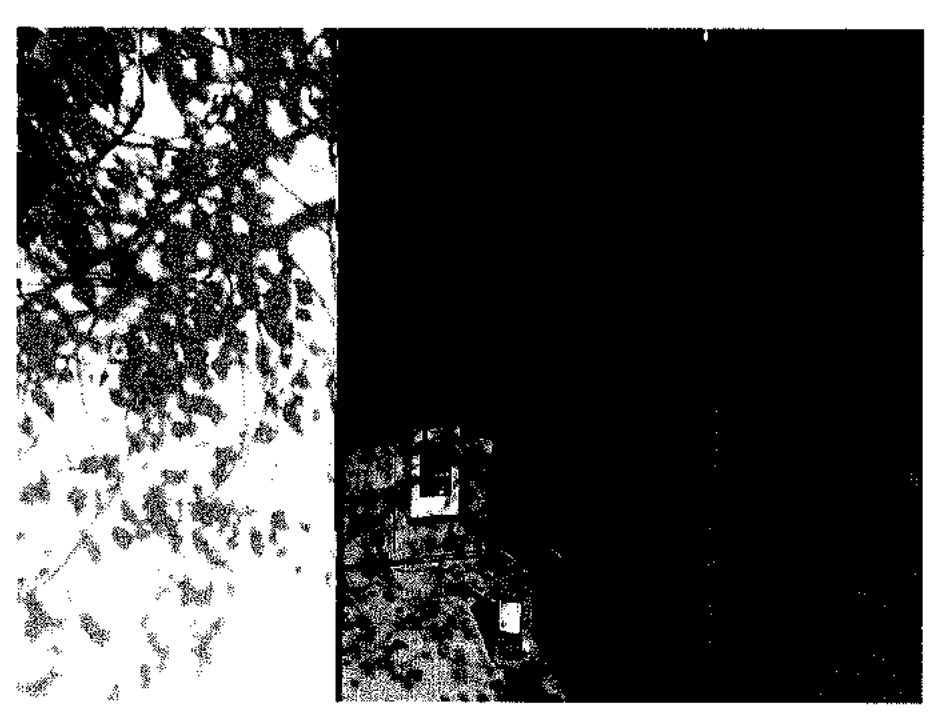

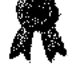

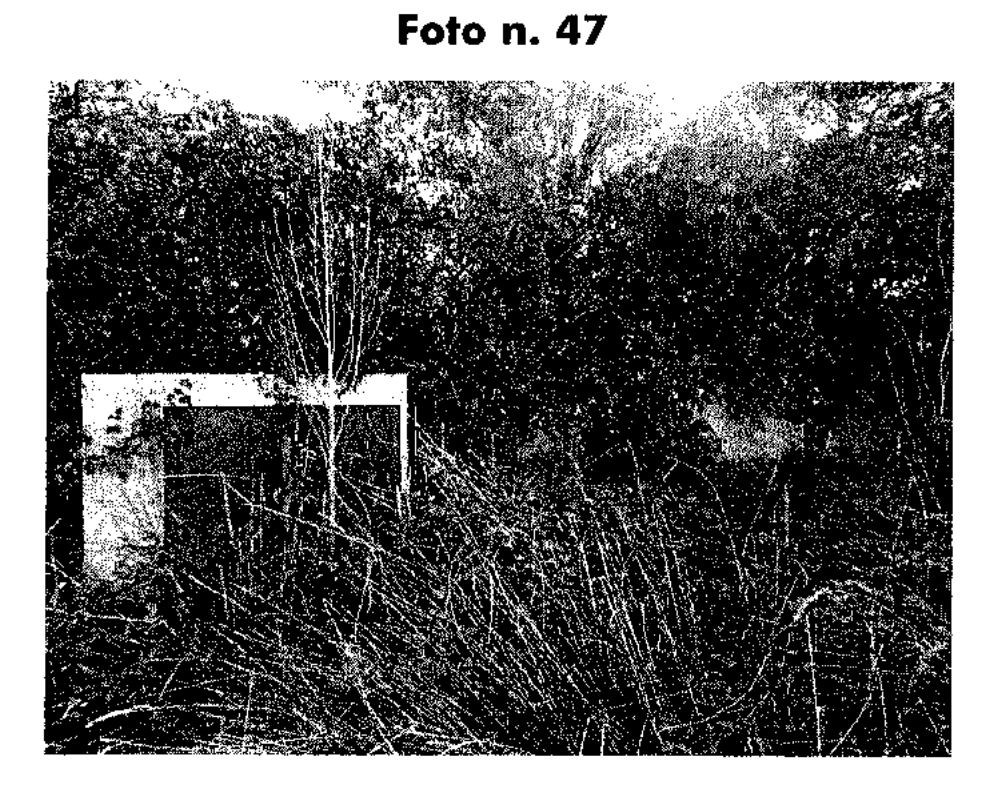

Foto n. 48

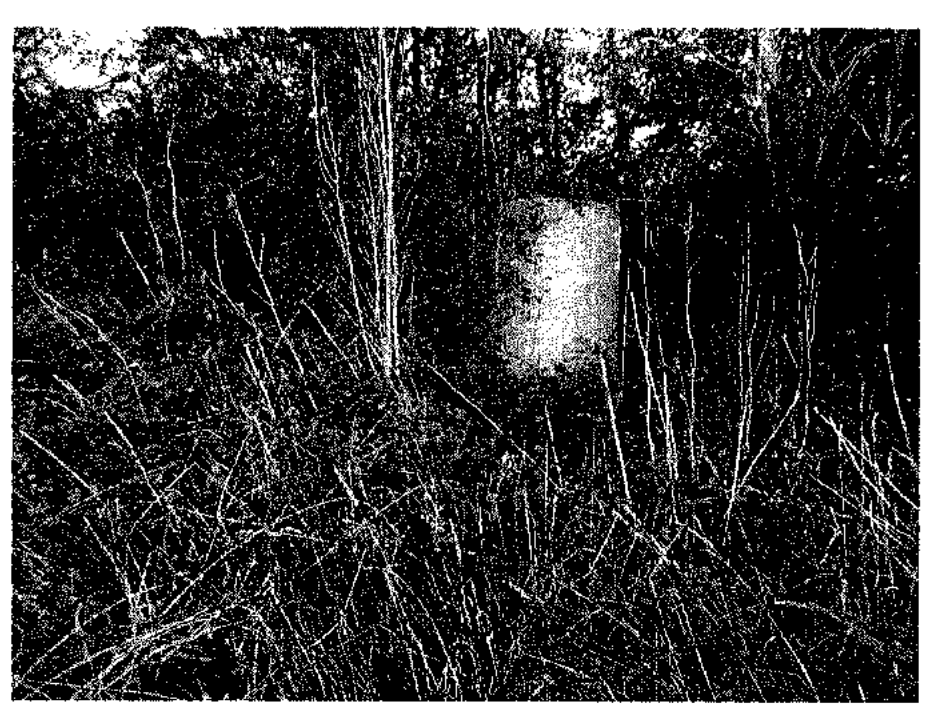

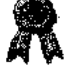

# Allegato  $\bf{B}$

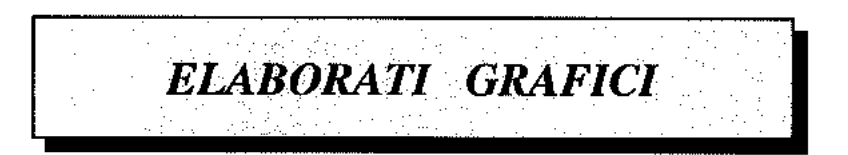

# PLANIMETRIA DIMOSTRATIVA

902:1 ploss

Comune ái MARCELLINARA<br>Foglio di Mappo n' 16<br>Particella n' 153<br>Subaltemo n' 4

PIANO TERRA

 $\bigoplus$ 

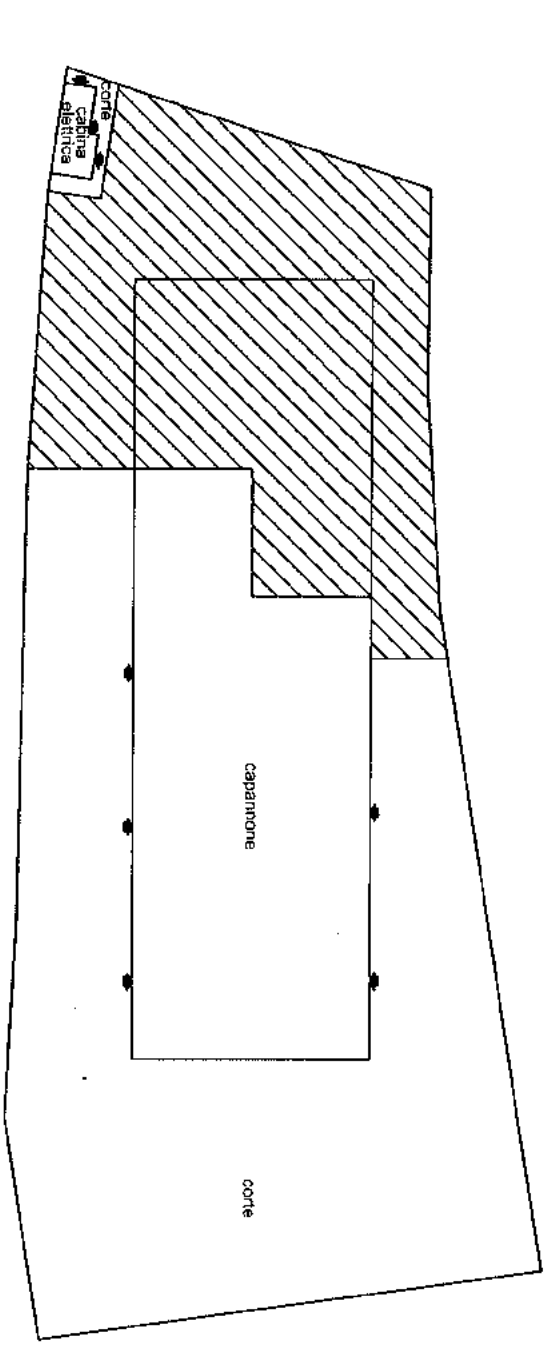

Superficie commerciate = mq 1.300

II CTU<br>geom. Pietro CANINO

ZZ IMMOBILE DI ALTRA DITTA NON OGGETTO

TAV. 1

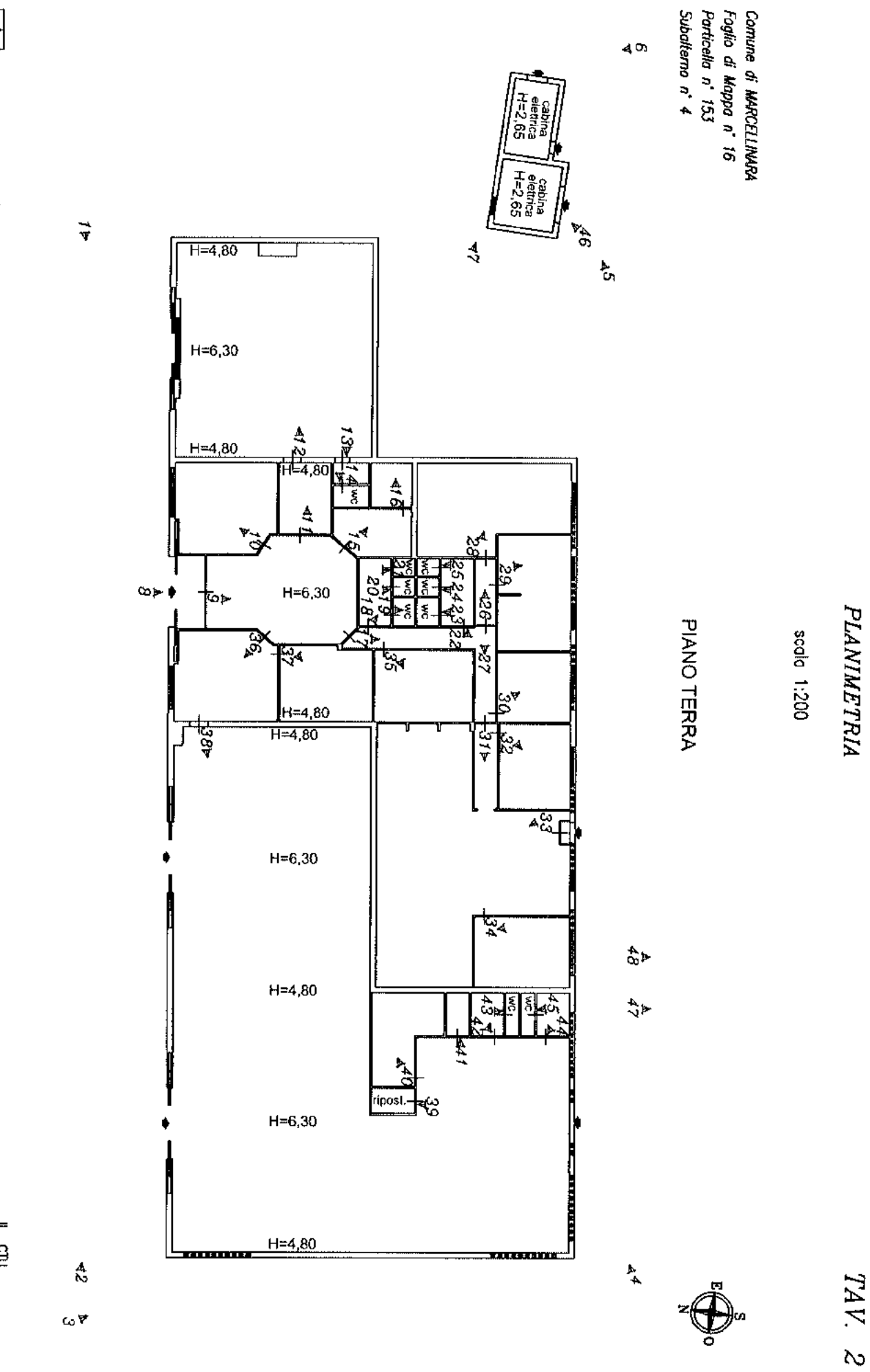

 $\boxed{\frac{1}{2}}$  posizione fotografica (rif. Alegato A)

II CTU<br>geom, Pietro CANINO

**AND CONTRAST CONTRAST CONTRAST CARD CONTRAST CARD CONTRAST CONTRAST CONTRAST CONTRAST CONTRAST CONTRAST CONTRAST CONTRAST CONTRAST CONTRAST CONTRAST CONTRAST CONTRAST CONTRAST CONTRAST CONTRAST CONTRAST CONTRAST CONTRAST** 

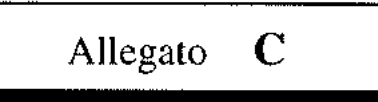

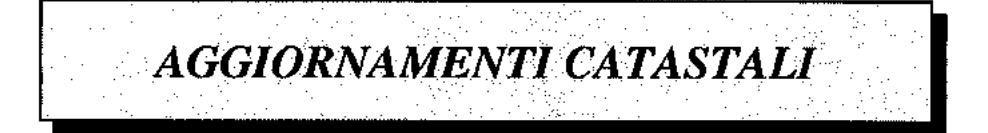

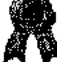

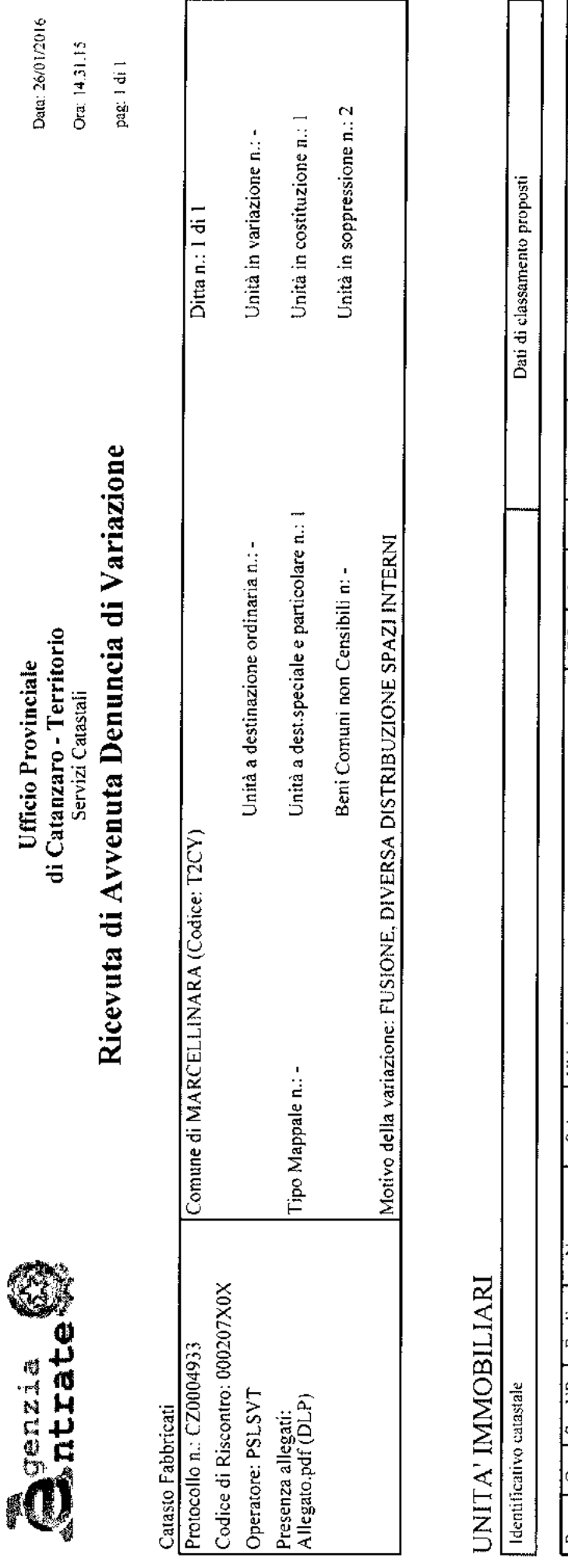

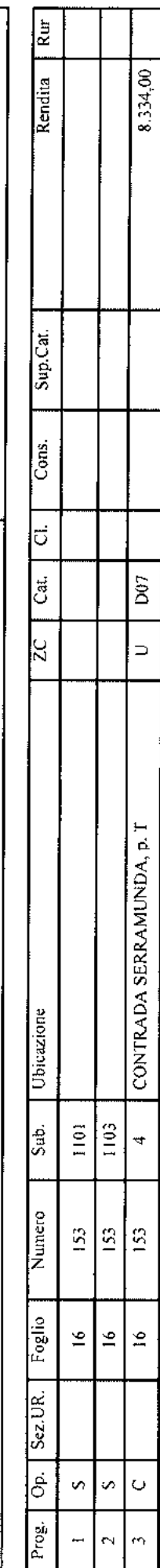

Q

Data, 26/01/2016

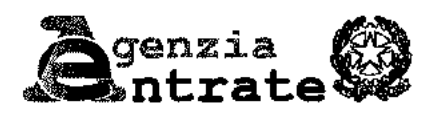

### MODELLO UNICO INFORMATICO DI AGGIORNAMENTO DEGLI ATTI CATASTALI **ACCERTAMENTO DELLA PROPRIETA' IMMOBILIARE URBANA**

 $mod.$   $\overline{D}$ <sub>l</sub>

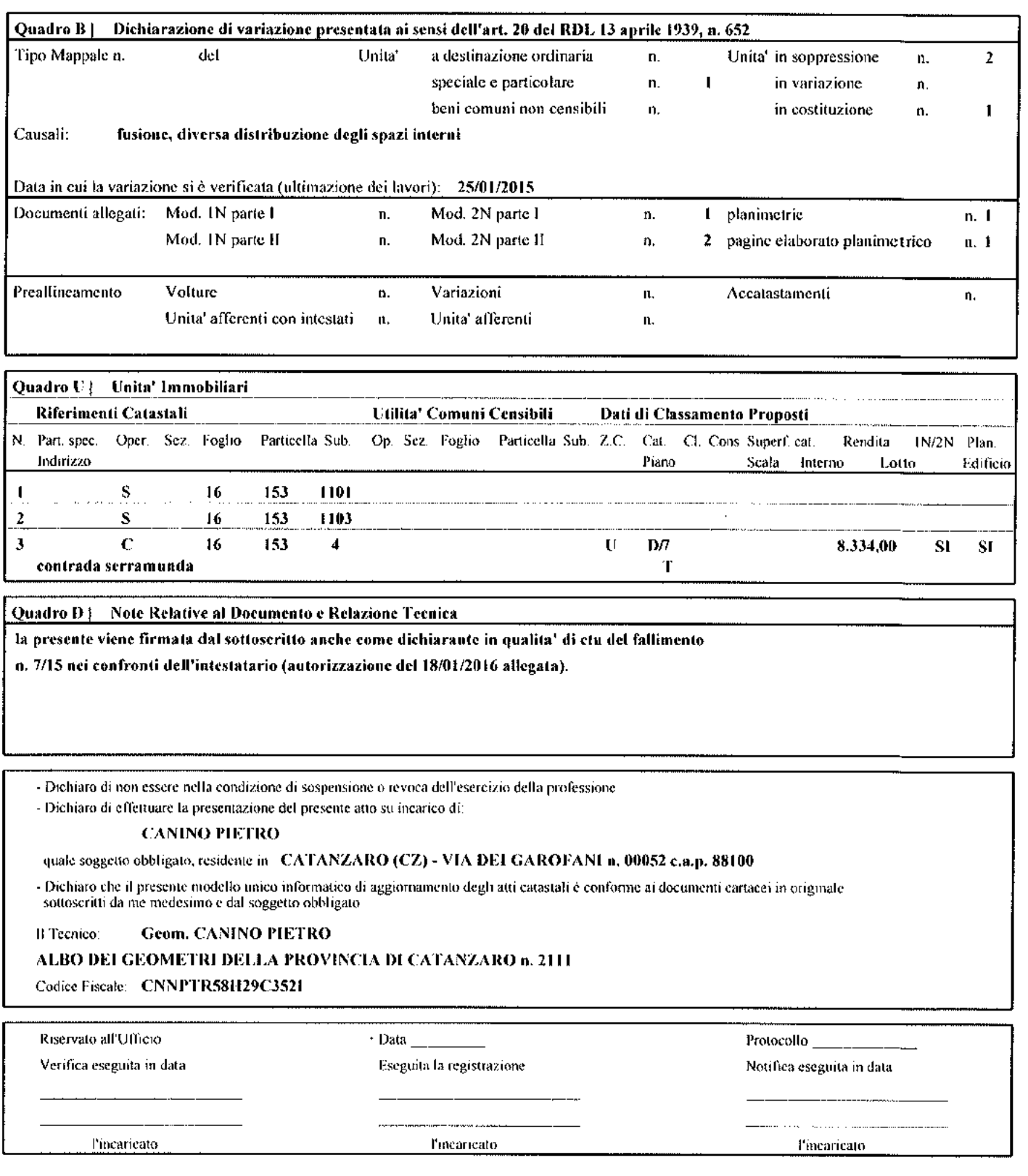

### Ufficio Provinciale di: CATANZARO Comune di: MARCELLI NARA

# ACCERTAMENTO DELLA PROPRIETA' IMMOBILIARE URBANA<br>DICHIARAZIONE DI IMMOBILI URBANI compresi nell'art.10 della legge 1249/39

mod. 2NB - parte I

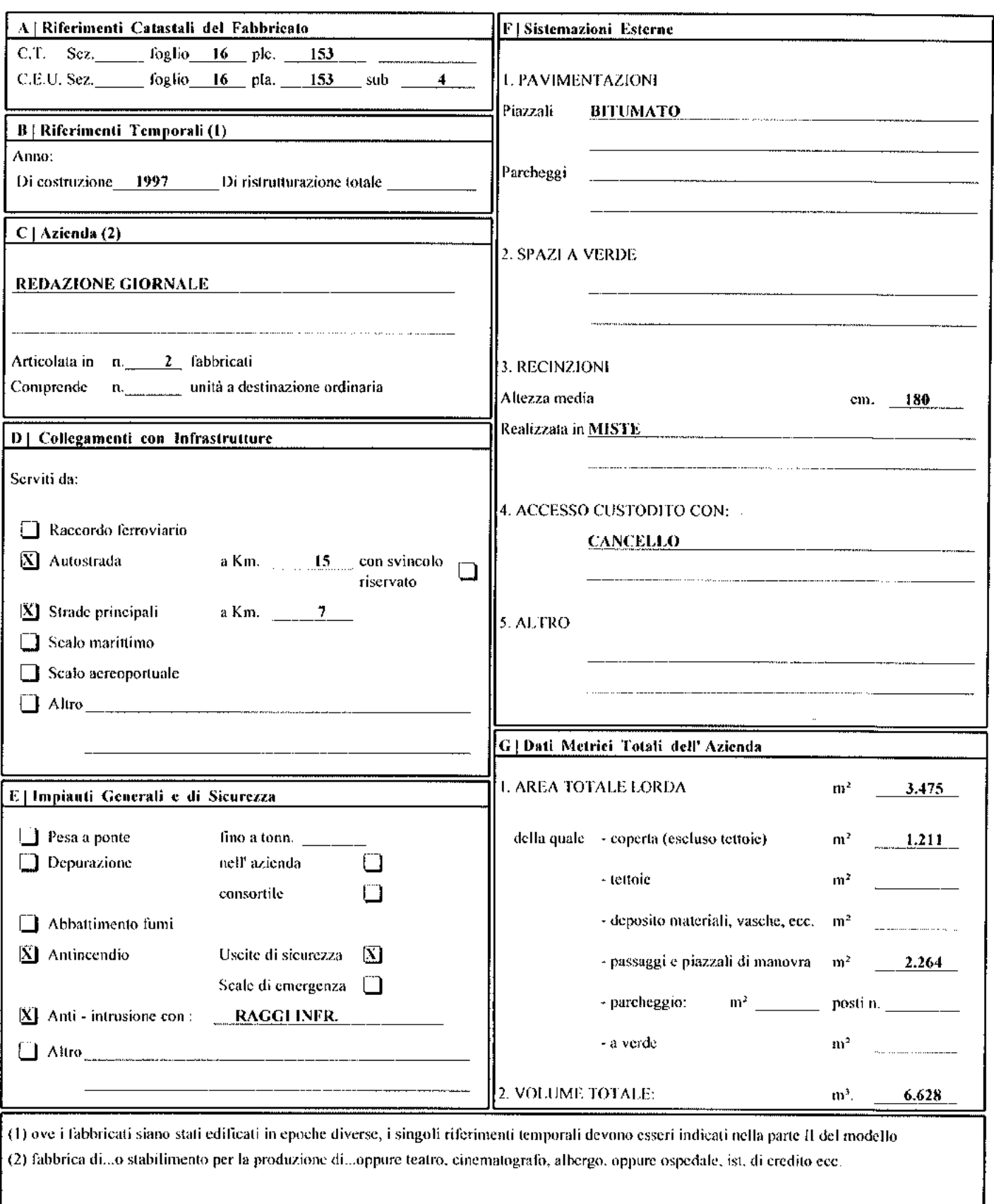

### Ufficio Provinciale di: CATANZARO Comune di: MARCELLINARA

# ACCERTAMENTO DELLA PROPRIETA' IMMOBILIARE URBANA<br>DICHIARAZIONE DI IMMOBILI URBANI compresi nell'art.10 della legge 1249/39

mod. 2NB - parte I

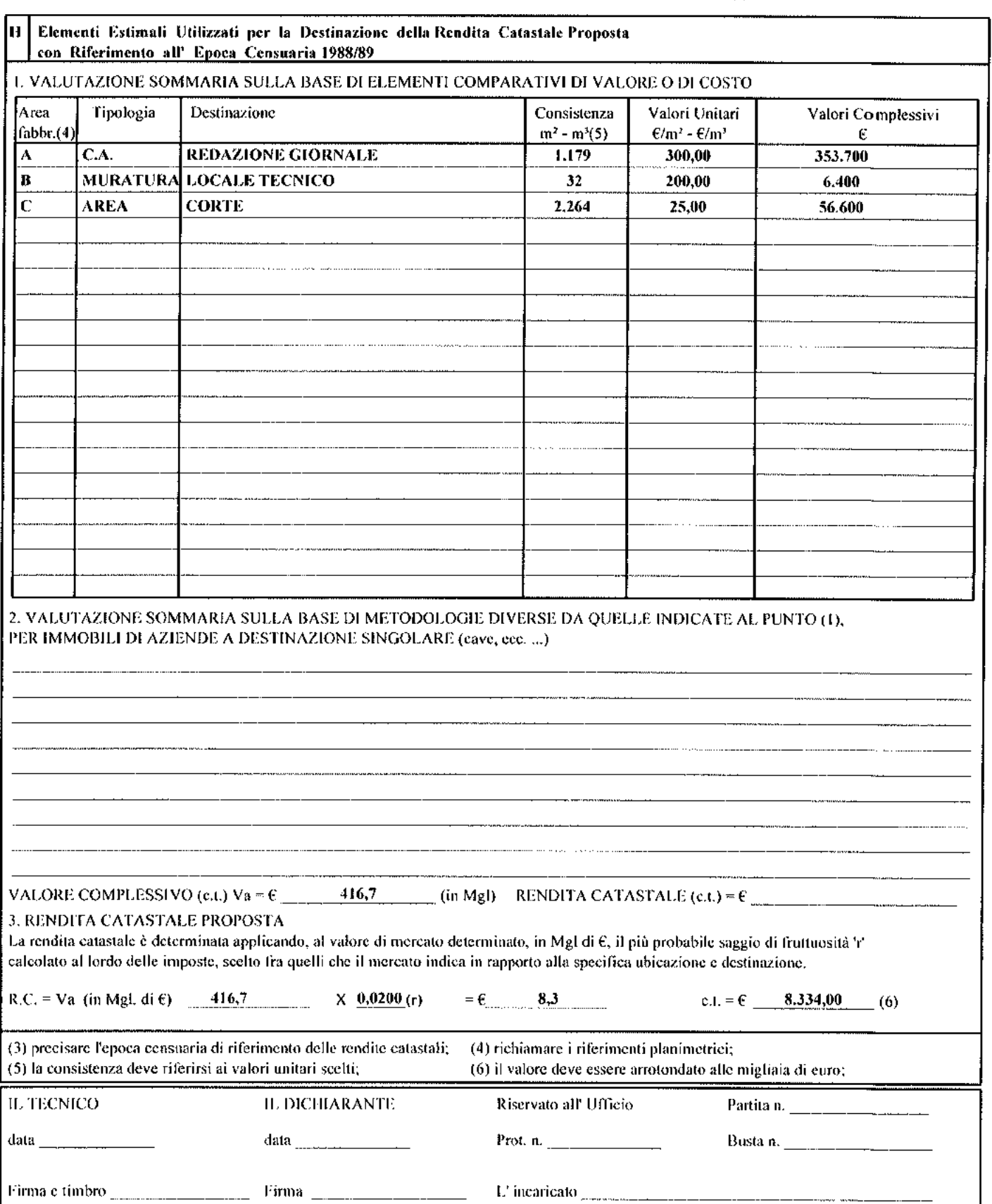

Ufficio Provinciale di: CATANZARO Comune di: MARCELLINARA

# ACCERTAMENTO DELLA PROPRIETA' IMMOBILIARE URBANA

mod. 2NB - parte II

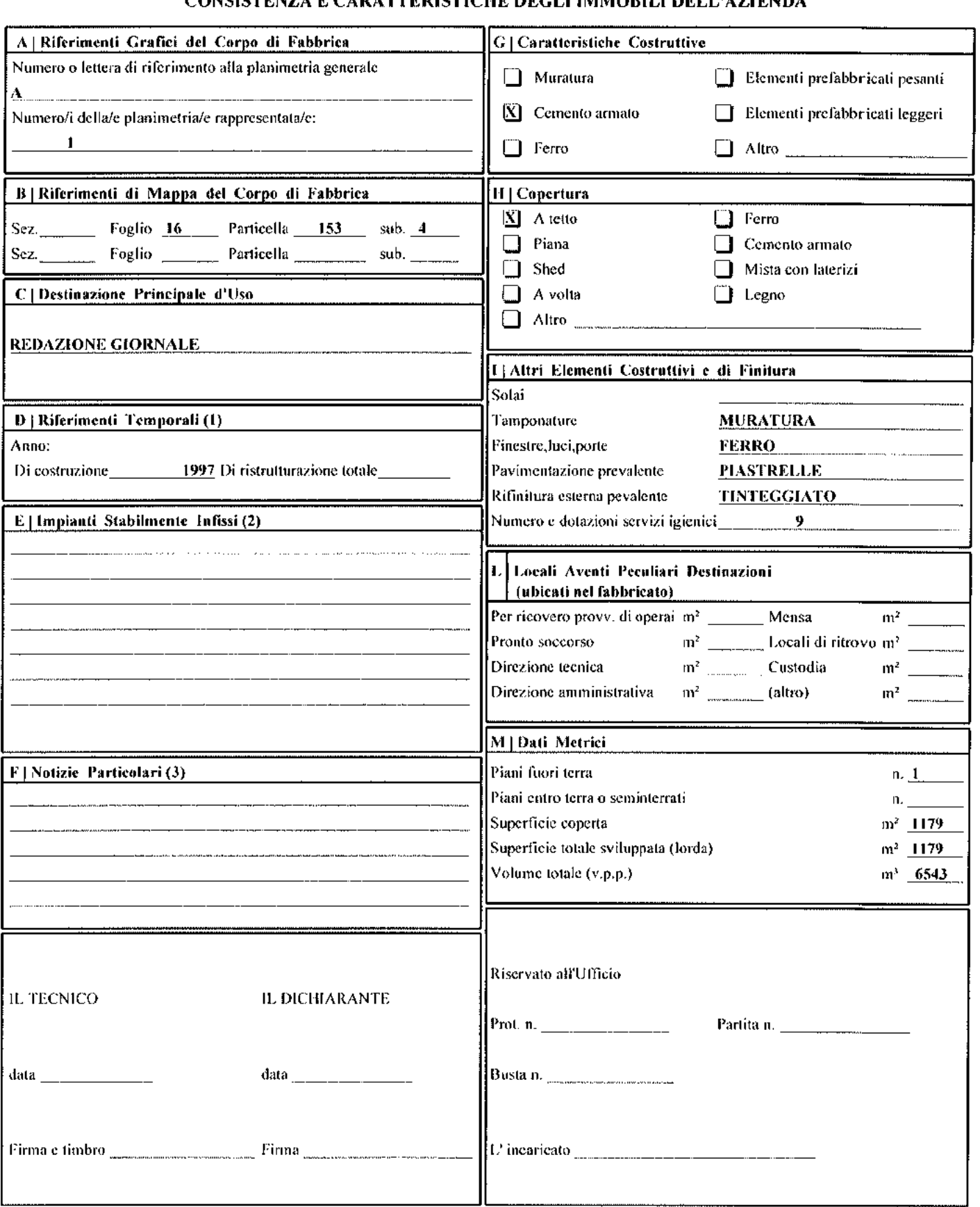

Ufficio Provinciale di: CATANZAR O Comune di: MARCELLINARA

# ACCERTAMENTO DELLA PROPRIETA' IMMOBILIARE URBANA<br>CONSISTENZA E CARATTERISTICHE DEGLI IMMOBILI DELL'AZIENDA

mod. 2NB - parte Il

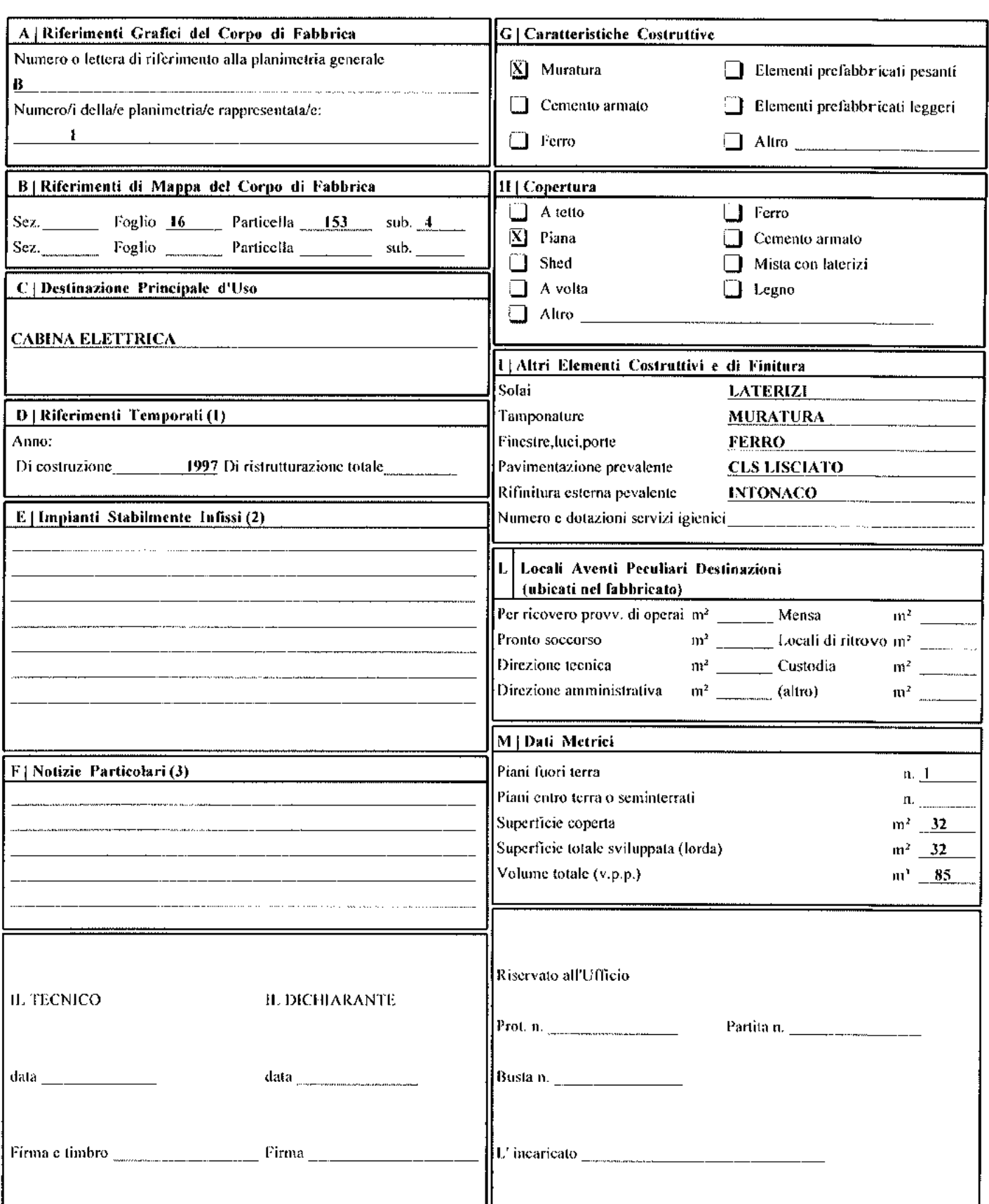

### Ufficio Provinciale di: CATANZARO Comune di: MARCELLINARA

### ACCERTAMENTO DELLA PROPRIETA' IMMOBILIARE URBANA ELENCO DEI SUBALTERNI ASSEGNATI

Elenco Subalterni

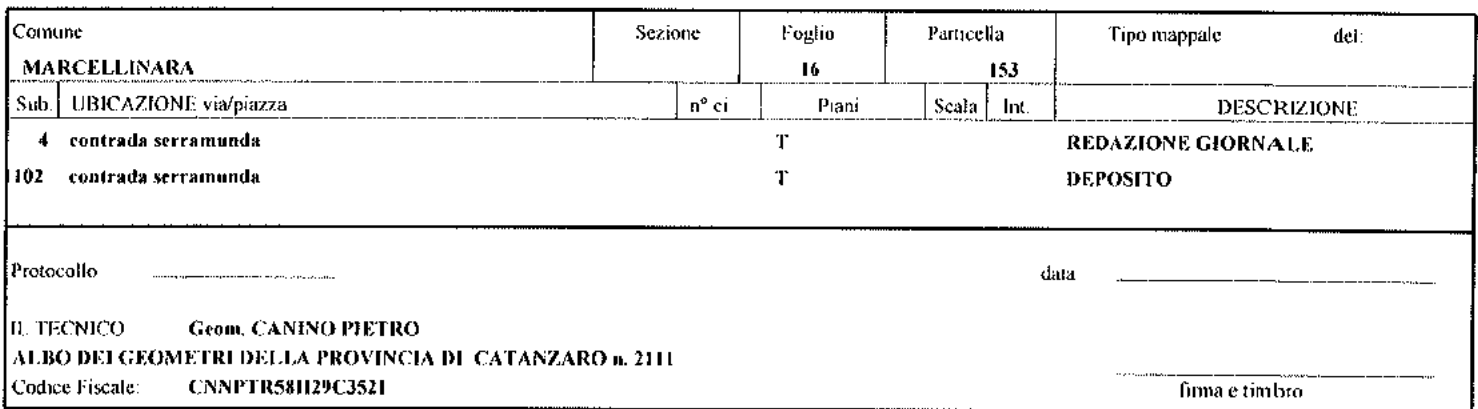

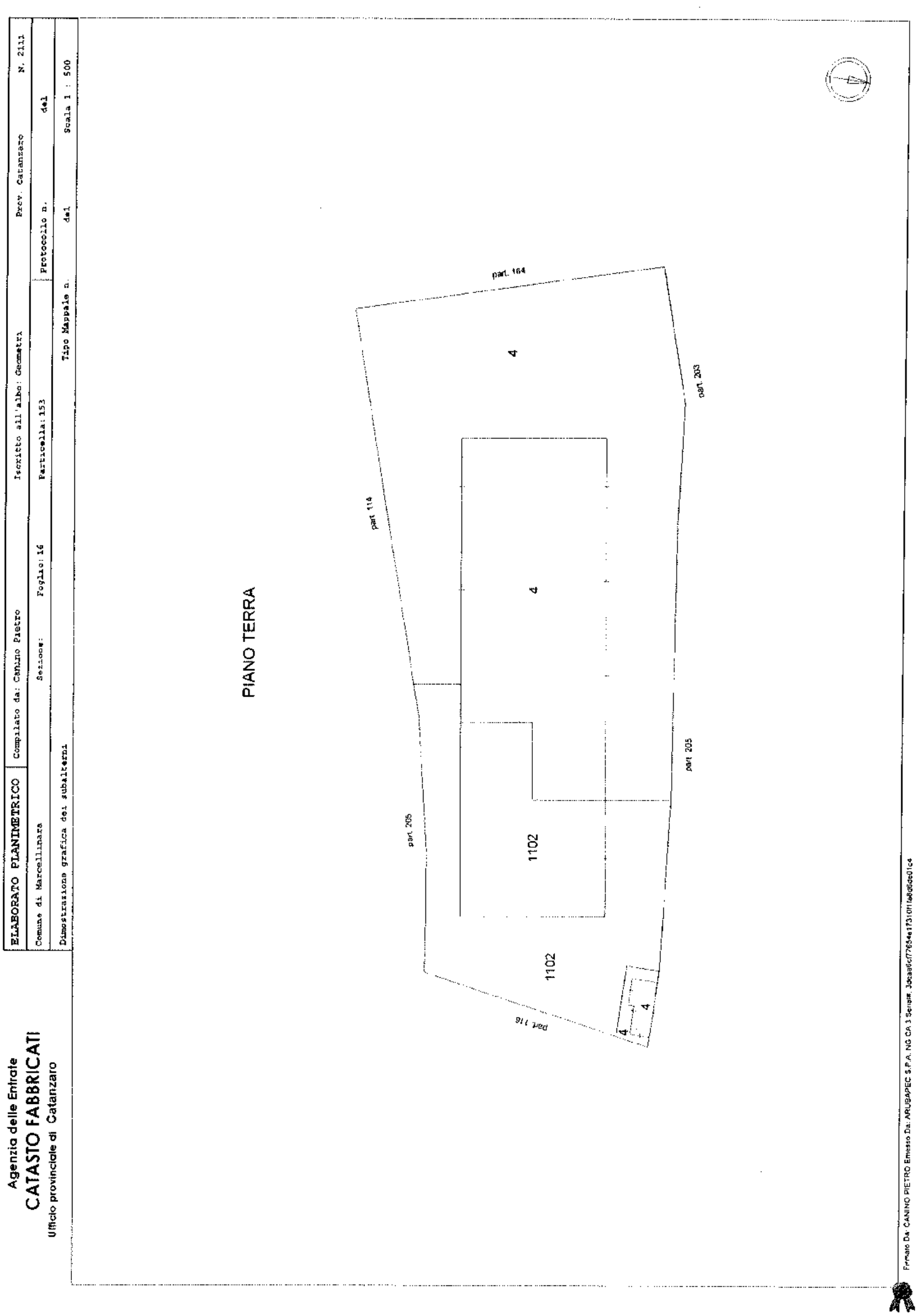

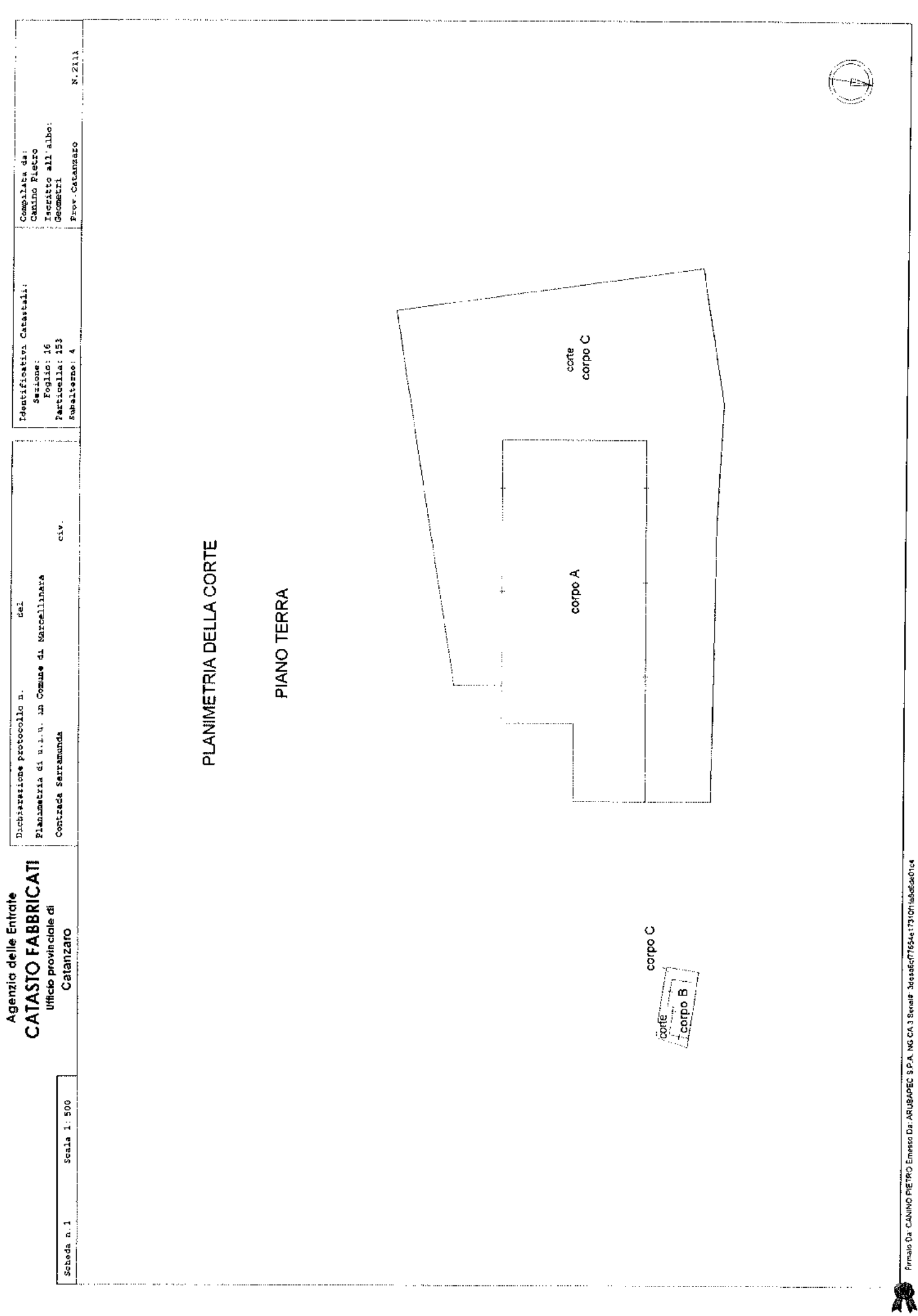

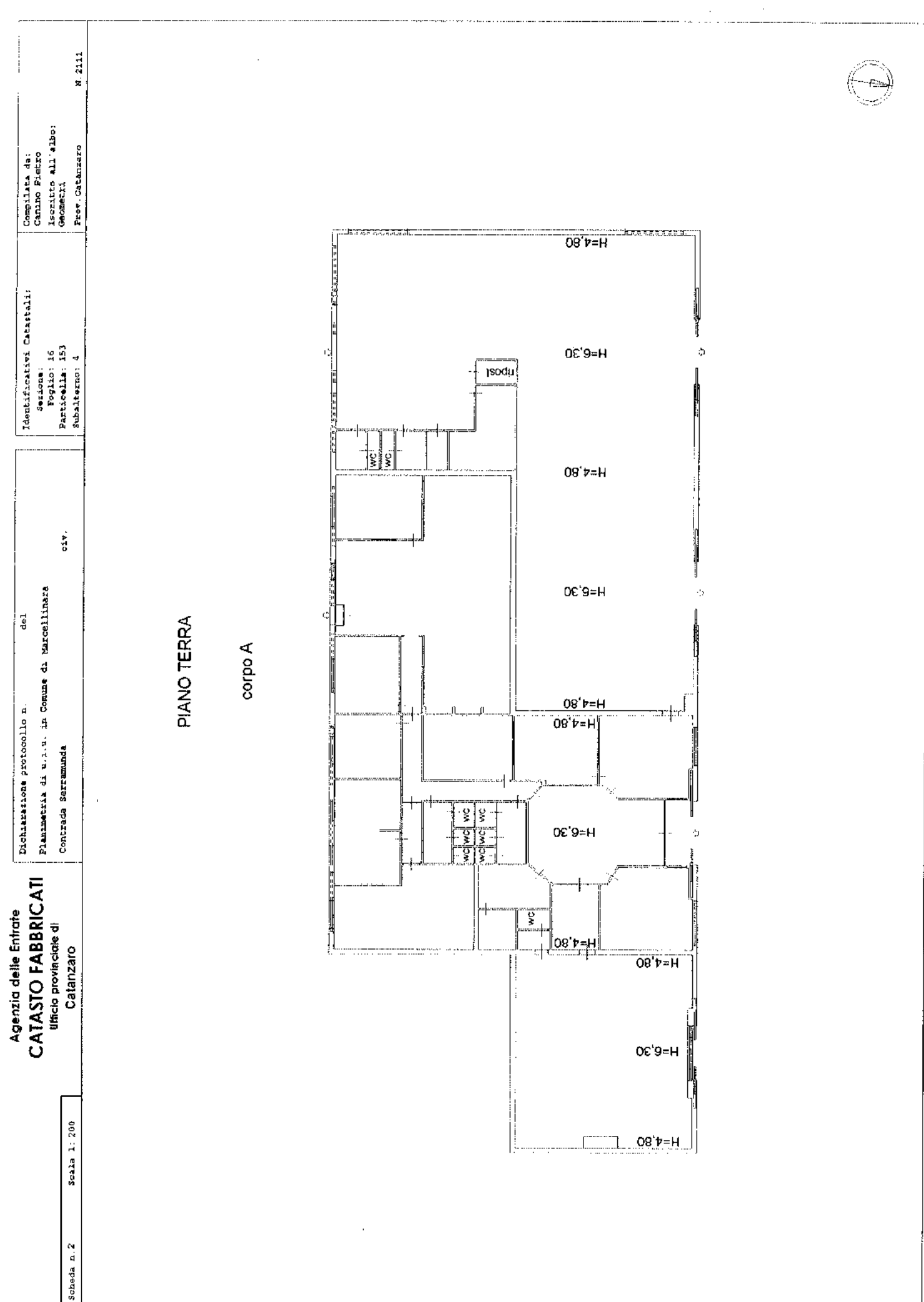

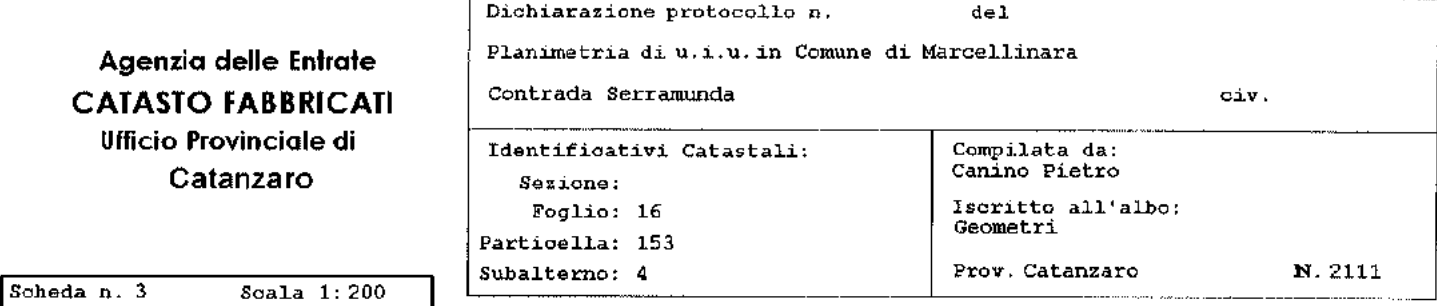

# PIANO TERRA

 $H = 2,65$ 

corpo B

L) cabina<br>elettrica cabina<br>elettrica

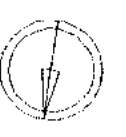

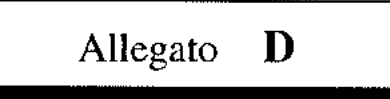

# **VERBALE E CERTIFICAZIONI**

÷.

K

# **VERBALE DI SOPRALLUOGO**

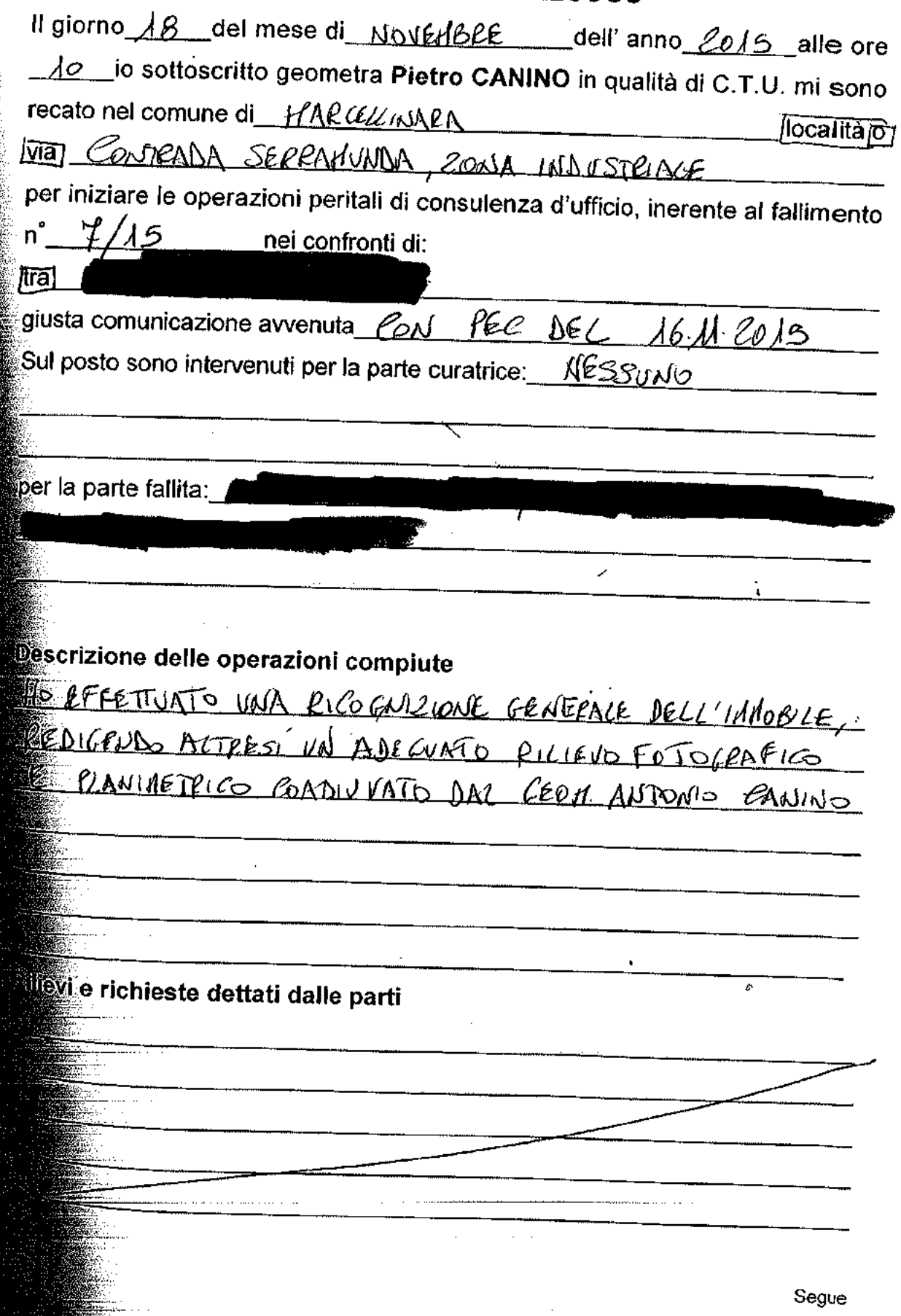

 $\frac{1}{2}$ 

Ufficio Serviz  $\mathbb{I}$ **ispezi** per dat Richied **Dati d Cognon Nome: Data di 1** Periodo **Enpo** di f **Ulteriori** Rediodo **Situazi**  $\frac{1}{200}$  $= 0000$ **Diodo**r  $\mathcal{S}$  $\mathcal{N}$  one 2 l. **Breelo** p Documentazione consegnata al CTU ான். **BARRIE** 7 **Alleg** ma. Je. Šĥ Ulteriori sopralluoghi, se necessari, saranno effettuati previo accordi telefonicia Alle ore <u>13</u> dello stesso giorno si chiude il presente verbale. Letto, confermato e sottoscritto dagli intervenuti. .I INTERVENUTI  $\mathcal{A}$  , and  $\mathcal{A}$  $\mathcal{A}=\mathcal{A}$  and IL C.T.U.

genzia

Data 26/11/2015 Ora 17:03:01<br>Pag. 1 - Segue

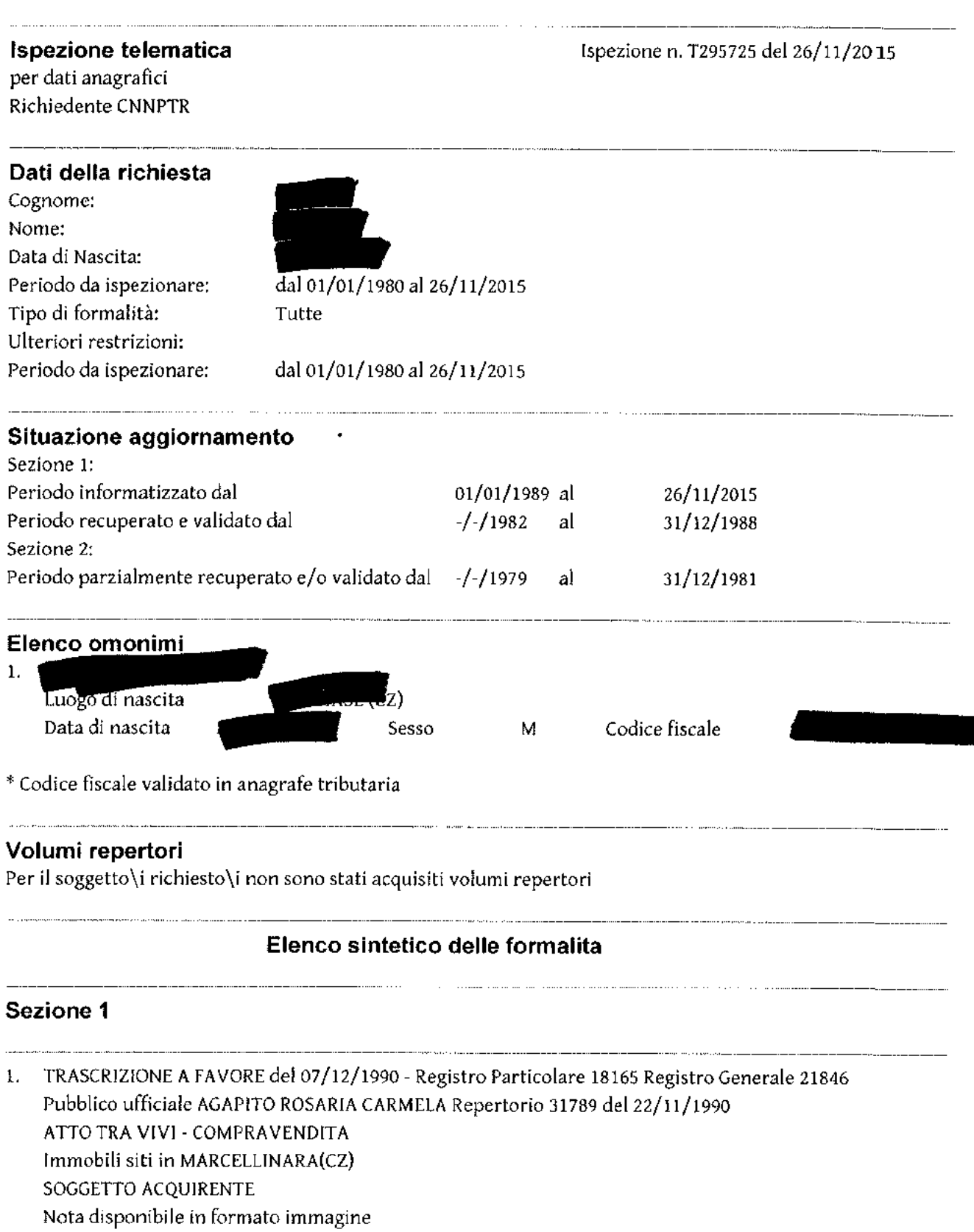

2. TRASCRIZIONE CONTRO del 22/12/1990 - Registro Particolare 19162 Registro Generale 23083 Pubblico ufficiale AGAPITO ROSARIA CARMELA Repertorio 31841 del 27/11/1990

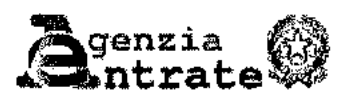

Ispezione Ipotecaria

Ufficio Provinciale di CATANZARO - Territorio Servizio di Pubblicità Immobiliare

Data 26/11/2015 Ora 17:03:01 Pag. 2 - Segue

### Ispezione telematica per dati anagrafici Richiedente CNNPTR

# Ispezione n. T295725 del 26/11/2015

ATTO TRA VIVI - DONAZIONE ACCETTATA Immobili siti in LAMEZIA TERME(CZ) SOGGETTO DONANTE Nota disponibile in formato immagine

- 3. TRASCRIZIONE CONTRO del 22/04/1991 Registro Particolare 7090 Registro Generale 8226 Pubblico ufficiale ROSARIA CARMELA AGAPITO Repertorio 33068 del 04/04/1991 ATTO TRA VIVI - COMPRAVENDITA Immobili siti in LAMEZIA TERME(CZ) SOGGETTO VENDITORE Nota disponibile in formato immagine
- 4. TRASCRIZIONE CONTRO del 09/01/1992 Registro Particolare 731 Registro Generale 770 Pubblico ufficiale AGAPITO ROSARIA CARMELA Repertorio 35790 del 23/12/1991 ATTO TRA VIVI - COMPRAVENDITA Immobili siti in LAMEZIA TERME(CZ) SOGGETTO VENDITORE Nota disponibile in formato immagine
- 5. TRASCRIZIONE CONTRO del 24/02/1995 Registro Particolare 3163 Registro Generale 3646 Pubblico ufficiale AGAPITO ROSARIA CARMELA Repertorio 47138 del 17/02/1995 ATTO TRA VIVI - COMPRAVENDITA Immobili siti in LAMEZIA TERME(CZ) SOGGETTO VENDITORE Nota disponibile in formato immagine Documenti successivi correlati: 1. Trascrizione n. 5533 del 01/06/2011
- 6. TRASCRIZIONE A FAVORE del 06/06/1995 Registro Particolare 8107 Registro Generale 9870 Pubblico ufficiale LONGO DOMENICO Repertorio 10840 del 24/05/1995 ATTO TRA VIVI - COMPRAVENDITA Immobili siti in LAMEZIA TERME(CZ) SOGGETTO ACQUIRENTE Nota disponibile in formato immagine
- 7. TRASCRIZIONE CONTRO del 26/11/1997 Registro Particolare 19569 Registro Generale 23412 Pubblico ufficiale ANANIA GENNARO Repertorio 54064 del 21/11/1997 ATTO TRA VIVI - COMPRAVENDITA Immobili siti in MARCELLINARA(CZ) SOGGETTO VENDITORE Nota disponibile in formato immagine

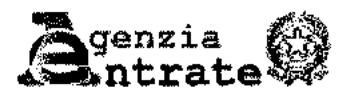

Data 26/11/2015 Ora 17:03:01 Pag. 3 - Fine

Ispezione Ipotecaria

# Ispezione telematica

per dati anagrafici Richiedente CNNPTR Ispezione n. T295725 del 26/11/2015

- 8. TRASCRIZIONE CONTRO del 23/05/2002 Registro Particolare 7307 Registro Generale 9453 Pubblico ufficiale DR. LONGO DOMENICO Repertorio 14744 del 29/04/2002 ATTO TRA VIVI - COMPRAVENDITA Immobili siti in MARCELLINARA(CZ) SOGGETTO VENDITORE Nota disponibile in formato elettronico.
- 9. TRASCRIZIONE A FAVORE del 23/05/2002 Registro Particolare 7311 Registro Generale 9457 Pubblico ufficiale DR. LONGO DOMENICO Repertorio 14750 del 02/05/2002 ATTO TRA VIVI - DONAZIONE ACCETTATA Immobili siti in LAMEZIA TERME(CZ) SOGGETTO DONATARIO Nota disponibile in formato elettronico
- 10. TRASCRIZIONE A FAVORE del 16/09/2003 Registro Particolare 11925 Registro Generale 16978 Pubblico ufficiale DR, LONGO DOMENICO Repertorio 15426 del 20/08/2003 ATTO TRA VIVI - COMPRAVENDITA Immobili siti in LAMEZIA TERME(CZ) SOGGETTO ACQUIRENTE Nota disponibile in formato elettronico
- 11. TRASCRIZIONE A FAVORE del 09/10/2007 Registro Particolare 12137 Registro Generale 18754 Pubblico ufficiale PANZARELLA SEBASTIANO Repertorio 4187/2607 del 05/10/2007 ATTO TRA VIVI - COMPRAVENDITA Immobili siti in LAMEZIA TERME(CZ) SOGGETTO ACQUIRENTE Nota disponibile in formato elettronico
- 12. Rettifica a TRASCRIZIONE CONTRO del 01/06/2011 Registro Particolare 5533 Registro Generale 7971 Pubblico ufficiale PANZARELLA SEBASTIANO Repertorio 10672/6837 del 11/05/2011 ATTO TRA VIVI - COMPRAVENDITA Immobili siti in LAMEZIA TERME(CZ) Nota disponibile in formato elettronico Formalita di riferimento: Trascrizione n. 3163 del 1995

## Sezione 2

Nessuna formalita presente.

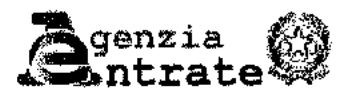

Data 26/11/2015 Ora 17:12:33<br>Pag. 1 - Fine

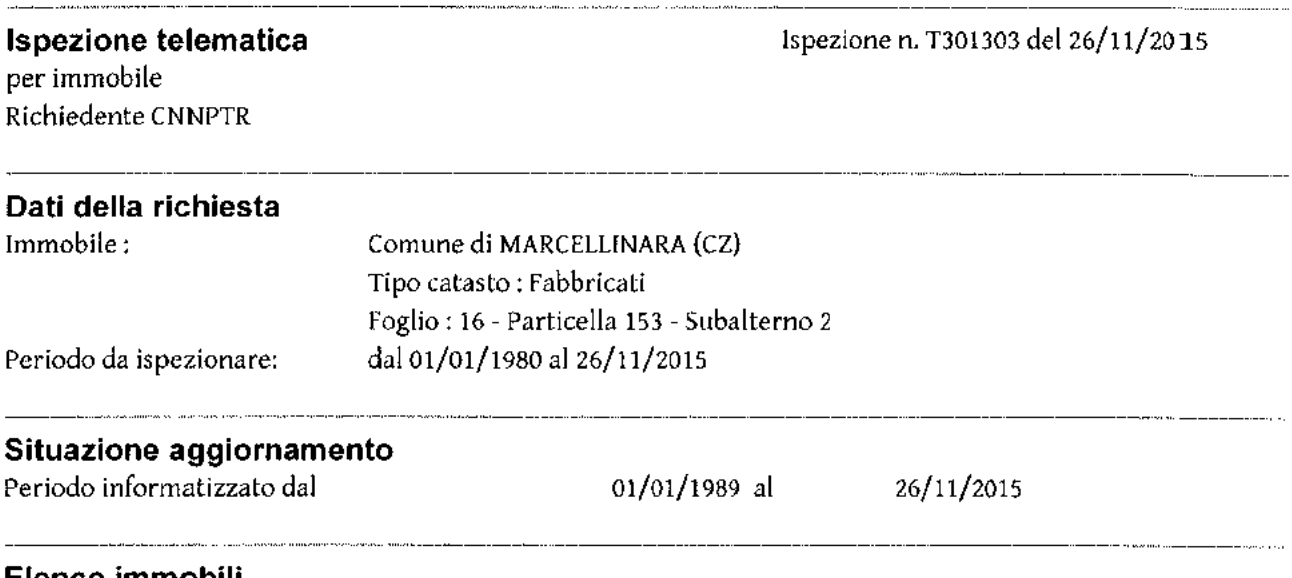

Elenco immobili

NON E' STATO REPERITO NESSUN IMMOBILE A FRONTE DEI DATI DELLA RICHIESTA

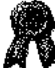

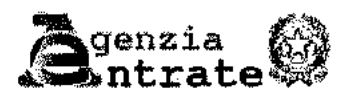

Ispezione Ipotecaria

Ufficio Provinciale di CATANZARO - Territorio Servizio di Pubblicità Immobiliare

Data 26/11/2015 Ora 17:14:06<br>Pag. 1 - Fine

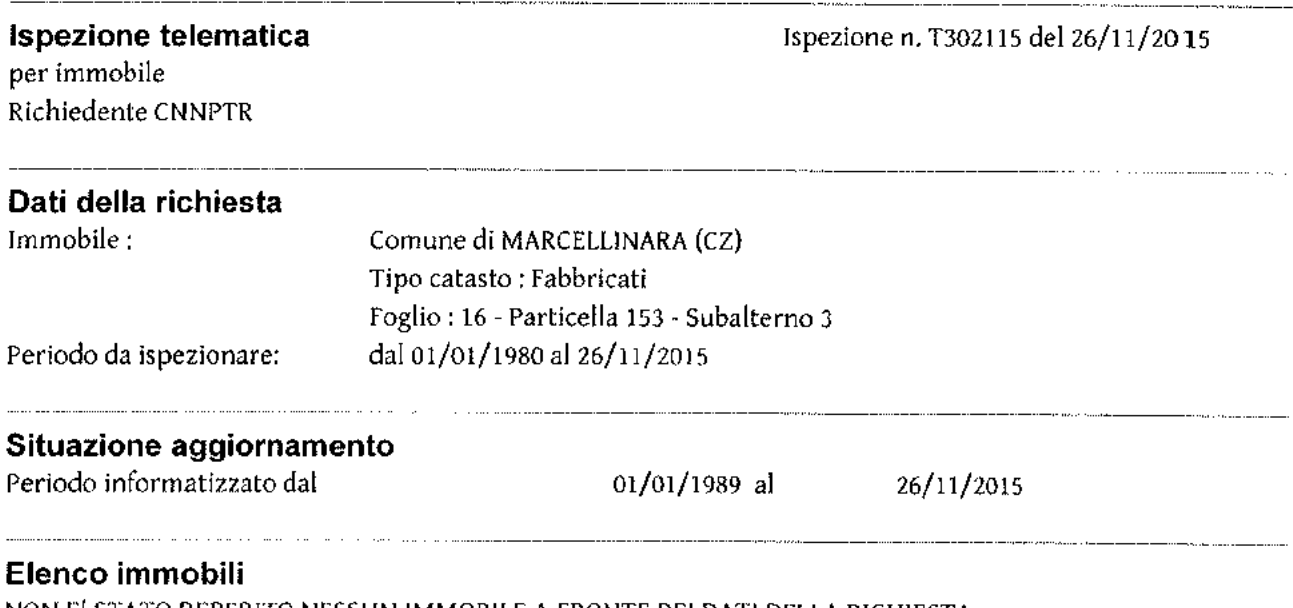

NON E' STATO REPERTEO NESSUN IMMOBILE A FRONTE DEI DATI DELLA RICHIESTA

l,

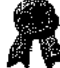

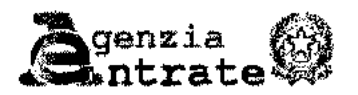

Ispezione Ipotecaria

Data 05/11/2015 Ora 11:05:46<br>Pag. 1 - Segue

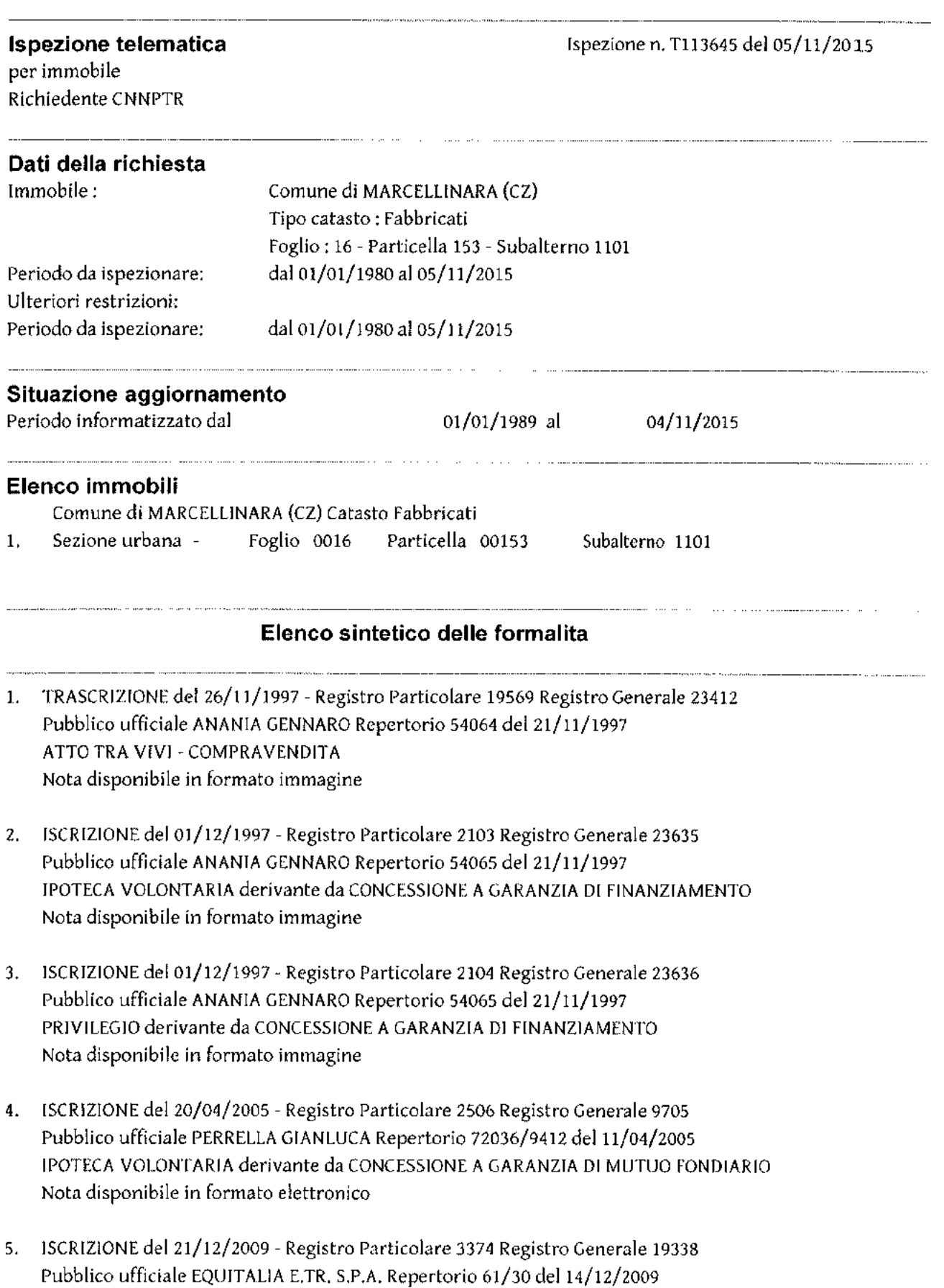

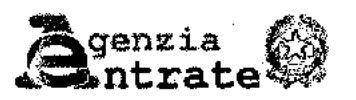

Data 05/11/2015 Ora 11:05:46 Pag. 2 - Fine

# **Ispezione telematica** per immobile

Richiedente CNNPTR

## Ispezione n. T113645 del 05/11/2015

IPOTECA LEGALE derivante da A NORMA ART.77 DPR 602/73 INTR.DALL'ART.16 D. LGS 46/99 MOD.D.LGS 193/2001 Nota disponibile in formato elettronico Documenti successivi correlati: 1. Annotazione n. 1088 del 30/05/2011 (CANCELLAZIONE TOTALE)

- 6. ISCRIZIONE del 01/03/2013 Registro Particolare 298 Registro Generale 3223 Pubblico ufficiale EQUITALIA SUD S.P.A. Repertorio 357/3013 del 20/02/2013 IPOTECA LEGALE derivante da RUOLO (ART. 77 DEL D.P.R. N. 602 DEL 1973) Nota disponibile in formato elettronico
- 7. TRASCRIZIONE del 10/07/2015 Registro Particolare 6365 Registro Generale 7961 Pubblico ufficiale TRIBUNALE Repertorio 8/2015 del 16/04/2015 ATTO GIUDIZIARIO - SENTENZA DICHIARATIVA DI FALLIMENTO Nota disponibile in formato elettronico

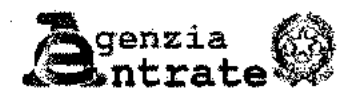

Data 05/11/2015 Ora 11:20:56<br>Pag. 1 - Segue

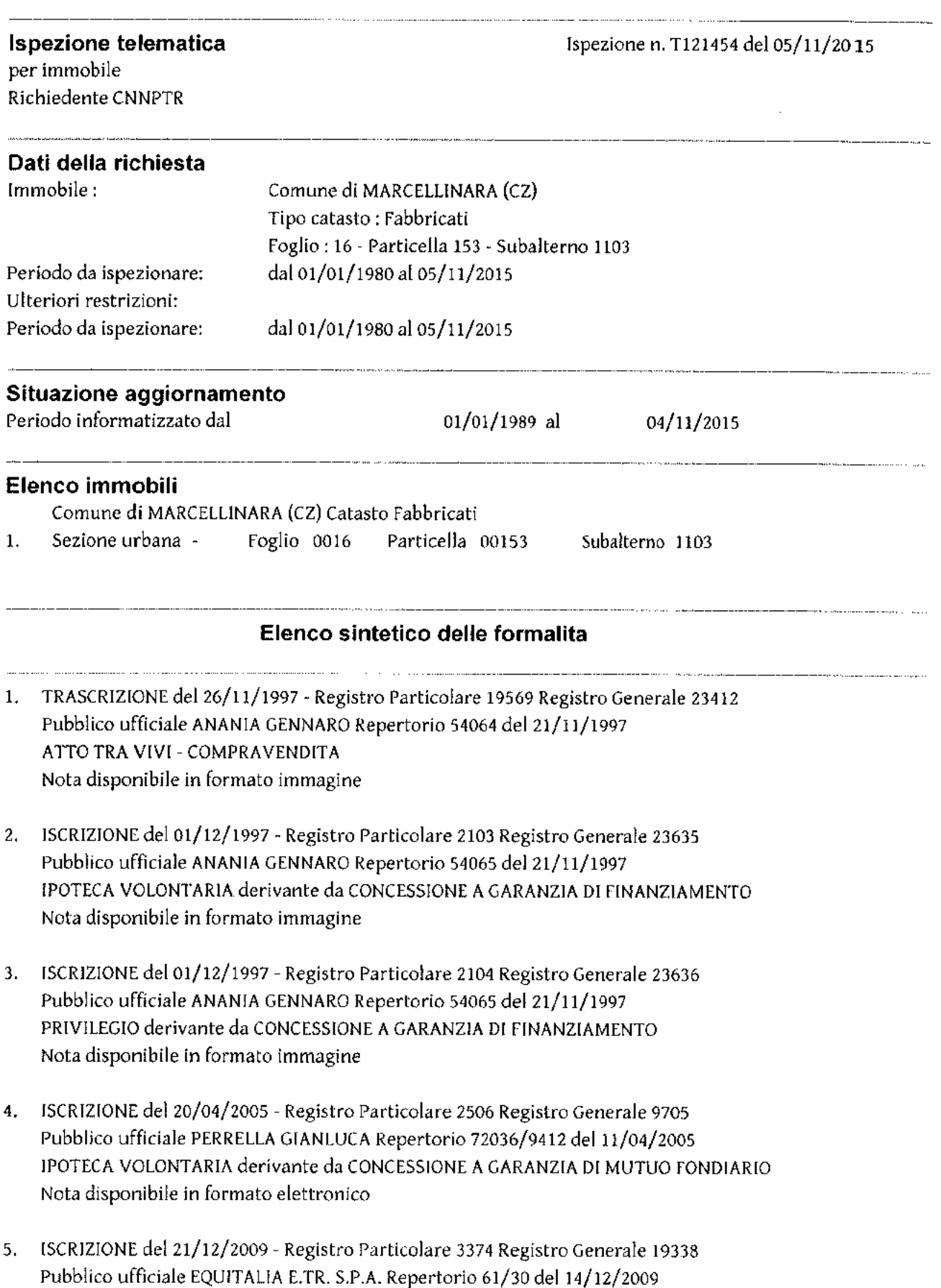

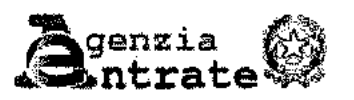

Ispezione Ipotecaria

Data 05/11/2015 Ora 11:20:56 Pag. 2 - Fine

### Ispezione telematica per immobile

Richiedente CNNPTR

# Ispezione n. T121454 del 05/11/2015

IPOTECA LEGALE derivante da A NORMA ART.77 DPR 602/73 INTR.DALL'ART.16 D. LGS 46/99 MOD.D.LGS 193/2001 Nota disponibile in formato elettronico Documenti successivi correlati: 1. Annotazione n. 1088 del 30/05/2011 (CANCELLAZIONE TOTALE)

- 6. ISCRIZIONE del 01/03/2013 Registro Particolare 298 Registro Generale 3223 Pubblico ufficiale EQUITALIA SUD S.P.A. Repertorio 357/3013 del 20/02/2013 IPOTECA LEGALE derivante da RUOLO (ART. 77 DEL D.P.R. N. 602 DEL 1973) Nota disponibile in formato elettronico
- 7. TRASCRIZIONE del 10/07/2015 Registro Particolare 6365 Registro Generale 7961 Pubblico ufficiale TRIBUNALE Repertorio 8/2015 del 16/04/2015 ATTO GIUDIZIARIO - SENTENZA DICHIARATIVA DI FALLIMENTO Nota disponibile in formato elettronico

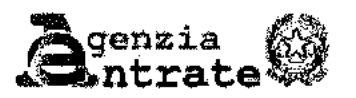

Data 28/01/2016 Ora 09:45:23 Pag. 1 - Fine

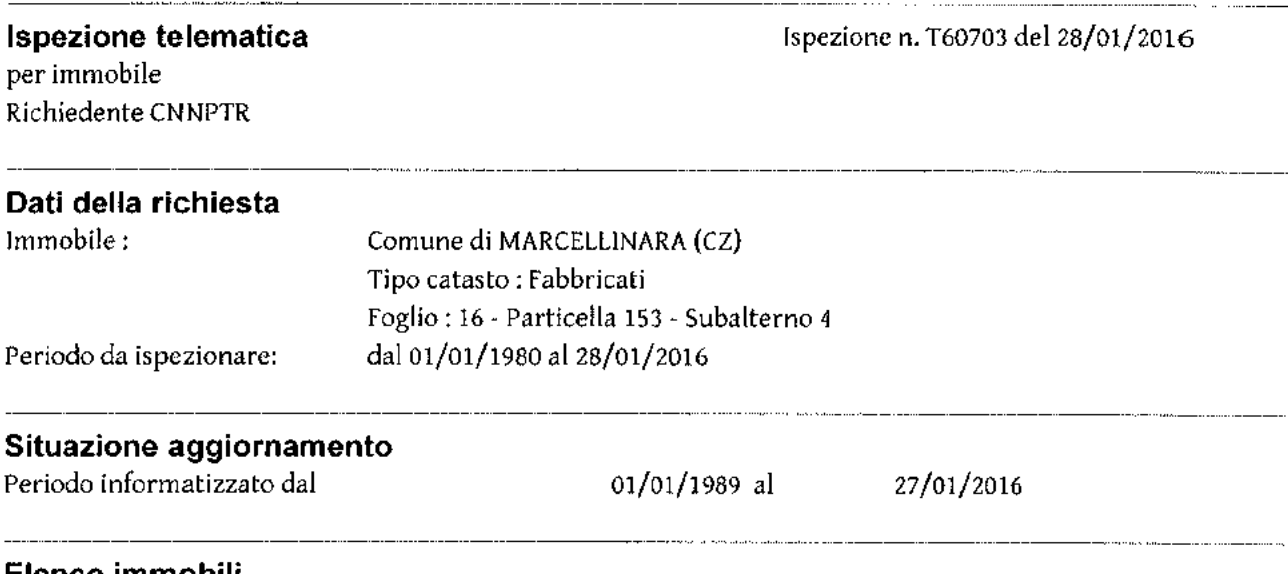

Elenco immobili NON E' STATO REPERITO NESSUN IMMOBILE A FRONTE DEI DATI DELLA RICHIESTA

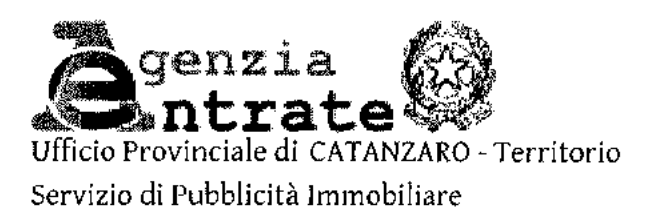

# **Ispezione ipotecaria**

Data 26/11/2015 Ora 17:05:49

Pag. 1 - segue

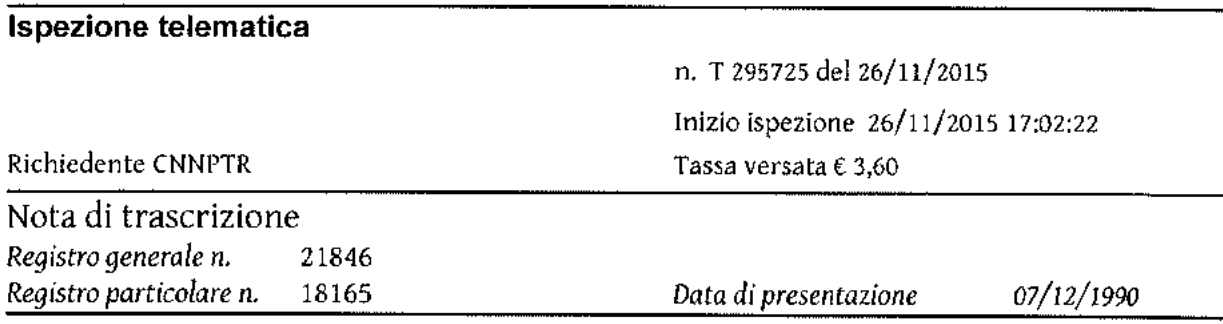

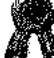

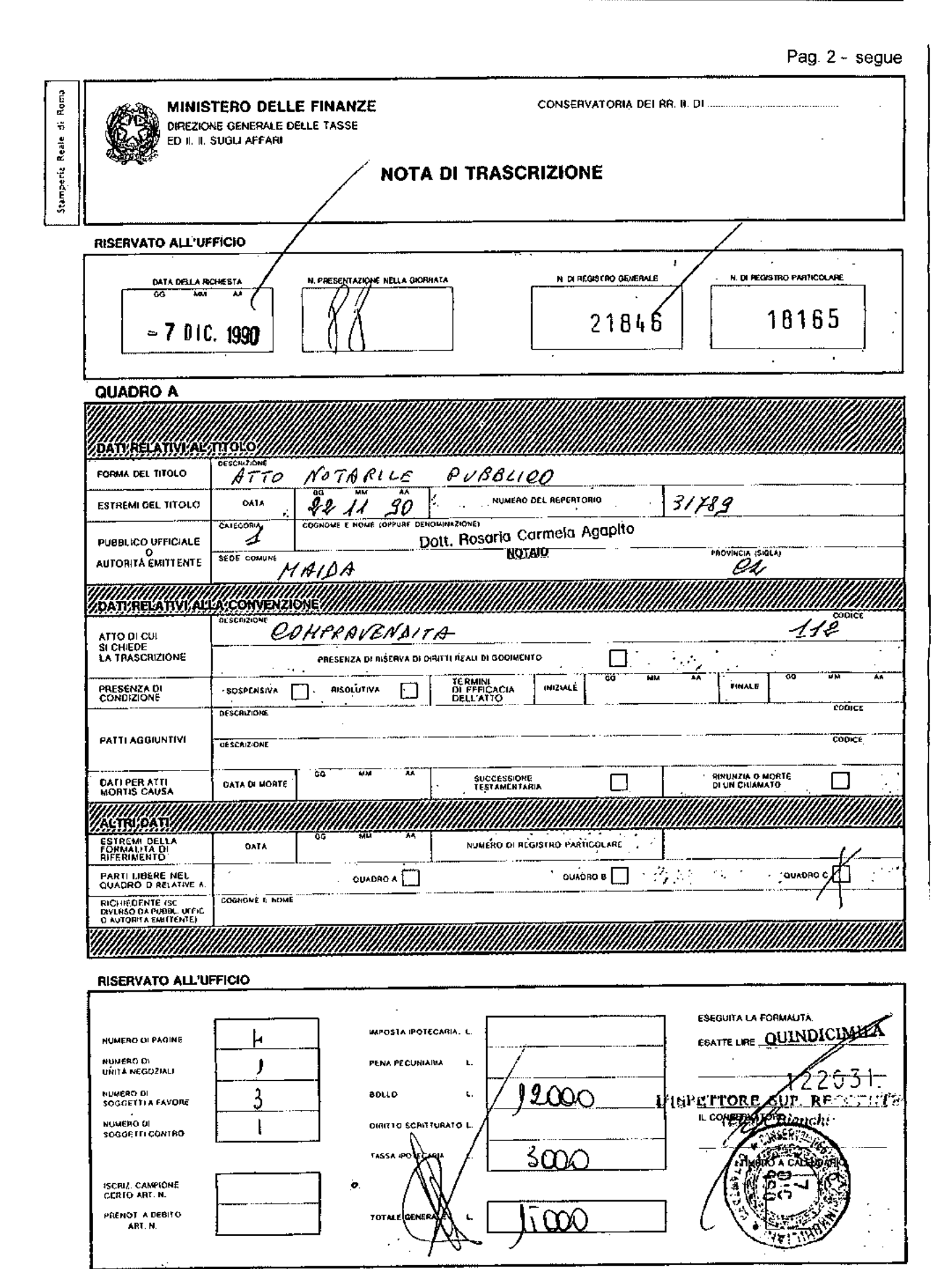

l.

 $\sim 100$ 

 $\overline{\phantom{a}}$ 

 $\Delta \sim 10^{11}$  m

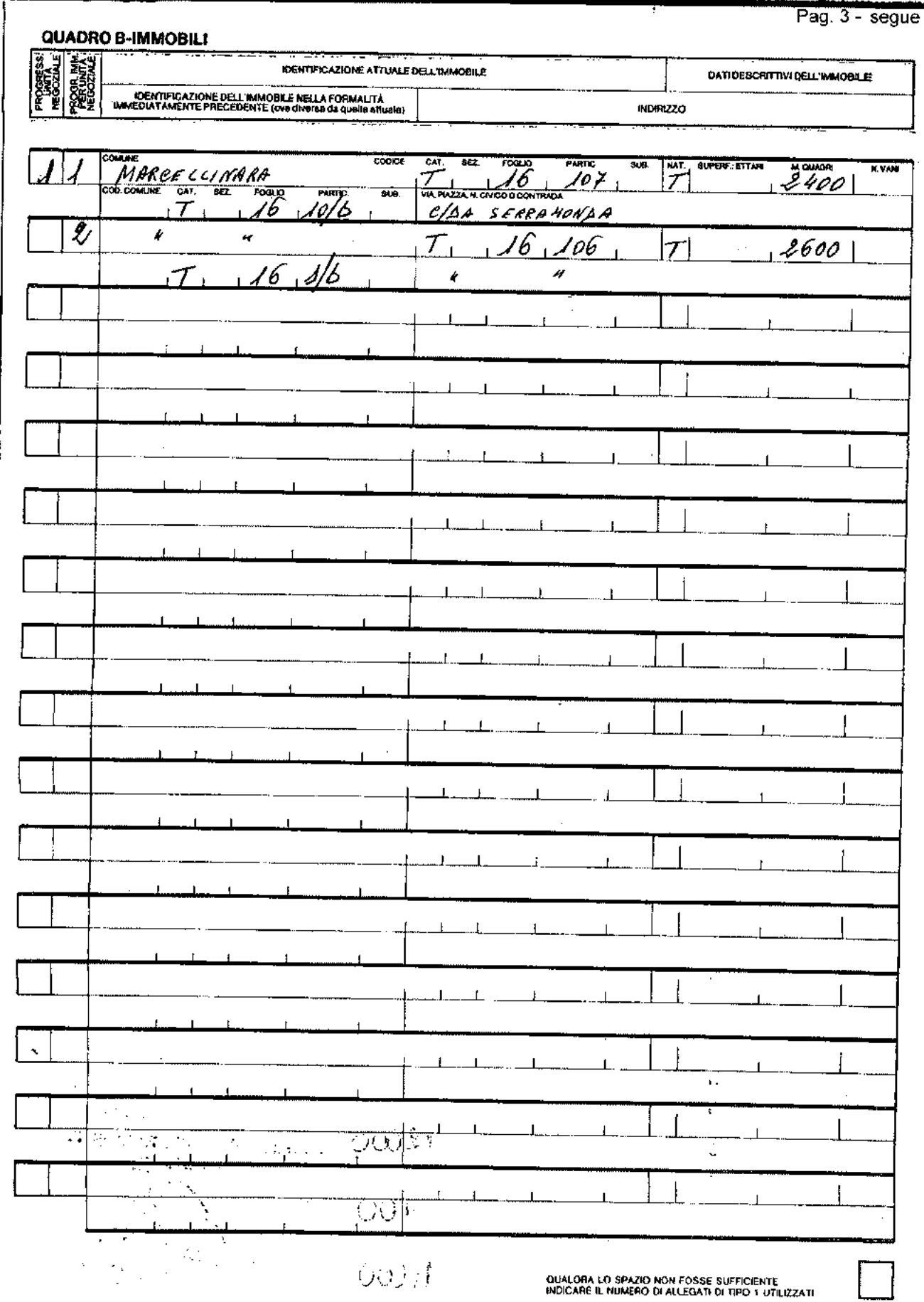

Firmato Da: CANINO PIETRO Emesso Da: ARUBAPEC S.P.A. NG CA 3 Serial#, 3deaa6cf77654e17310f1fa8d6de01c4

Pag. 4 - segue QUADRO C - SOGGETTI DENOMINAZIONE O RAGIONE SOCIALE **SEDE LEGALE (COMUNE)** PROV **RAOGHES**<br>SOGGETT 剛 egg COGNOME **COMUNE O STATO ESTERO**<br>DI NASCITA **NOME** SESSO DATA OF NASCITA **PROV** REG. COMIUGI<br>O NATURA<br>DEL BENE FROGRESS DIRITTI REALI OGGETTO DELLA CONVENZIONE E RELATIVO PREZZO O VALORE CODICE FISCALE C/S/P<sup>-PROG</sup> QUOTA IN **DIRITTO RISEA**<br>VA con. PREZZO O VALORE **A FAVORE** ESCRIZIONI  $\frac{1}{2}$ **CODICE P**  $2520$  00  $\pm$ **IGNA PROPRIETA!** Y 14 ◢  $\hat{\mathbf{z}}$ Qı  $\pmb{\zeta}$  $\lambda$  / 4 OÍ  $\boldsymbol{\epsilon}$ 12500 000 4 ⊿ 3 v  $\boldsymbol{q}$  $1/4$ a.  $\overline{\boldsymbol{H}}$  $\ddot{\bm{\gamma}}$ 12 520 .000 .000  $.000$ 

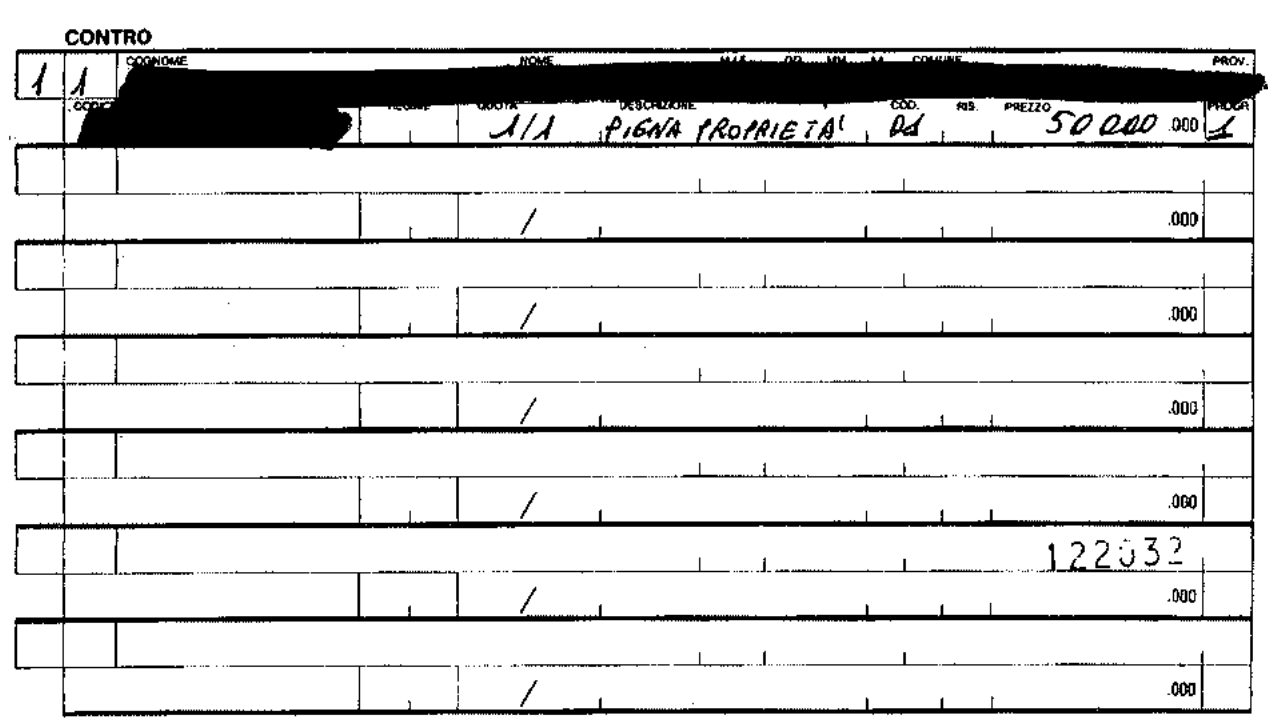

QUALORA LO SPAZIO NON FOSSE SUFFICIENTE<br>INDIGARE IL NUMERO DI ALLEGATI DI TIPO 3 UTILIZZATI

 $.000$ 

.000

 $\overline{\phantom{a}}$ 

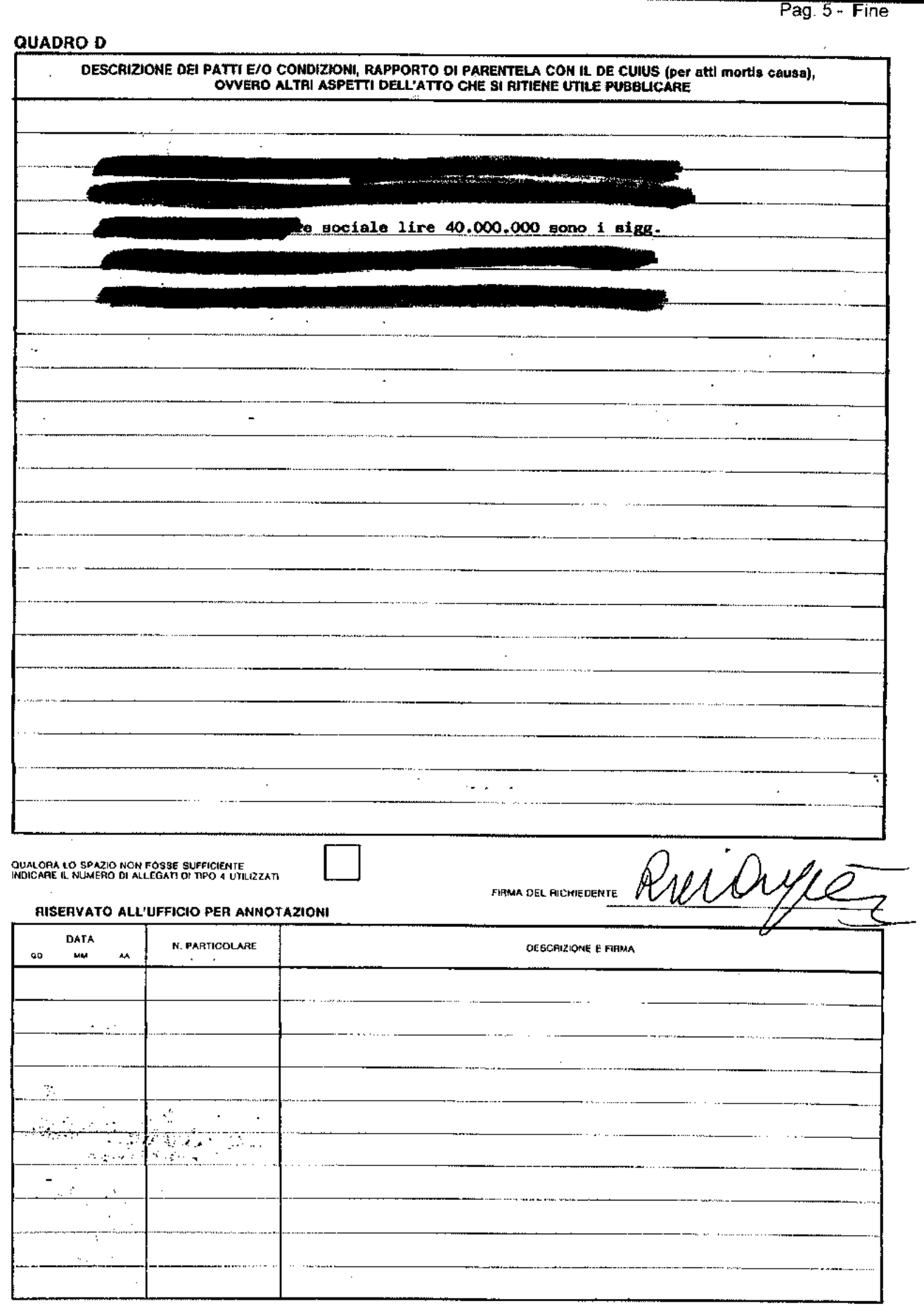

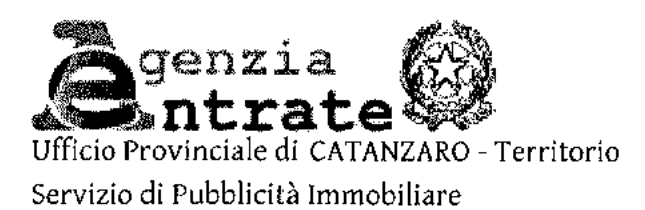

# Ispezione ipotecaria

Data 26/11/2015 Ora 16:41:43

Pag. 1 - segue

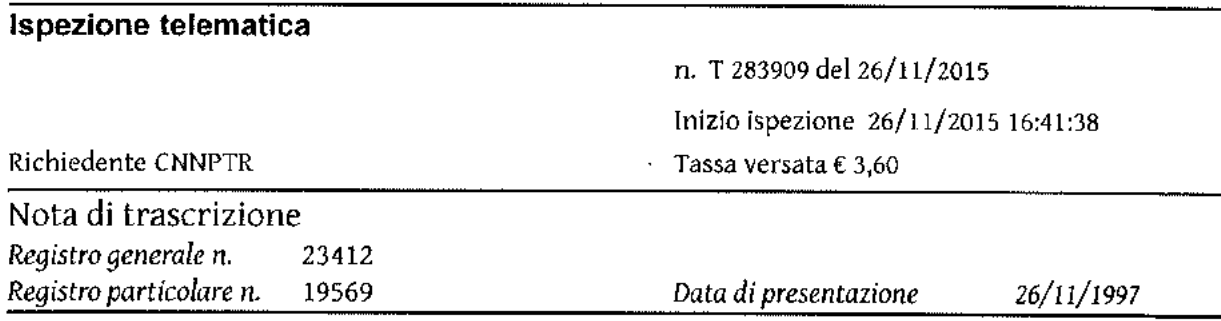

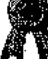
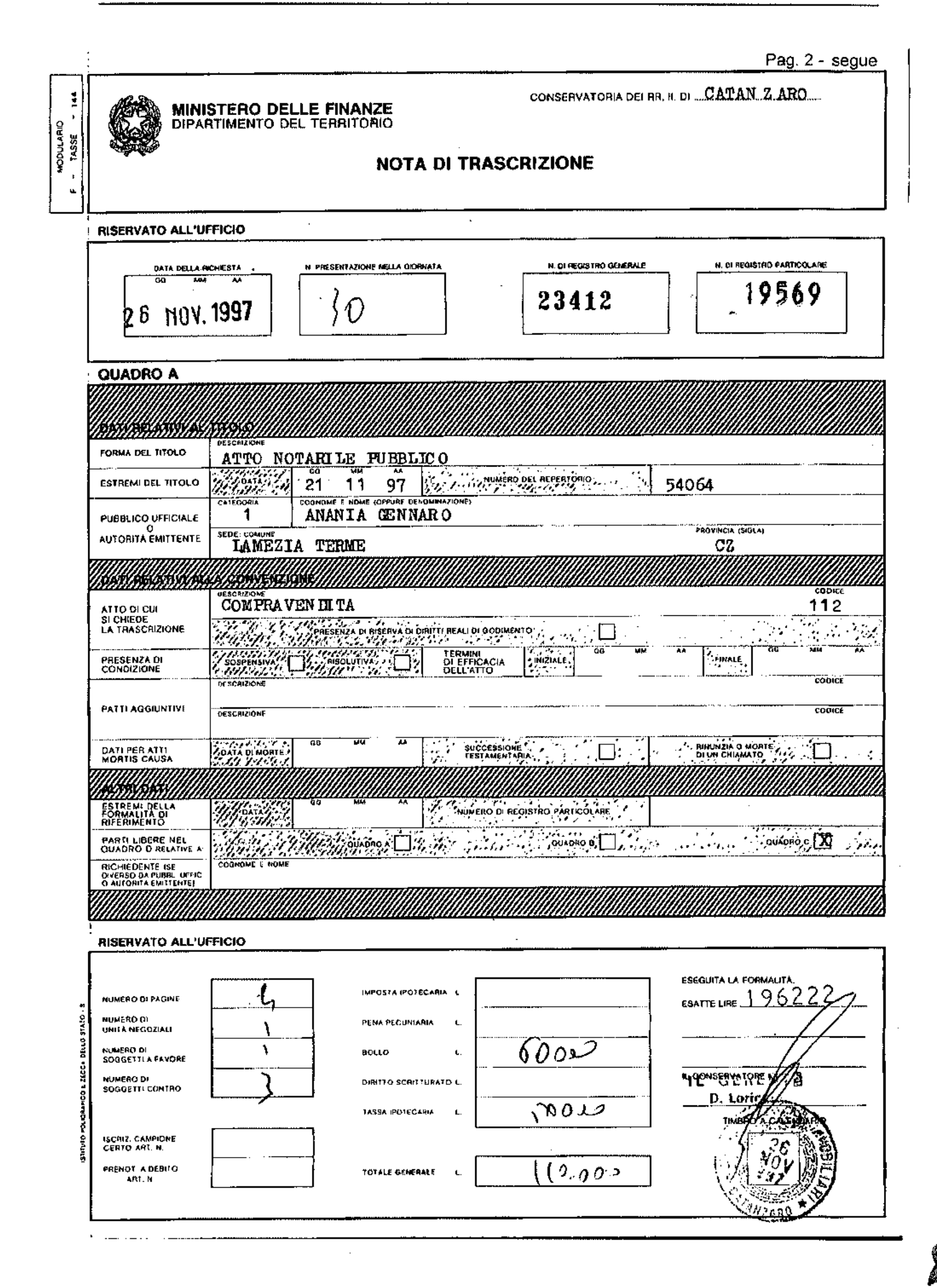

#### Ufficio di CATANZARO - Trascrizione N. RP 19569 del 1997 Ispezione T 283909/ del 20151126

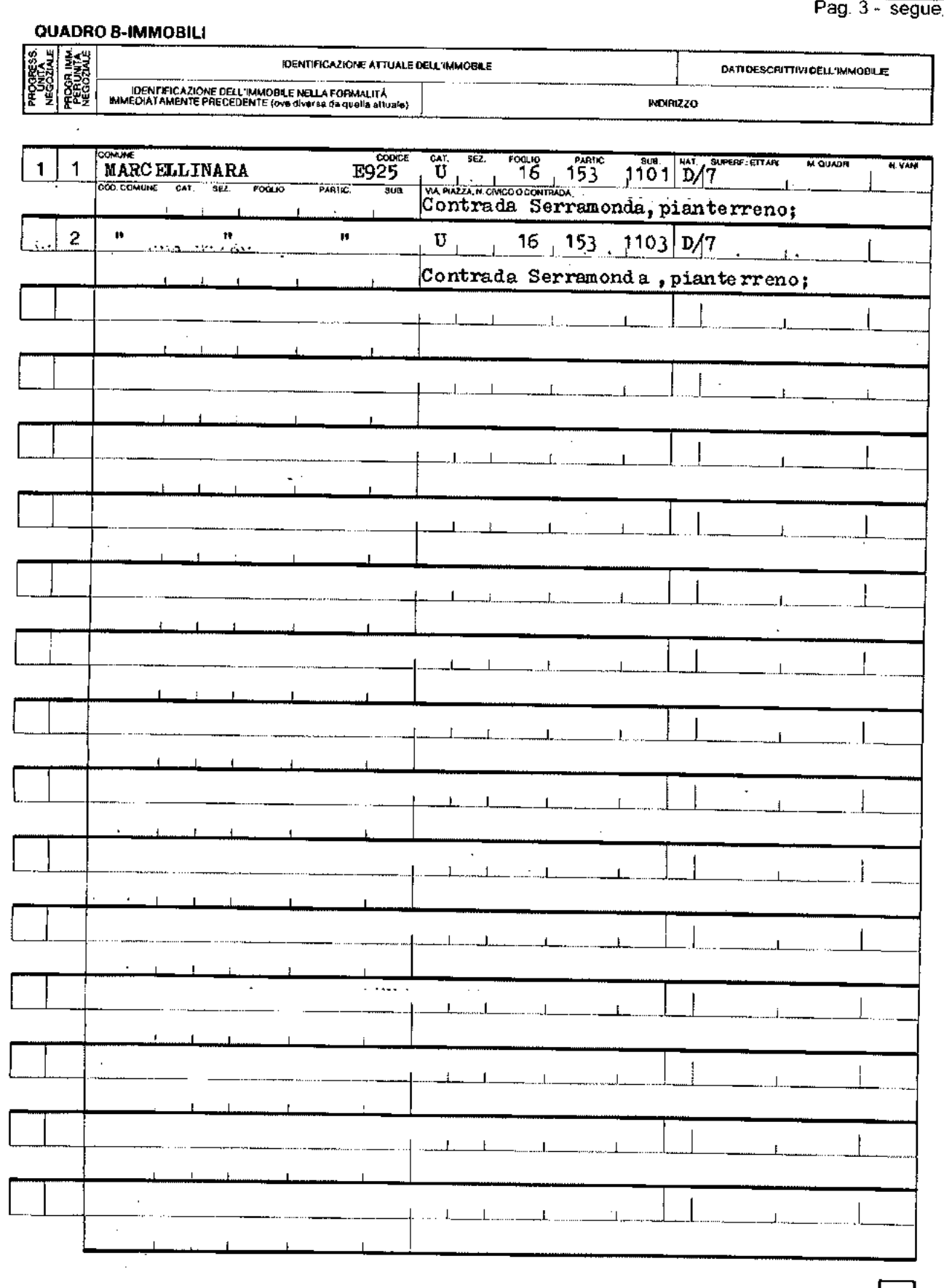

 $\blacksquare$ 

Pag. 4 - segue

#### QUADRO C - SOGGETTI

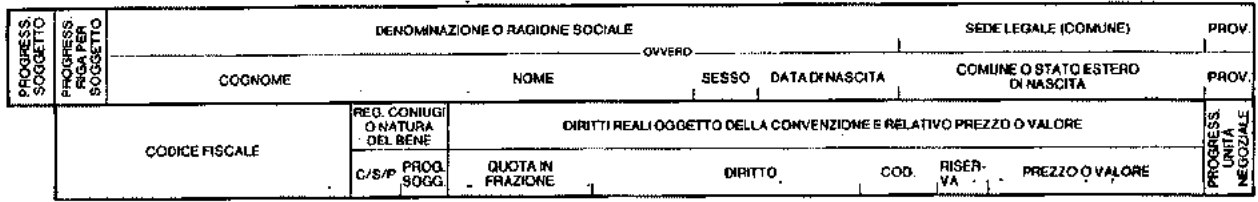

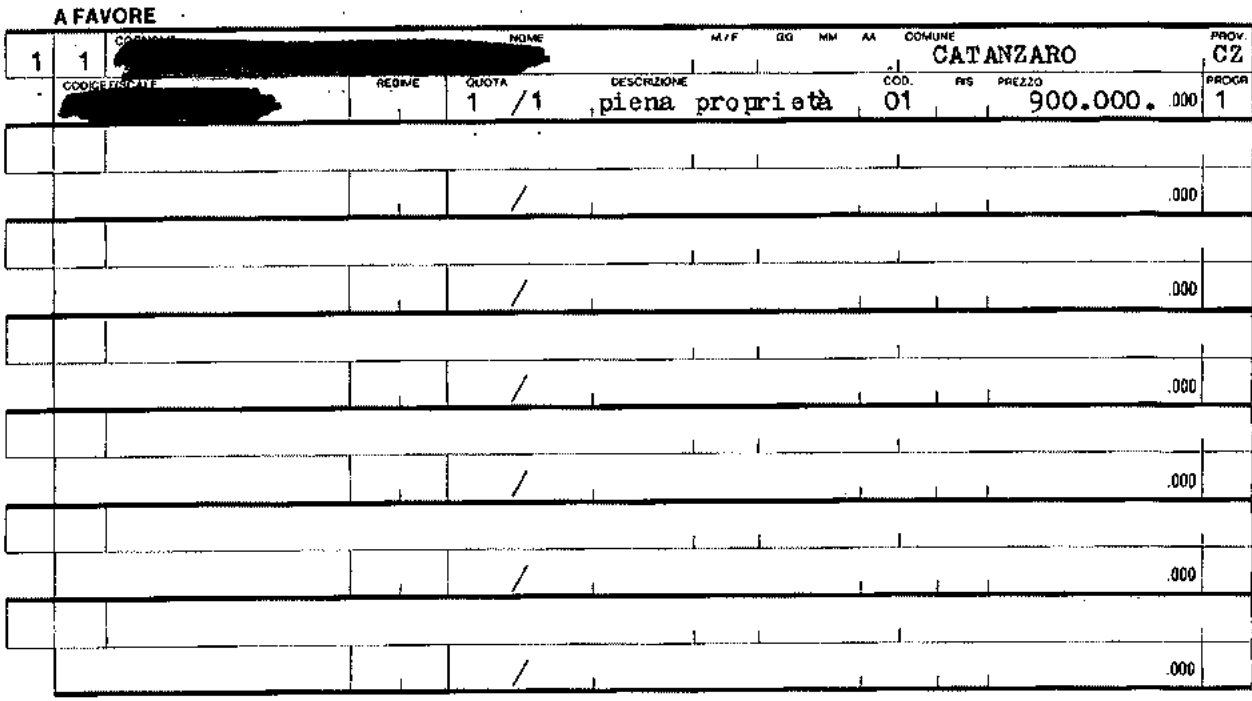

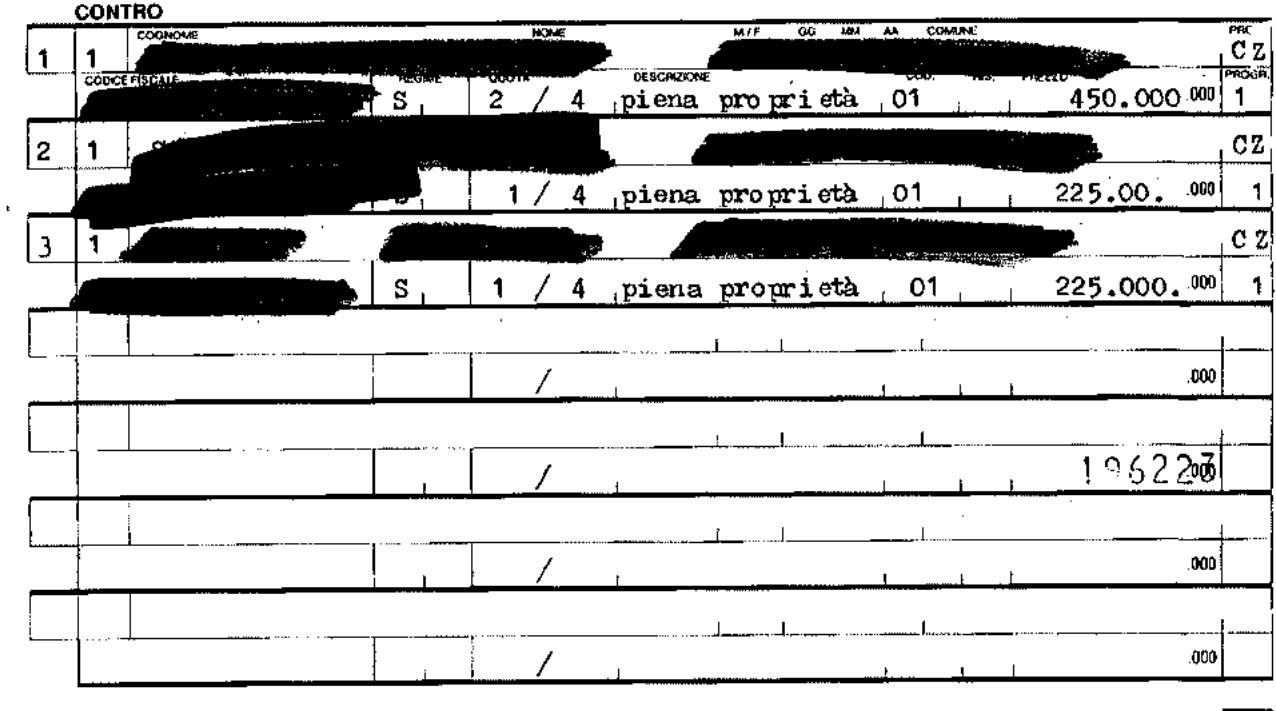

QUALORA LO SPAZIO NON FOSSE SUFFICIENTE<br>INDICARE IL NUMERO DI ALLEGATI DI TIPO 3 UTILIZZATI

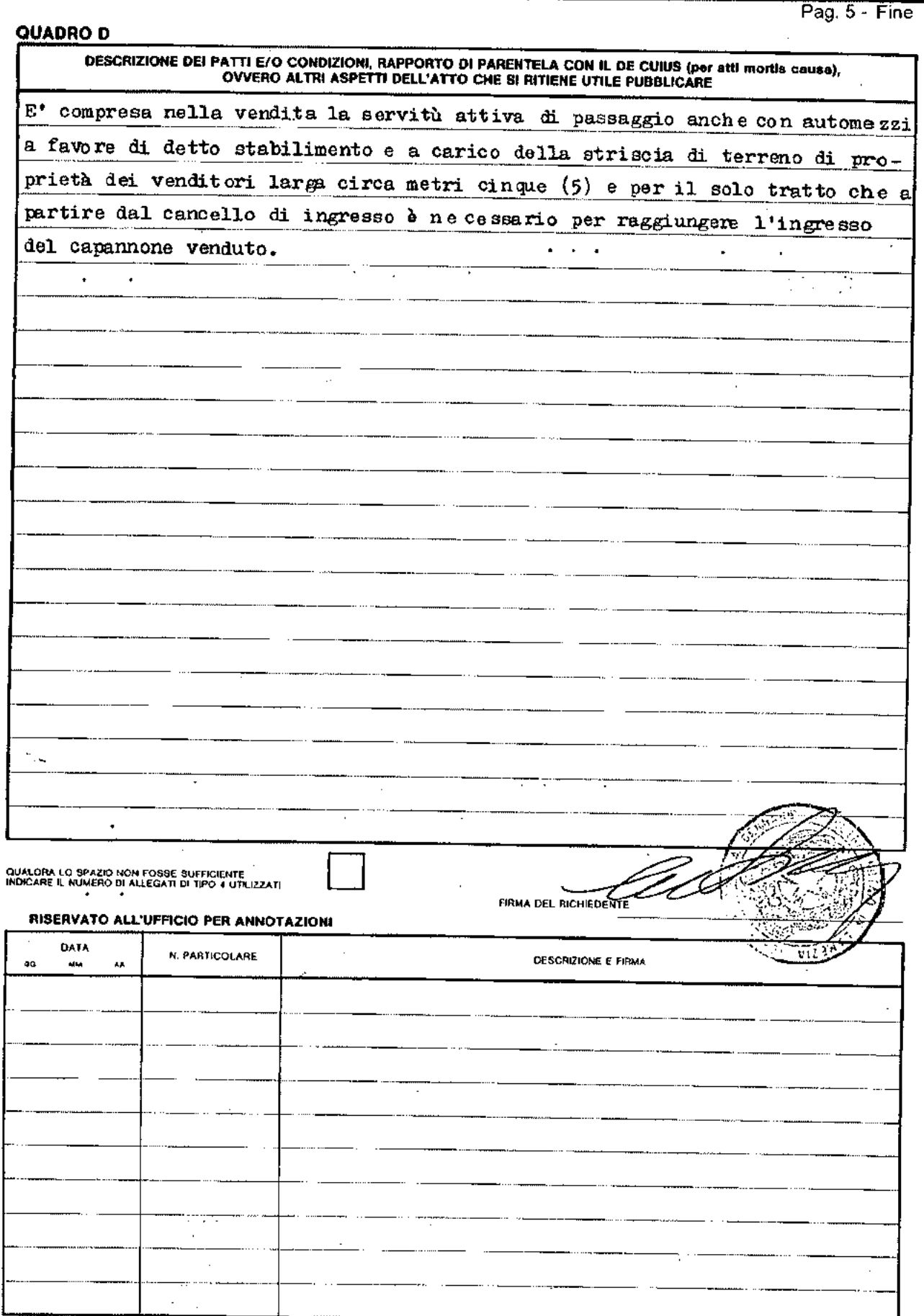

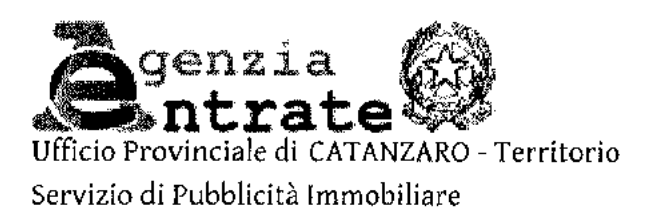

#### Ispezione ipotecaria

Data 19/11/2015 Ora 10:02:25

Pag. 1 - segue

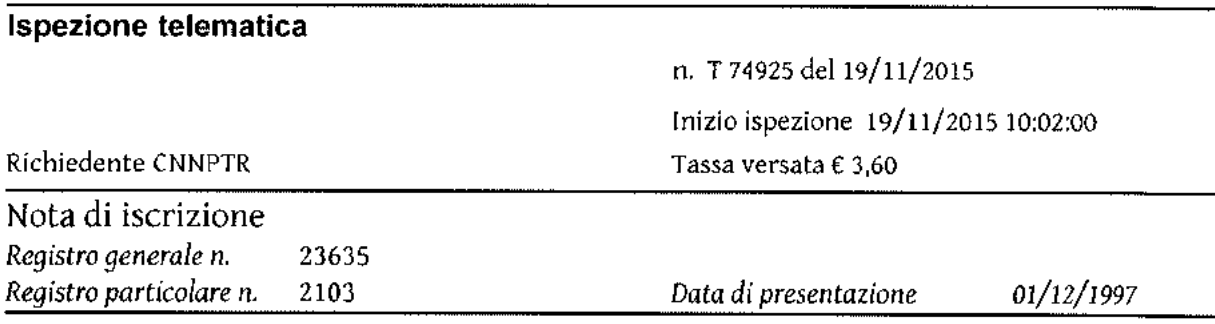

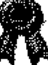

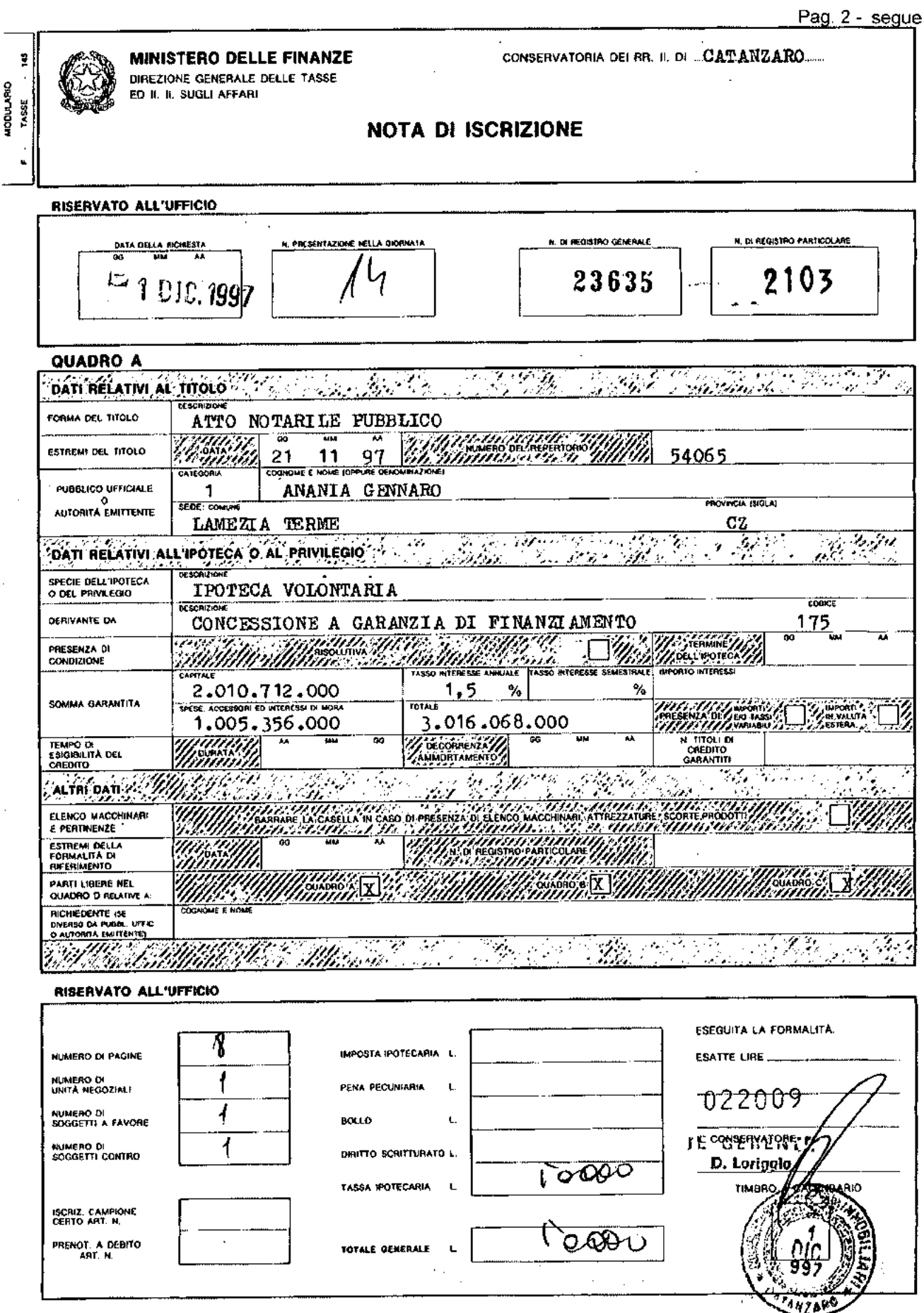

Pag. 3 - segue

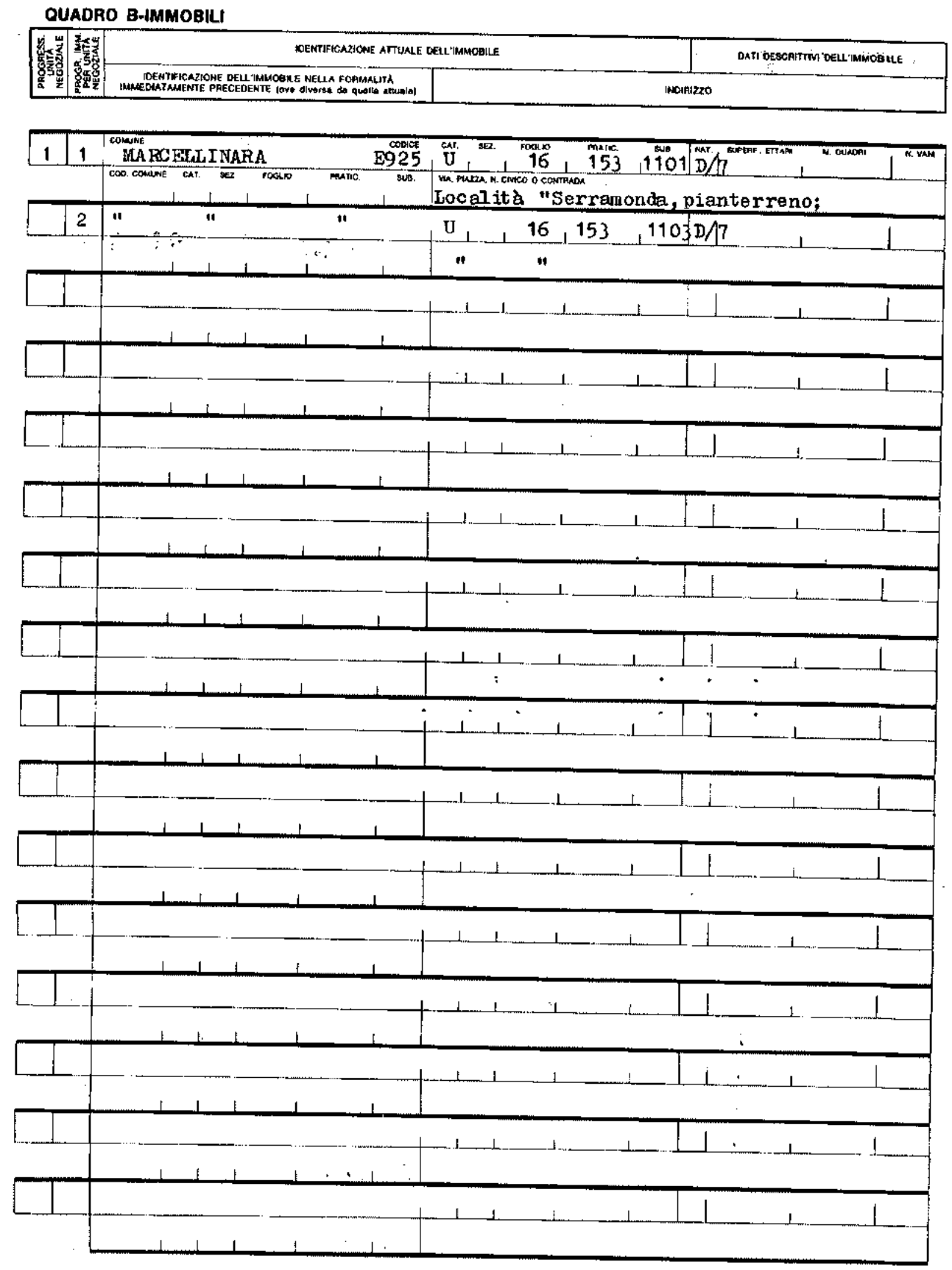

 $\ddot{\phantom{0}}$ 

 $\epsilon_{\parallel}$ 

 $\frac{1}{2}$  . An  $\phi$  or  $\ddot{\phantom{a}}$  $\alpha = \alpha$  $\sim$   $\sim$ l,  $\ddot{\phantom{a}}$ 

Pag. 4 - segue

 $\frac{1}{4}$ 

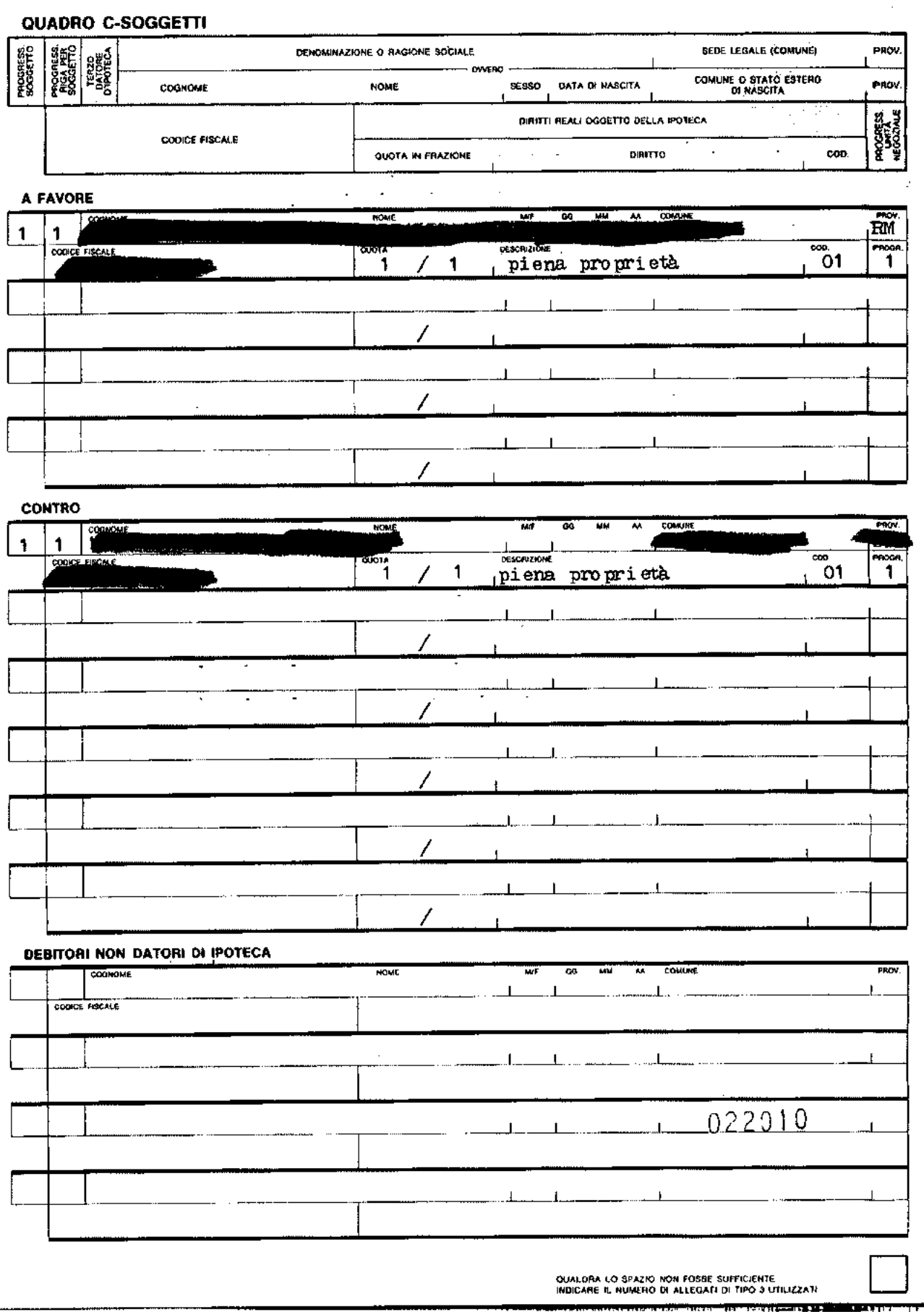

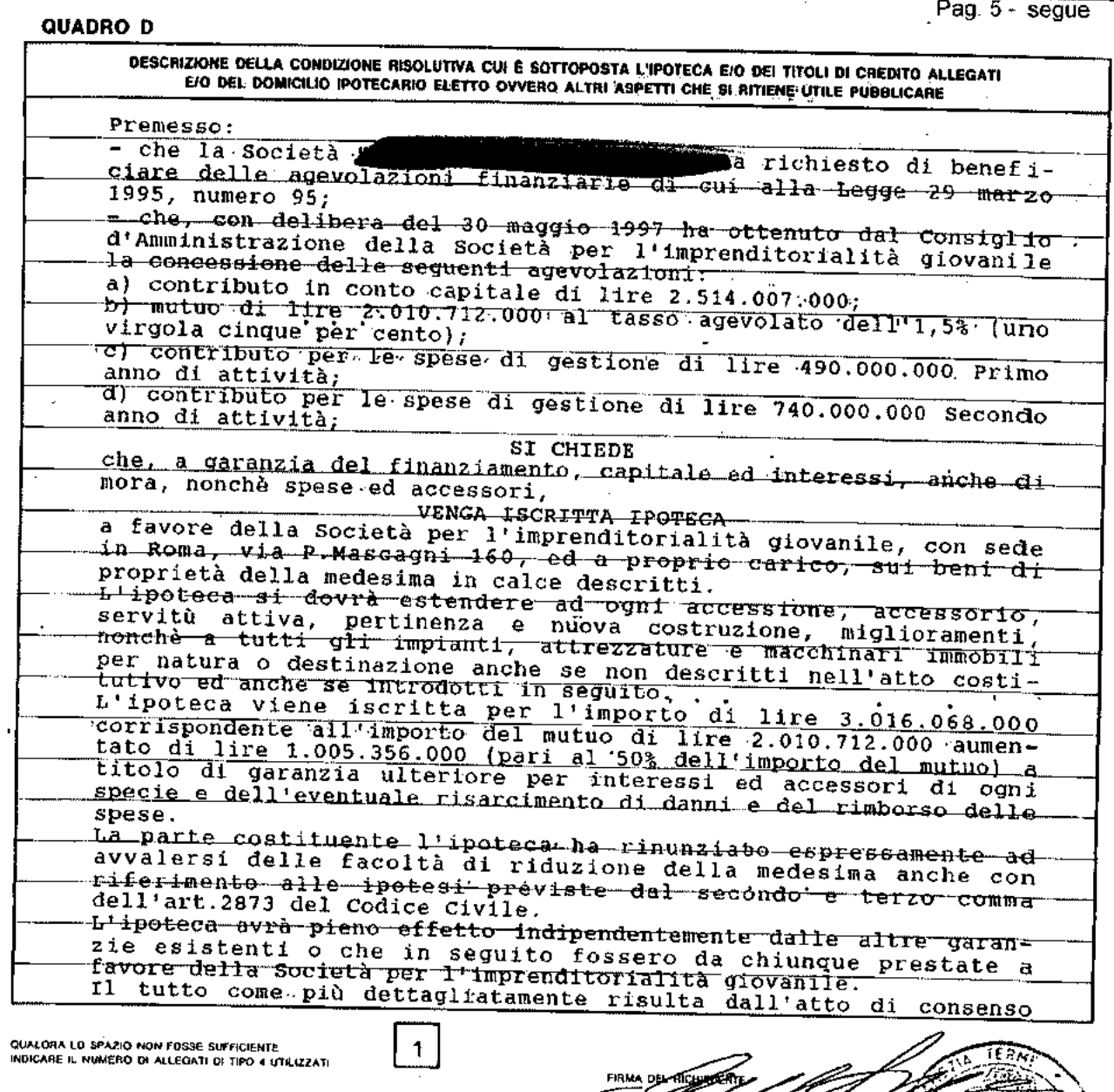

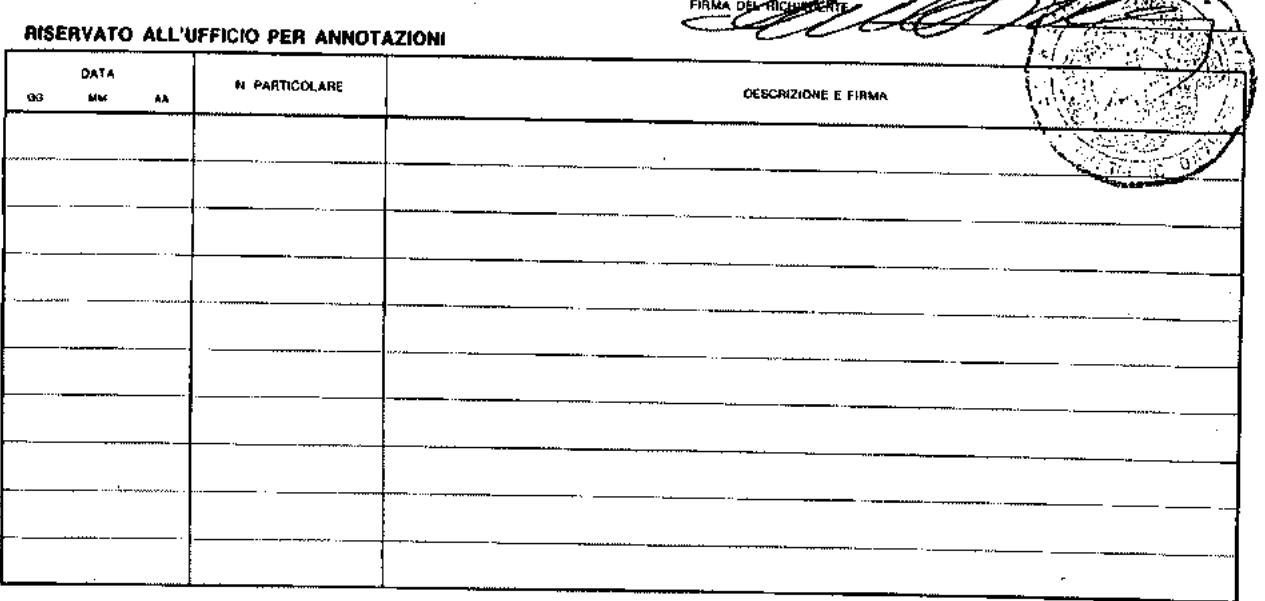

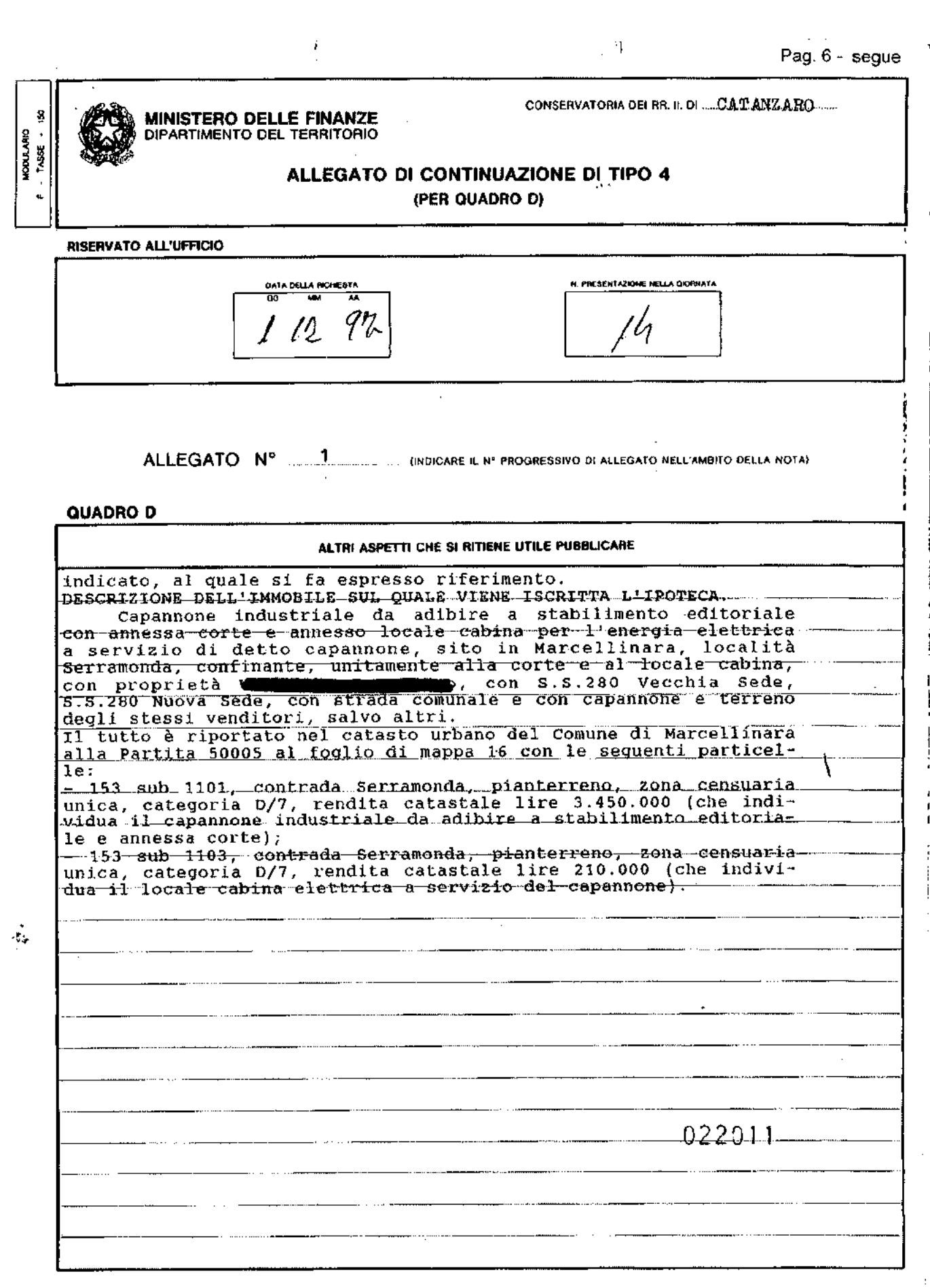

ł ł

 $\overline{1}$  $\frac{1}{1}$ ł

Ĭ,

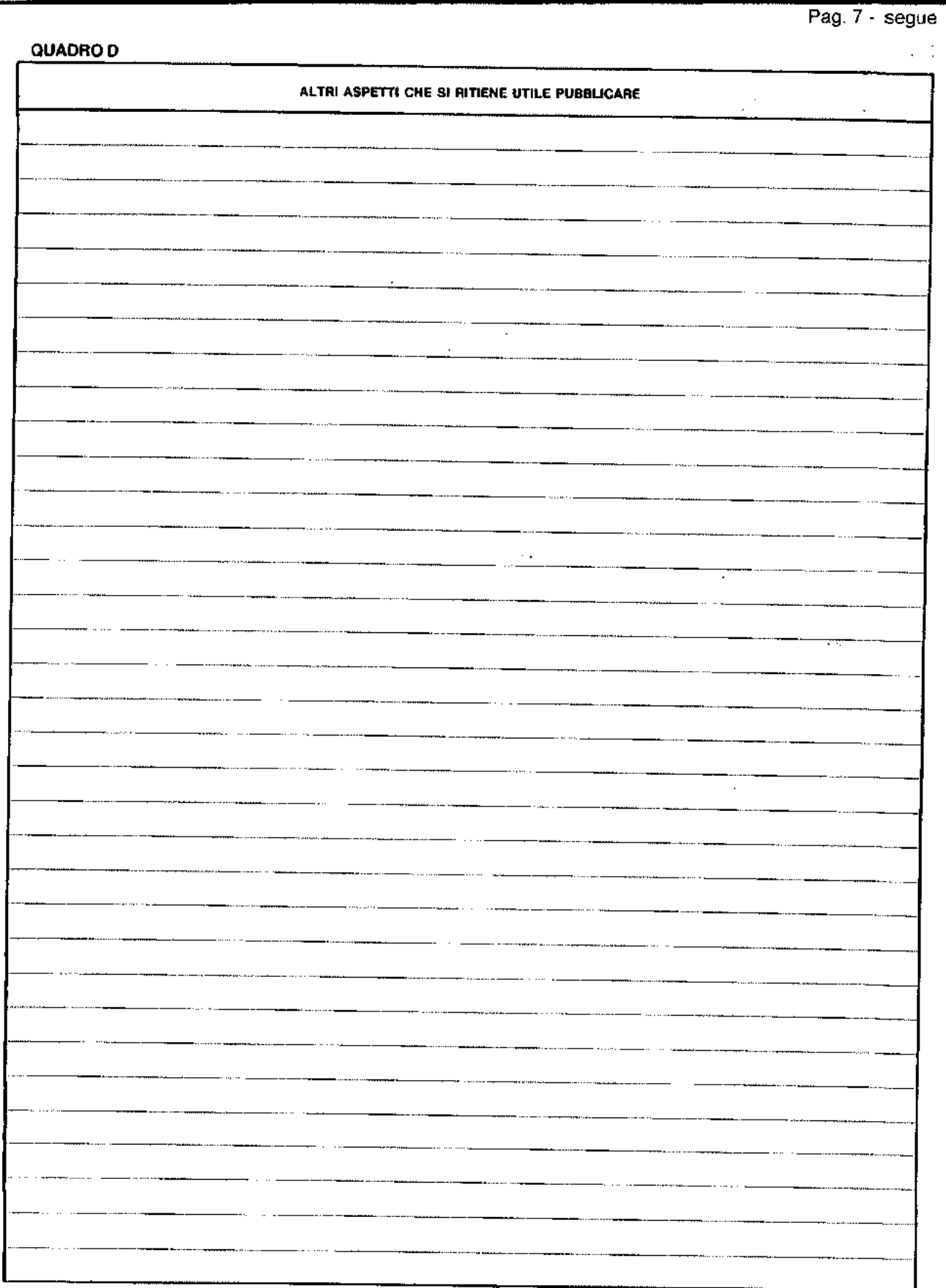

 $\bar{z}$ 

 $\ddot{\phantom{0}}$ 

 $\hat{\mathcal{A}}$ 

 $\hat{\mathcal{A}}$  $\frac{1}{2}$  ,  $\frac{1}{2}$ 

 $\omega$  ,  $\omega$  ,  $\omega$ 

 $\ddotsc$ 

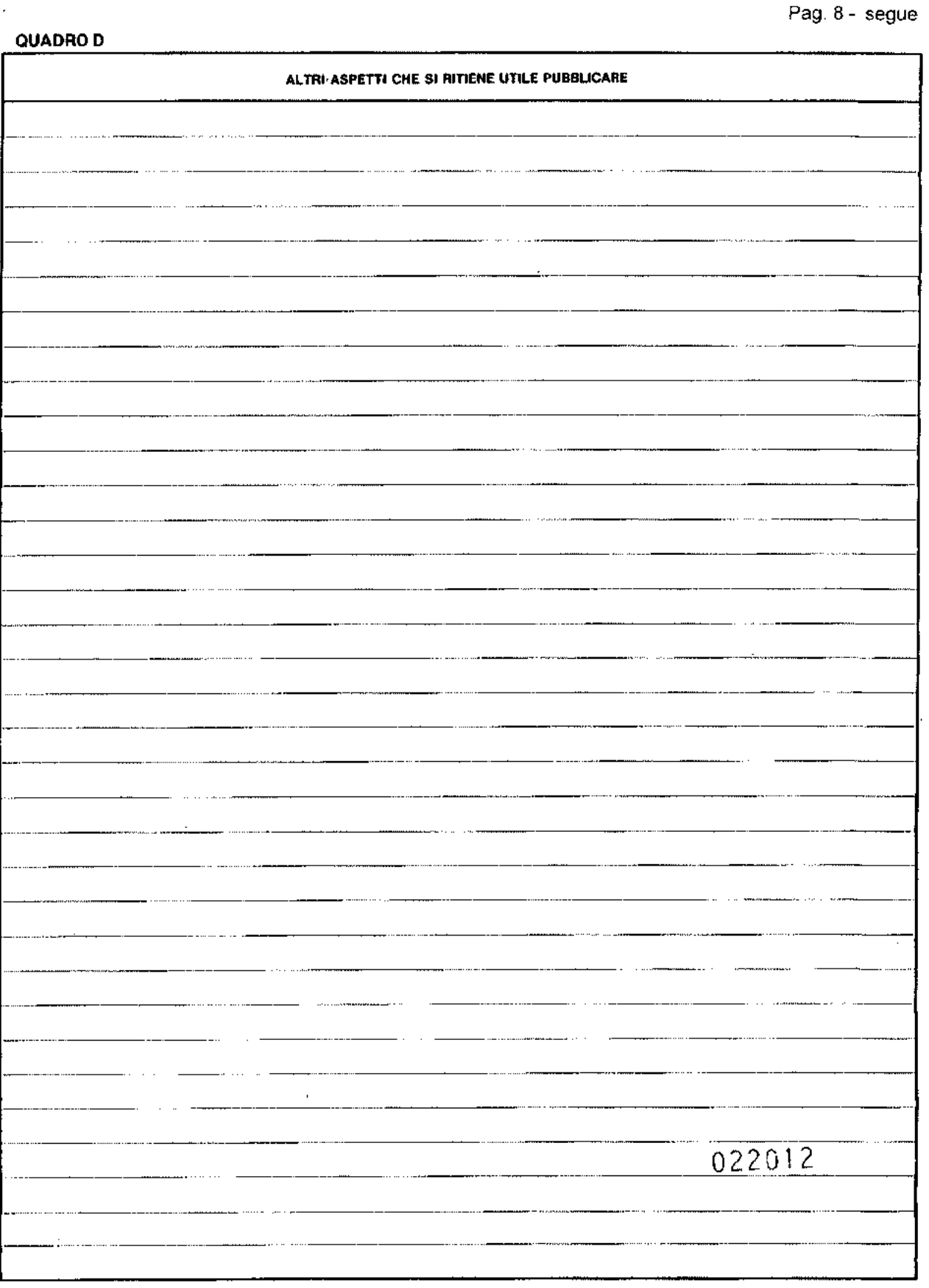

**De les Cartholics** 

 $\ddot{\cdot}$ 

 $\overline{a}$ 

 $\pmb{\mathsf{i}}$ Į

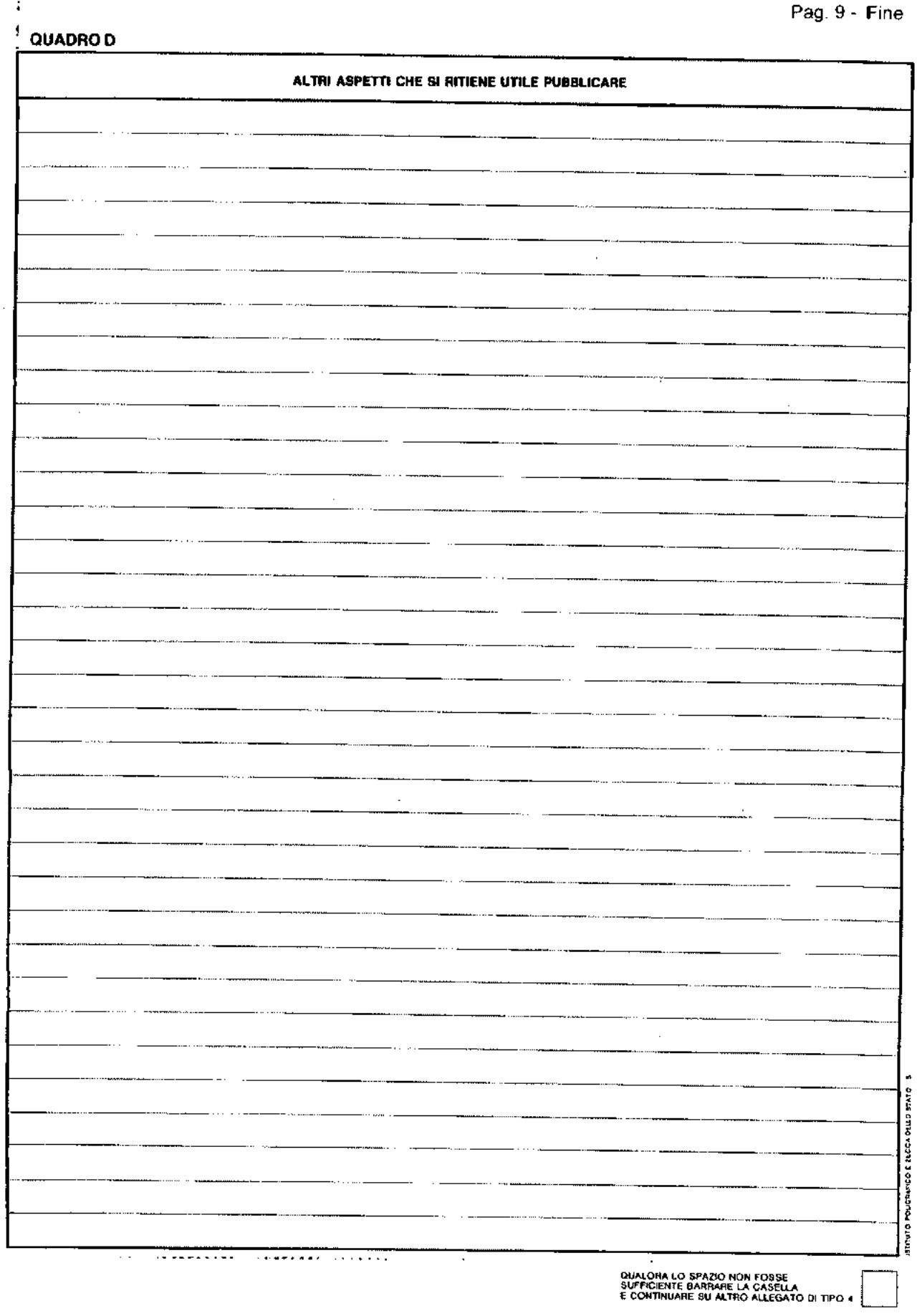

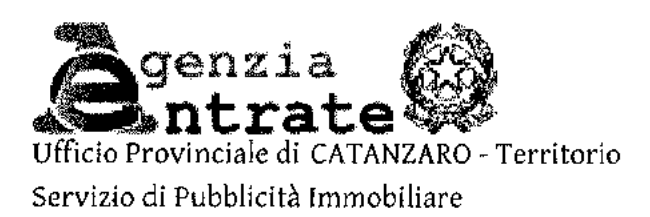

#### Ispezione ipotecaria

Data 19/11/2015 Ora 10:59:10

Pag. 1 - segue

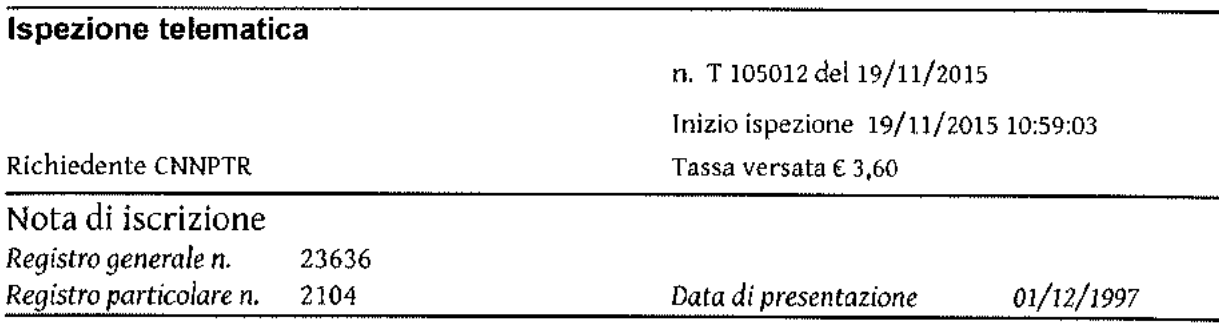

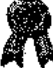

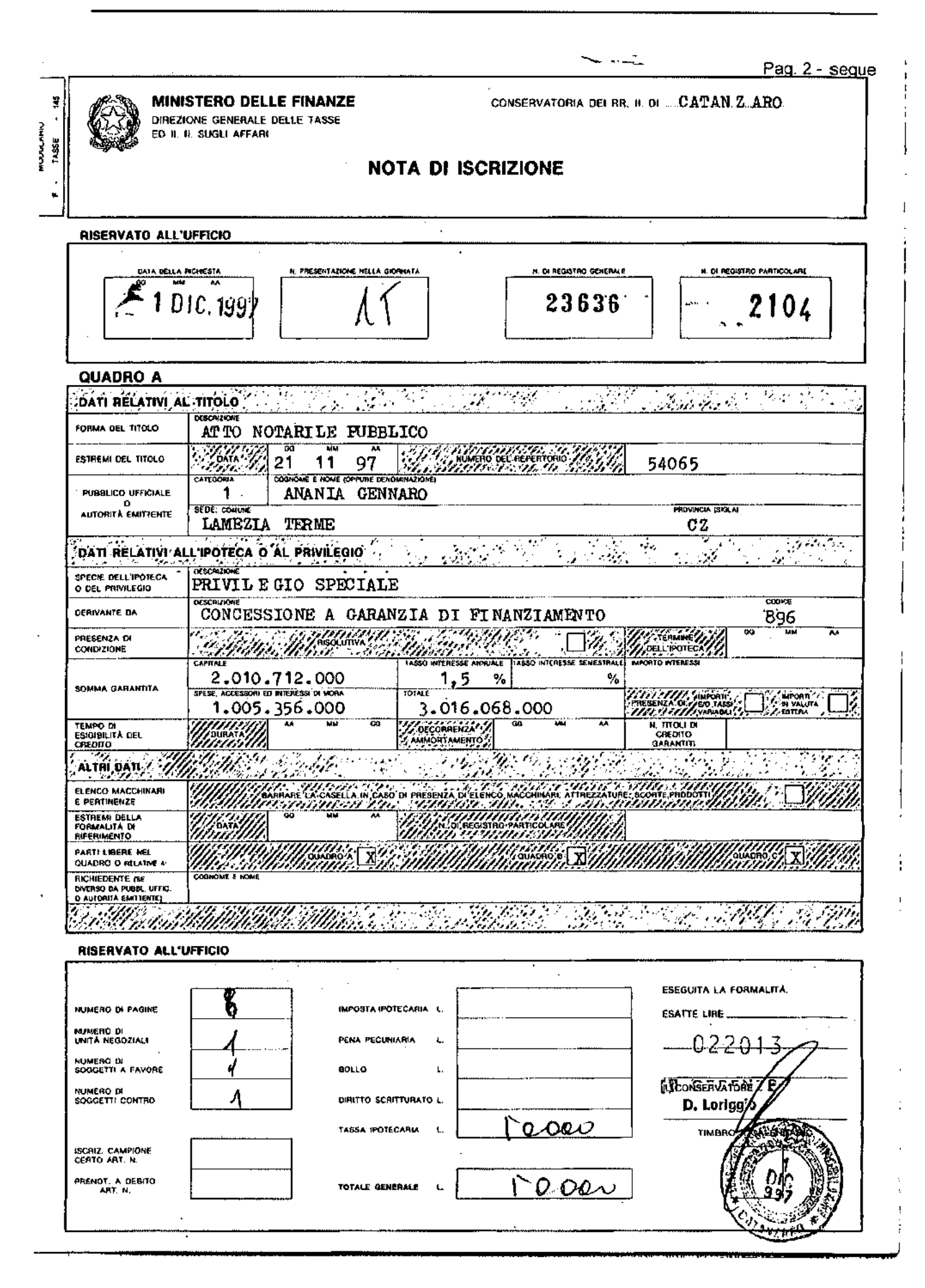

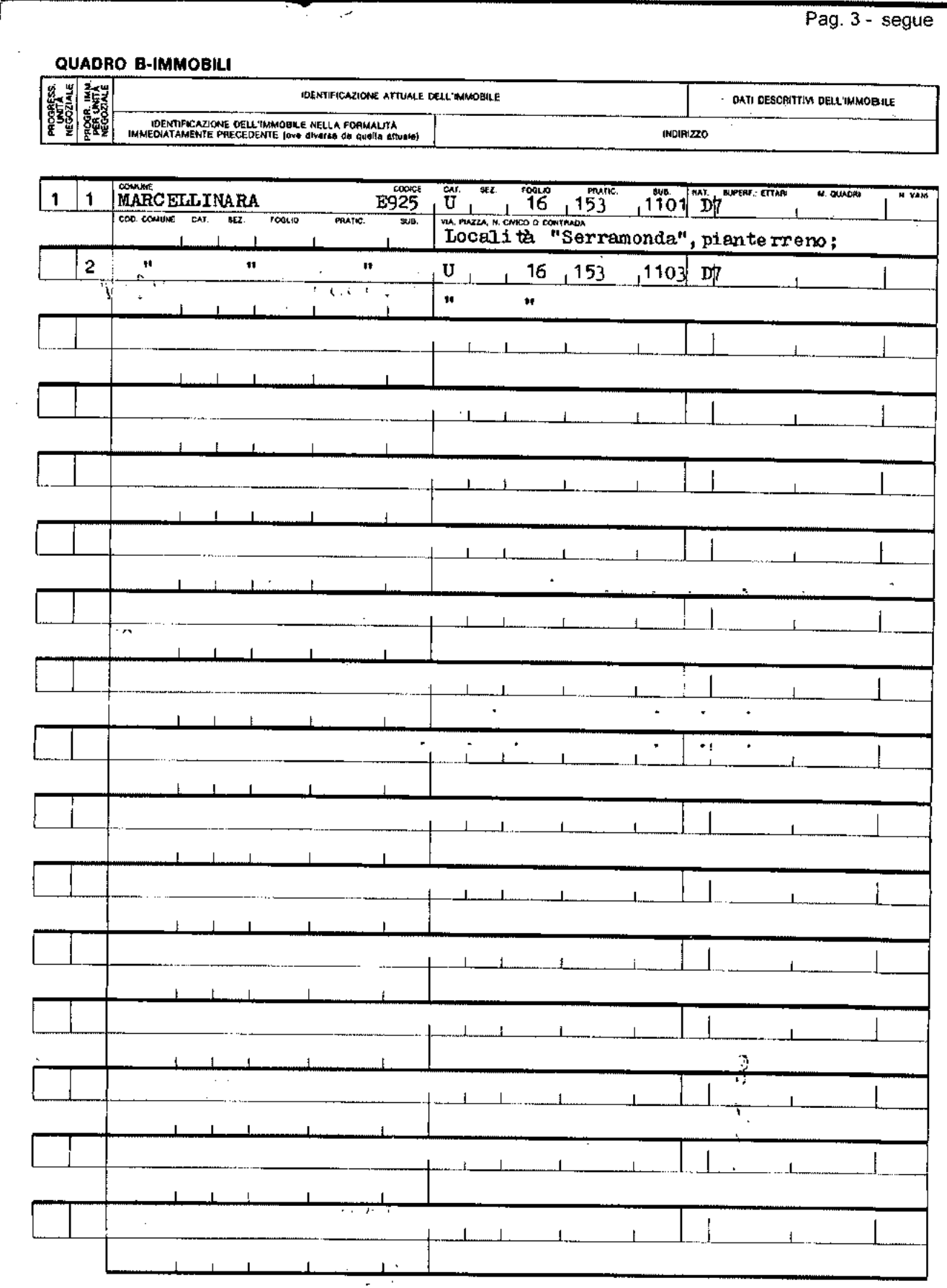

Pag. 4 - segue

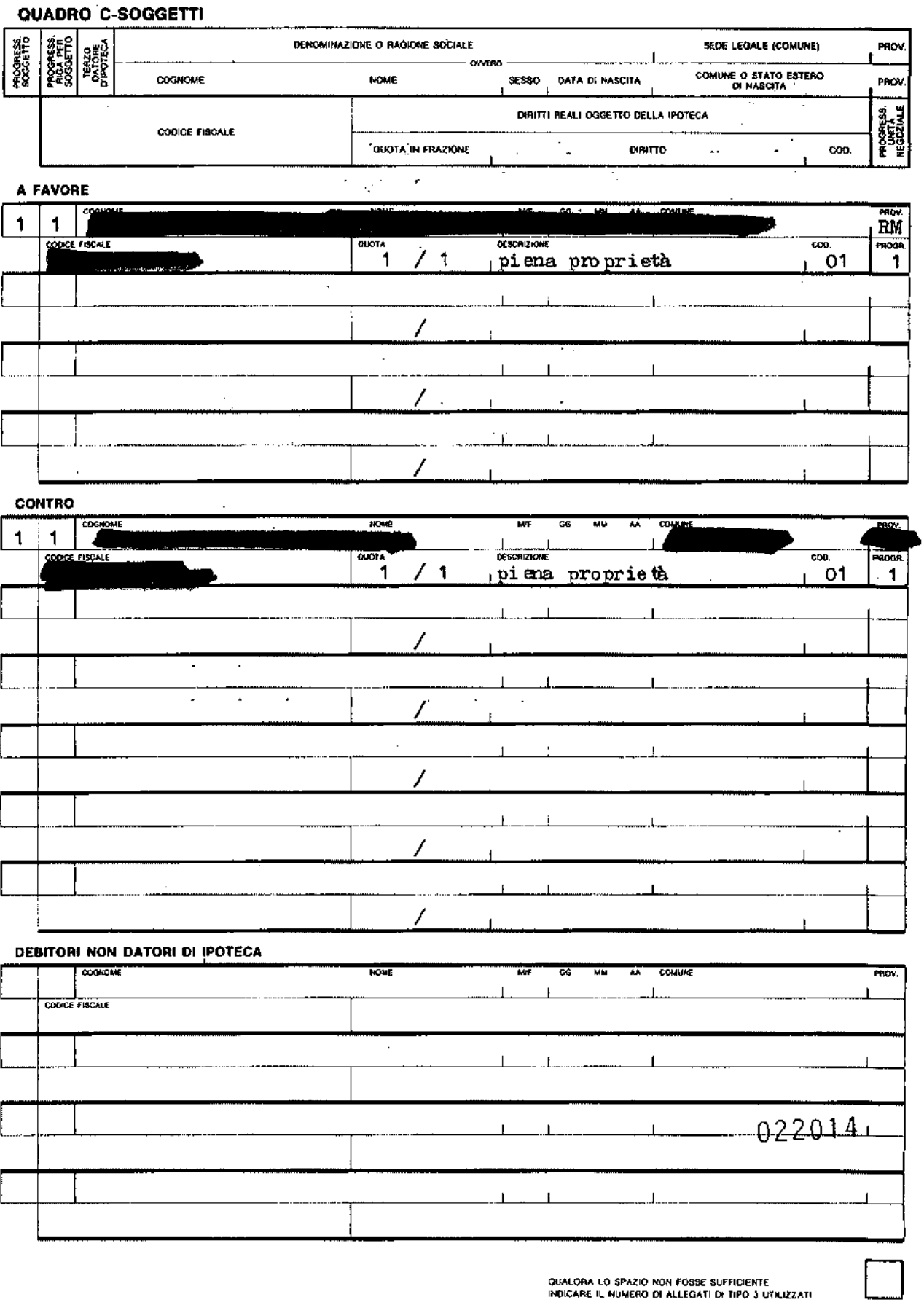

 $\bar{\gamma}$ 

 $\ddot{\phantom{a}}$ 

 $\bar{\lambda}$ 

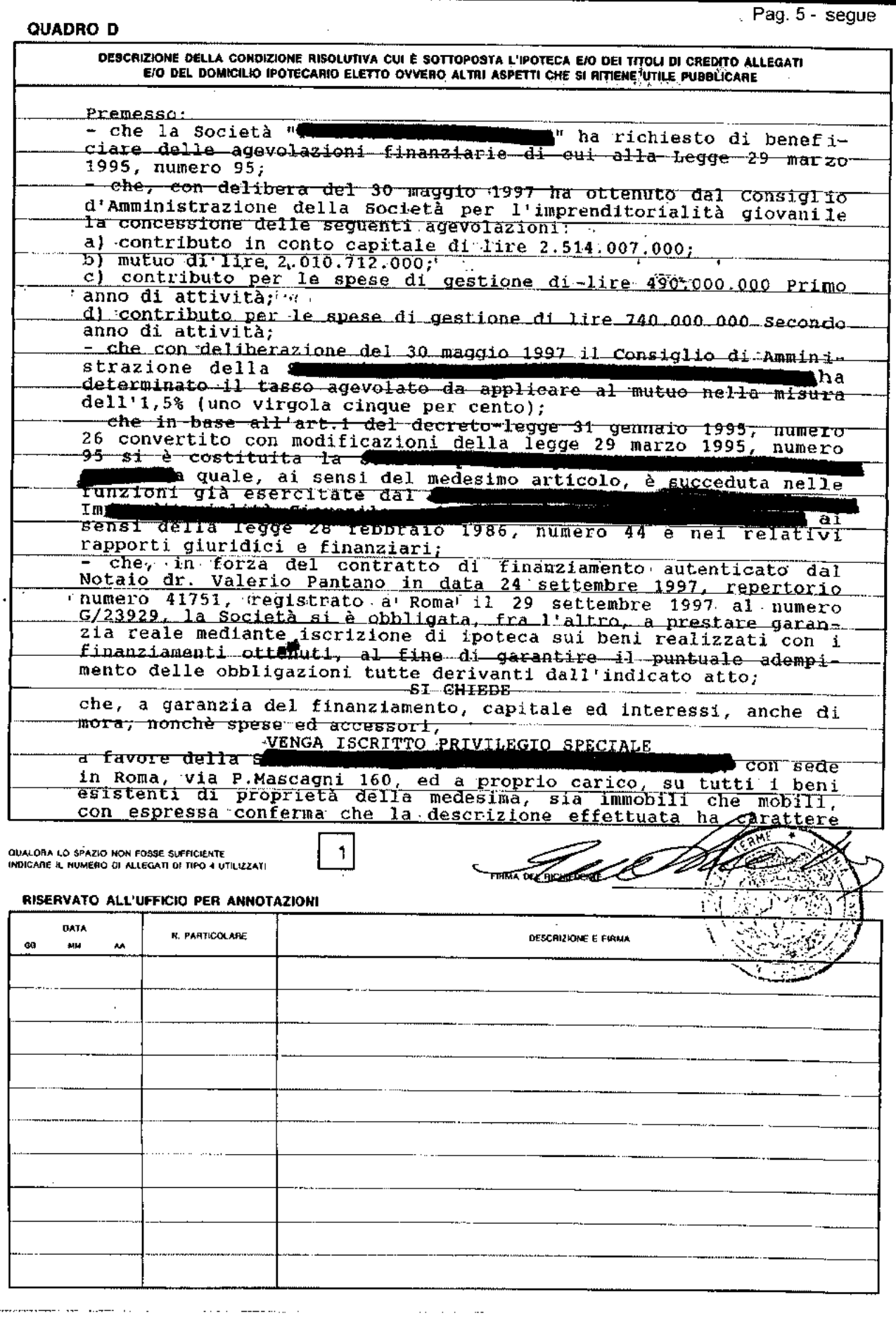

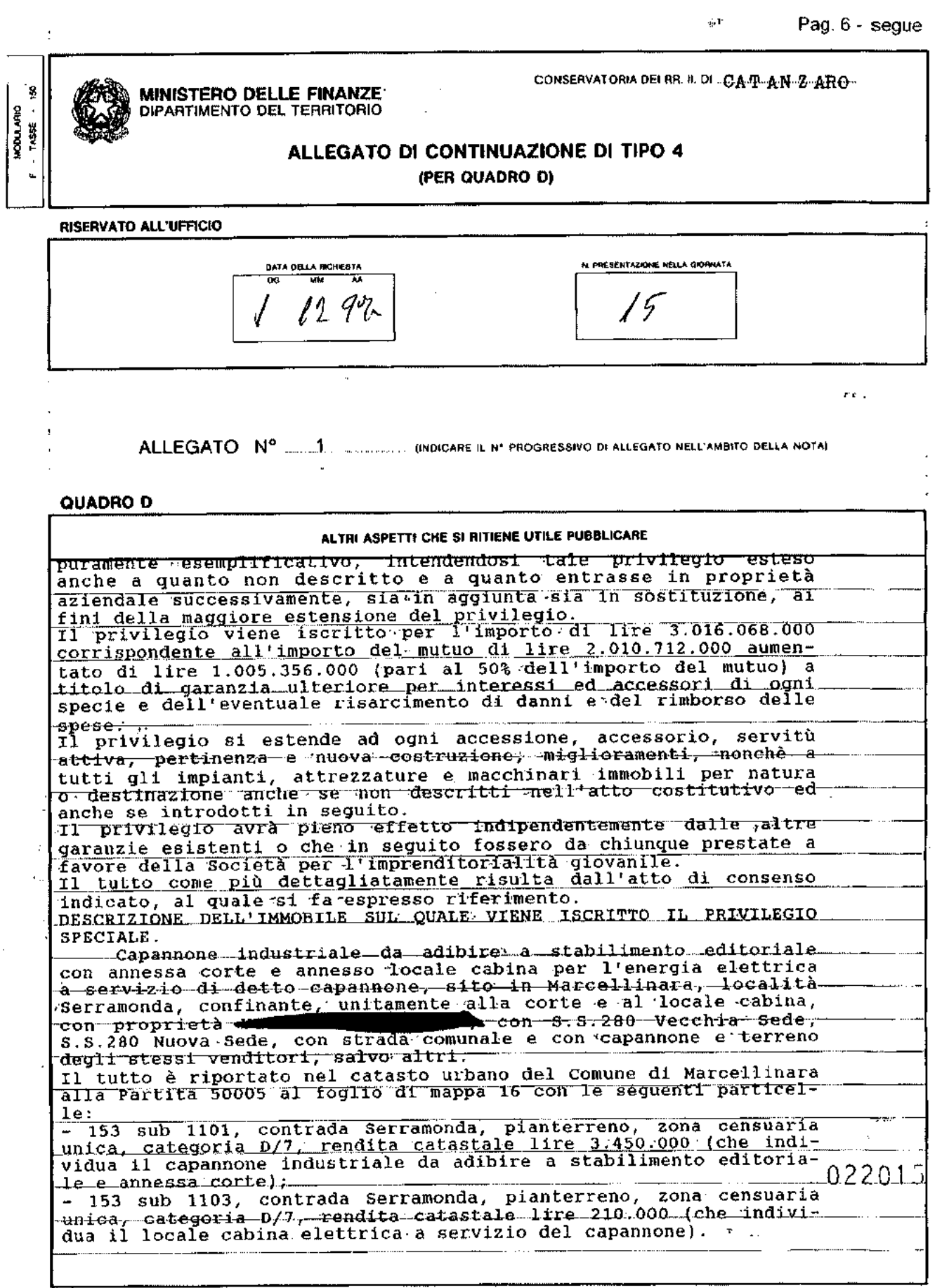

**CLEAR TO** 

J,

 $\overline{a}$ 

incu 12 B

 $\frac{1}{3}$  $\mathbf{t}$ 

 $\sim$  2  $\sim$ 

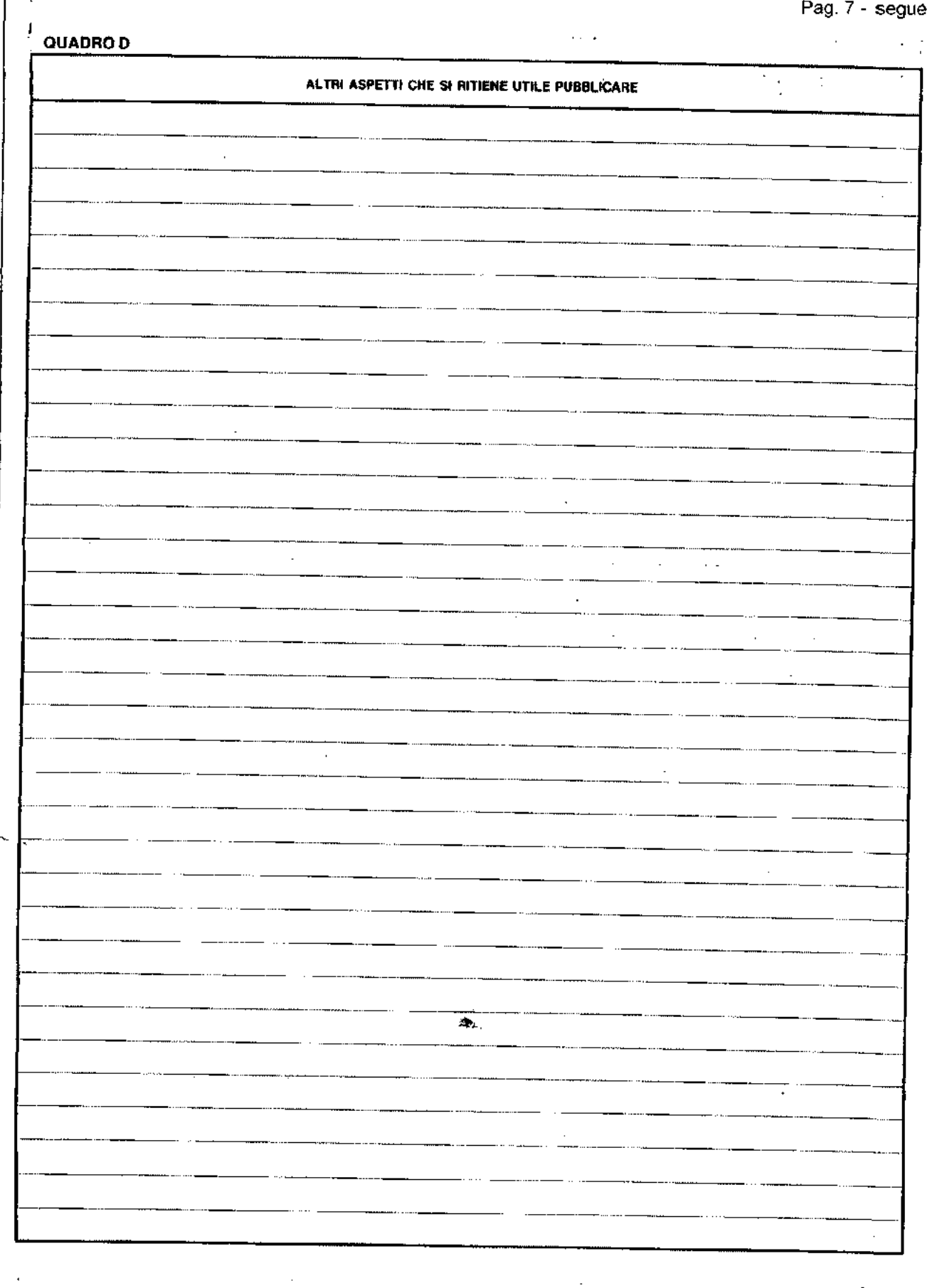

**Securities** 

 $\ddot{\phantom{0}}$ 

 $\ddot{\phantom{0}}$ 

![](_page_92_Picture_11.jpeg)

![](_page_93_Picture_55.jpeg)

QUALORA LO SPAZIO NON FOSSE<br>SUFFICIENTE BARRARE LA CASELLA<br>E CONTINUARE SU ALTRO ALLEGATO DI TIPO 4

 $\hat{\mathcal{A}}$ 

 $\bar{z}$ 

 $\mathcal{L}^{(1)}$  .

 $\alpha = 1/2$ 

 $\sim$   $\sim$   $\sim$ 

 $\mathcal{L}=\mathcal{L}\mathcal{L}$ 

**Carl College** 

 $\sim$ 

الأسترداني الدار

 $\ddot{\phantom{1}}$ 

 $\sim$ ÷,

![](_page_94_Picture_0.jpeg)

## Ispezione ipotecaria

Data 19/11/2015 Ora 11:55:45

Pag. 1 - segue

![](_page_94_Picture_21.jpeg)

Firmato Da: CANINO PIETRO Emesso Da: ARUBAPEC S.P.A. NG CA 3 Serial#, 3deaa6cr77654e17310f1fa8d6de01c4

![](_page_94_Picture_7.jpeg)

![](_page_95_Picture_0.jpeg)

#### Ispezione ipotec aria

Data 19/11/2015 Ora 11:55:45

Pag. 2 - segue

![](_page_95_Picture_29.jpeg)

# Sezione C - Soggetti

## A favore

![](_page_95_Picture_30.jpeg)

![](_page_96_Picture_0.jpeg)

Ispezione ipotec aria

Data 19/11/2015 Ora 11:55:45

Servizio di Pubblicità Immobiliare

#### Pag.  $3 - \text{sequence}$

![](_page_96_Picture_111.jpeg)

## Sezione D - Ulteriori informazioni

Descrizione della condizione risolutiva cui è sottoposta l'ipoteca e/o dei titoli di credito allegati (ovvero altri prospettí che si ritiene utile pubblicare)

LA BANCA. HA CONCESSO ED EROGATO CONTESTUALMENTE A TITOLO DI MUTUO, DI SEGUITO "FINANZIAMENTO" ALLA PARTE FINANZIATA, CHE HA ACCETTATO LA SOMMA DI EURO 520.000,00 (CINQUECENTOVENTIMILA/00), ALL'INTERESSE PIU'AVANTI DETERMINATO LA PARTE FINANZIATA DICHIARA DI AVER RICEVUTO DALLA BANCA LA SOMMA DI EURO 520.000,00 (CINQUECENTOVENTIMILA/00), RILASCIANDONE AMPIA QUIETANZA CON IL PRESENTE ATTO. AL CONTEMPO, LA BANCA E LA PARTEFINANZIATA DANNO ATTO DELLA RICONSEGNA DA PARTE DI OUEST'ULTIMA DELLA SOMMA FINANZIATA, COSTITUENDOLA IN DEPOSITO CAUZIONALE INFRUTTIFERO PRESSO LA BANCA A GARANZIA DELL'ADEMPIMENTO DI TUTTI GLI OBBLIGHI POSTI A CARICO DELLA MEDESIMA PARTE FINANZIATA, DAL PRESENTE CONTRATTO E DAI RELATIVI ALLEGATI. IN PARTICOLARE, LA PARTE FINANZIATA SI OBBLIGA A FORNIRE ALLA BANCA, ENTRO IL TERMINE DI CENTOTTANTA GIORNI DA OGGI, LA PROVA:A) CHE L'IPOTECA RISULTA ISCRITTA A GARANZIA DEL FINANZIAMENTO SECONDA IN GRADO PER L'IMMOBILE DELLA " LE PRIMA IN **GRADO PER L'IMMOBILE DELLA "4**  $: L\overline{A}$  parte FINANZIATA PRENDE ATTO CHE, QUALORA NON ABBIA ESATTAMENTE PROVVEDUTO. NEI TERMINI INDICATI, AGLI ADEMPIMENTI PREVISTI ALL'ART.2 DAL PRESENTE ARTICOLO E OUALORA EMERGANO CIRCOSTANZE DI FATTO O SISCOPRANO VIZI NEI DOCUMENTI DI NATURA TALE CHE, SE CONOSCIUTI O VERIFICATI PRIMA, AVREBBERO IMPEDITO LA CONCESSIONE DEL FINANZIAMENTO, LA BANCA POTRA AVVALERSI DELLA FACOLTA<sup>I</sup> DI RISOLVERE IL CONTRATTO ED UTILIZZARE IL DEPOSITO SUDDETTO PER L'ESTINZIONE DEL FINANZIAMENTO. LO SVINCOLO DELLE SOMME COSTITUITE IN DEPOSITO CAUZIONALE POTRA'AVVENIRE DOPO L'ADEMPIMENTO DELLE OBBLIGAZIONI PREVISTE NEL PRECEDENTE ARTICOLO 2, PRIMO E SECONDO COMMA, FERMO PERALTRO IL DISPOSTO DI CUI ALL'ULTIMO COMMA DEL MEDESIMO ARTICOLO. LA PARTE FINANZIATA SI OBBLIGA PER SE'. SUCCESSORI ED AVENTI CAUSA. INVIA SOLIDALE ED INDIVISIBILE FRA TUTTI. A RIMBORSARE IL FINANZIAMENTO MEDIANTE IL PAGAMENTO DI N 16 SEDICI RATE DI AMMORTAMENTO POSTICIPATE COSTANTI CIASCUNA DI EURO 37,995,35(TRENTASETTEMILANOVECENTONOVANTACINOUE/35), COMPRENSIVE DI CAPITALE ED INTERESSI AL TASSO INDICATO NEL SUCCESSIVO ARTICOLO 5, AVENTI SCADENZA, IN FUNZIONE DELLA RATEIZZAZIONE, ALLE SEGUENTI DATE: IL 10 APRILE ED IL 10 OTTOBRE DI OGNI ANNO (RATE SEMESTRALI). LA PRIMA RATA AVRA' SCADENZA IL 10 OTTOBRE 2007 E L'ULTIMA IL 10 APRILE 2015, DURANTE IL PERIODO INTERCORRENTE TRA LA DATA DI EROGAZIONE ED ILGIORNO ANTECEDENTE L'INIZIO DELL'AMMORTAMENTO, LA PARTE FINANZIATA DOVRA' VERSARE POSTICIPATAMENTE ALLA BANCA GLI INTERESSI DI PREAMMORTAMENTO DI VOLTA IN VOLTA MATURATI SULL'IMPORTO DEL CAPITALE EROGATO, CALCOLATI AL TASSO DI CUI PIU' AVANTI. MEDIANTE UNA O PIU' RATE AVENTI LA STESSA PERIODICITA' PREVISTA PER LE RATE DI AMMORTAMENTO. E' FACOLTA' DELLA BANCA RIFIUTARE PAGAMENTI DA PARTE DI TERZI COMEPURE DI FRAZIONE DI RATA, SIA DAL DEBITORE ORIGINARIO SIA DAGLI EREDI, SUCCESSORI ED AVENTI CAUSA. IL TASSO D'INTERESSE, SIA PER IL PERIODO DI PREAMMORTAMENTO CHE PER QUELLO DI AMMORTAMENTO, E' DETERMINATO COME SEGUE: A) IL TASSO D'INTERESSE, SIA PER L'EVENTUALE PERIODO DI PREAMMORTAMENTO CHE PER QUELLO DI AMMORTAMENTO, VIENE INIZIALMENTE

![](_page_97_Picture_0.jpeg)

## Ispezione ipotecaria

Data 19/11/2015 Ora 11:55:45

Pag, 4 - seque

![](_page_97_Picture_20.jpeg)

![](_page_98_Picture_0.jpeg)

#### Ispezione ipotecaria

Data 19/11/2015 Ora 11:55:45

 $Paq.5 - seque$ 

![](_page_98_Picture_79.jpeg)

FINANZIATA MEDESIMA, SIA NEI CONFRONTI DELLA PARTE DATRICE DI IPOTECA, PER IL RECUPERO DEL SUO CREDITO IN CAPITALE, INTERESSI, RATE ARRETRATE, INTERESSI DI MORA ED ACCESSORI O DI FAR VALERE OGNI ALTRA RAGIONE AI SENSI DI LEGGE. RESTA ALTRESI' INTESO CHE, QUALORA, AL DI FUORI DELLE IPOTESI SOPRACONTEMPLATE, DOVESSE VERIFICARSI UNO DEGLI EVENTI PREVISTI DALL'ART. 1186 C.C., EVENTI CUI VANNO CONVENZIONALMENTE EQUIPARATE LE SEGUENTI CIRCOSTANZE: -MANCATA DESTINAZIONE DEL FINANZIAMENTO AGLI SCOPI PER I QUALI E' CONCESSO; - PRODURSI DI EVENTI TALI DA INCIDERE NEGATIVAMENTE SULLA SITUAZIONE PATRIMONIALE, FINANZIARIA OD ECONOMICA DELLA PARTE FINANZIATA O DELLAPARTE DATRICE DI IPOTECA IN MODO TALE DA PORRE IN PERICOLO IL SODDISFACIMENTO DELLE RAGIONI DI CREDITO DELLA BANCA; - RILEVAZIONE DI PROTESTI, PROCEDIMENTI CONSERVATIVI OD ESECUTIVI, PROCEDURE CONCORSUALI, COMPRESA L'AMMINISTRAZIONE CONTROLLATA O IPOTECHE GIUDIZIALI A CARICO DELLA PARTE FINANZIATA O DELLA PARTE DATRICE DI IPOTECA; - PROCEDIMENTI CONSERVATIVI O ESECUTIVI O IPOTECHE GIUDIZIALI AVENTIAD OGGETTO I BENI COSTITUITI IN GARANZIA; - COSTITUZIONE DI PATRIMONI DESTINATI, AI SENSI DEGLI ARTICOLI 2447 BIS E SEGUENTI C.C., CHE A GIUDIZIO INSINDACABILE DELLA BANCA COMPORTINO RIFLESSI NEGATIVI SUL RISCHIO DI CREDITO; - SUCCESSIVO ACCERTAMENTO DELL'ESISTENZA, CON RIGUARDO AI CESPITI COSTITUITI IN GARANZIA, SIA DI ALTRI GRAVAMI OLTRE A QUELLI ENUNCIATI IN CONTRATTO, SIA DI DEBITI TACIUTI DALLA PARTE FINANZIATA O DALLAPARTE DATRICE DI IPOTECA IN SEDE DI SOTTOSCRIZIONE DELLO STESSO PER TRIBUTI, PRESTAZIONI DI QUALSIASI NATURA E TASSE AVENTI PRELAZIONE SUL CREDITO DELLA BANCA, OVVERO MISURE SANZIONATORIE PER EFFETTO DI OPERE EDILIZIE, INSTALLAZIONE DI IMPIANTI OD ALTRO, ESEGUITE SENZA LE PRESCRITTE AUTORIZZAZIONI; - MANCATO O NON PUNTUALE RIMBORSO, IMPUTABILE ALLA

PARTE FINANZIATA, DEGLI ONERI TRIBUTARI COMUNQUE DERIVANTI DAL FINANZIAMENTO O

DALLACOSTITUZIONE DELLE RELATIVE GARANZIE, ONERI DA INTENDERSI COMUNQUE A CARICO DELLA PARTE FINANZIATA STESSA, ANCHE SE ASSOLTI DALLA BANCA; - PRESENTAZIONE ALLA BANCA DI DOCUMENTAZIONE O DI COMUNICAZIONI NON VERITIERE; - VERIFICARSI DI IRREGOLARITA' DI

NATURA URBANISTICA RELATIVAMENTE AGLI IMMOBILI, LA BANCA POTRA' COMUNQUE INVOCARE LA

Firmato Da: CANNOO PIETRO Emesso Da: ARUBAPEC S.P.A. NG CA 3 Serial#, 3deaa6d77654e17310f1fa8d6de01c4

![](_page_98_Picture_7.jpeg)

![](_page_99_Picture_0.jpeg)

#### Ispezione ipotecaria

Data 19/11/2015 Ora 11:55:45

Pag. 6 - Fine

![](_page_99_Picture_54.jpeg)

DECADENZA DELLA PARTE FINANZIATADAL BENEFICIO DEL TERMINE ED ESIGERE L'IMMEDIATO PAGAMENTO DELL'INTERO SUO CREDITO CON LE MEDESIME MODALITA' DI CUI AL PRESENTE ARTICOLO, QUALORA SUSSISTANO PIU' RAPPORTI DI DEBITO VERSO LA BANCA, LA PARTE FINANZIATA HA DIRITTO DI DICHIARARE - AI SENSI E PER GLI EFFETTI DELL'ART. 1193, PRIMO COMMA C.C. - NEL MOMENTO DEL PAGAMENTO QUALE DEBITO INTENDE SODDISFARE. IN MANCANZA DI TALE DICHIARAZIONE, LABANCA PUO<sup>t</sup> IMPUTARE - IN DEROGA ALL'ART, 1193, SECONDO COMMA, C.C. -IPAGAMENTI EFFETTUATI DALLA PARTE FINANZIATA, CON LE SOMME COMUNQUE INCASSATE DA TERZI, AD ESTINZIONE O DECURTAZIONE DI UNA O PIU' DELLE OBBLIGAZIONI ASSUNTE DALLA PARTE FINANZIATA STESSA, DANDONE COMUNICAZIONE A QUEST'ULTIMA. IN TUTTI I CASI, COMUNQUE, TROVERA' APPLICAZIONE IL DISPOSTO DELL'ART. 1194 C.C. PER L'ESECUZIONE DEL CONTRATTO E PER OGNI EFFETTO DI LEGGE LE PARTIELEGGONO DOMICILIO, AI SENSI E PER GLI EFFETTI DELL'ART, 47 COD. CIV. E DELL'ART. 30 COD. PROC. CIV.: - QUANTO ALLA BANCA, PRESSO ROMA AG. 15 - 1025; - QUANTO ALLA PARTE FINANZIATA ED ALLA PARTE DATRICE DI IPOTECA, PRESSO IL DOMICILIO DICHIARATO IN ATTO O SUCCESSIVAMENTE COMUNICATO CON LETTERA RACCOMANDATA ALLA BANCA. LA COMPETENZA PER LA DECISIONE DI QUALSIASI CONTROVERSIA E'REGOLAMENTATA DALLE DISPOSIZIONI DI LEGGE VIGENTI.

![](_page_99_Picture_7.jpeg)

![](_page_100_Picture_0.jpeg)

## Ispezione ipotec aria

Data 19/11/2015 Ora 15:13:07

Pag. 1 - segue

![](_page_100_Picture_20.jpeg)

![](_page_101_Picture_0.jpeg)

#### Ispezione ipotecaria

Data 19/11/2015 Ora 15:13:07

Pag. 2 - seque

![](_page_101_Picture_70.jpeg)

## Sezione D - Ulteriori informazioni

Descrizione della condizione risolutiva cui è sottoposta l'ipoteca e/o dei titoli di credito allegati (ovvero altri prospetti che si ritiene utile pubblicare)

COMUNICAZIONE PREVENTIVA: 3076201288000457000, DATA NOTIFICA COMUNICAZIONE PREVENTIVA: 11122012 NUMERO DI RUOLO: 442, ANNO DEL RUOLO: 2010, CODICE ENTE: 1, CODICE UFFICIO: TDY, TIPO UFFICIO: 7, DATA ESECUTORIETA: 15112010 NUMERO DI RUOLO: 250267, ANNO DEL RUOLO: 2011, CODICE ENTE: 1, CODICE UFFICIO: TDE, TIPO UFFICIO: 8, DATA ESECUTORIETA: 04112011 NUMERO DI RUOLO: 30, ANNO DEL RUOLO: 2012, CODICE ENTE: 1, CODICE UFFICIO: TDE, TIPO UFFICIO: 8, DATA ESECUTORIETA: 16122011 NUMERO DI RUOLO: 2921, ANNO DEL RUOLO: 2010, CODICE ENTE: 2408, CODICE UFFICIO: 1, TIPO UFFICIO: A, DATA ESECUTORIETA: 13072010 NUMERO DI RUOLO: 3705, ANNO DEL RUOLO: 2011, CODICE ENTE: 2408, CODICE UFFICIO: 1, TIPO UFFICIO: A. DATA ESECUTORIETA: 19082011 NUMERO DI RUOLO: 3644, ANNO DEL RUOLO: 2010, CODICE ENTE: 2408, CODICE UFFICIO: 2. TIPO UFFICIO: A, DATA ESECUTORIETA: 21092010 NUMERO DI RUOLO: 3728, ANNO DEL RUOLO: 2011. CODICE ENTE: 2408, CODICE UFFICIO: 2, TIPO UFFICIO: A, DATA ESECUTORIETA: 12092011 NUMERO DI RUOLO: 3351, ANNO DEL RUOLO: 2010, CODICE ENTE: 2408, CODICE UFFICIO: 1, TIPO UFFICIO: F, DATA ESECUTORIETA: 23082010 NUMERO DI RUOLO: 1801, ANNO DEL RUOLO: 2011, CODICE ENTE: 2414. CODICE UFFICIO: 1, TIPO UFFICIO: A, DATA ESECUTORIETA: 27012011 NUMERO DI RUOLO: 3788, ANNO DEL RUOLO: 2011, CODICE ENTE: 2489, CODICE UFFICIO: 1, TIPO UFFICIO: F, DATA ESECUTORIETA: 15092011 NUMERO DI RUOLO: 4172, ANNO DEL RUOLO: 2010, CODICE ENTE: 5644, CODICE UFFICIO: 1. TIPO UFFICIO: F, DATA ESECUTORIETA: 02112010 NUMERO DI RUOLO: 4034, ANNO DEL RUOLO: 2010. CODICE ENTE: 6286, CODICE UFFICIO: 1, TIPO UFFICIO: F, DATA ESECUTORIETA: 03112010 NUMERO DI RUOLO: 2336, ANNO DEL RUOLO: 2011, CODICE ENTE: 6286, CODICE UFFICIO: 1, TIPO UFFICIO: F. DATA ESECUTORIETA: 13042011 NUMERO DI RUOLO: 2503, ANNO DEL RUOLO: 2011, CODICE ENTE; 6286,

![](_page_102_Picture_0.jpeg)

#### Ispezione ipotecaria

Data 19/11/2015 Ora 15:13:07

Servizio di Pubblicità Immobiliare

Pag. 3 - Fine

![](_page_102_Picture_61.jpeg)

CODICE UFFICIO: 1, TIPO UFFICIO; F, DATA ESECUTORIETA: 04052011 NUMERO DI RUOLO; 2844, ANNO DEL RUOLO: 2011, CODICE ENTE: 6286, CODICE UFFICIO: 1 . TIPO UFFICIO: F. DATA ESECUTORIETA: 25052011 NUMERO DI RUOLO: 3766, ANNO DEL RUOLO: 2011, CODICE ENTE: 6286. CODICE UFFICIO: 1. TIPO UFFICIO: F, DATA ESECUTORIETA: 19092011 NUMERO DI RUOLO: 4420, ANNO DEL RUOLO: 2011. CODICE ENTE: 6286, CODICE UFFICIO: 1, TIPO UFFICIO: F, DATA ESECUTORIETA: 11112011 NUMERO DI RUOLO: 780, ANNO DEL RUOLO: 2011, CODICE ENTE: 6947, CODICE UFFICIO: 1, TIPO UFFICIO: F, DATA ESECUTORIETA: 13122010 NUMERO DI RUOLO: 1040, ANNO DEL RUOLO: 2012, CODICE ENTE: 12205, CODICE UFFICIO: 4, TIPO UFFICIO: 0, DATA ESECUTORIETA: 21122011 NUMERO DI RUOLO: 2772, ANNO DEL RUOLO: 2011, CODICE ENTE: 19000, CODICE UFFICIO: CCZN10, TIPO UFFICIO: 0, DATA ESECUTORIETA: 26052011 NUMERO DI RUOLO: 761, ANNO DEL RUOLO: 2011, CODICE ENTE: 19000. CODICE UFFICIO: CRCN10, TIPO UFFICIO: 0, DATA ESECUTORIETA: 15122010 NUMERO DI RUOLO: 1479, ANNO DEL RUOLO: 2011, CODICE ENTE: 19000, CODICE UFFICIO: CRMN10, TIPO UFFICIO: 0, DATA ESECUTORIETA: 03022011 NUMERO DI RUOLO: 995, ANNO DEL RUOLO: 2011, CODICE ENTE; 19000, CODICE UFFICIO: CVVN10, TIPO UFFICIO: 0, DATA ESECUTORIETA: 25112010 NUMERO DI RUOLO: 1053, ANNO DEL RUOLO: 2012, CODICE ENTE: 20143, CODICE UFFICIO: 2, TIPO UFFICIO: 0, DATA ESECUTORIETA: 16122011 NUMERO DI RUOLO; 1053, ANNO DEL RUOLO; 2012, CODICE ENTE: 20143. CODICE UFFICIO: 2, TIPO UFFICIO: 0, DATA ESECUTORIETA: 16122011 NUMERO DI RUOLO: 3454, ANNO DEL RUOLO: 2010, CODICE ENTE: 46189, CODICE UFFICIO: 2, TIPO UFFICIO: 0, DATA ESECUTORIETA: 09092010 NUMERO DI RUOLO: 3542, ANNO DEL RUOLO: 2011, CODICE ENTE: 46189, CODICE UFFICIO: 2. TIPO UFFICIO: 0, DATA ESECUTORIETA: 01082011

![](_page_103_Picture_0.jpeg)

## Ispezione ipotecaria

Data 05/11/2015 Ora 11:08:06

Pag. 1 - segue

![](_page_103_Picture_21.jpeg)

![](_page_103_Picture_6.jpeg)

![](_page_104_Picture_0.jpeg)

#### Ispezione ipotec aria

Data 05/11/2015 Ora 11:08:06

Pag. 2 - Fine

![](_page_104_Picture_26.jpeg)

## Sezione D - Ulteriori informazioni

Altri aspetti che si ritiene utile indicare ai fini della pubblicità immobiliare

![](_page_104_Picture_8.jpeg)

![](_page_105_Figure_0.jpeg)

![](_page_106_Figure_0.jpeg)

#### Data 27/01/2016 - p. T230189 - Richiedente: CNNPTR58H29C352I

![](_page_107_Figure_0.jpeg)
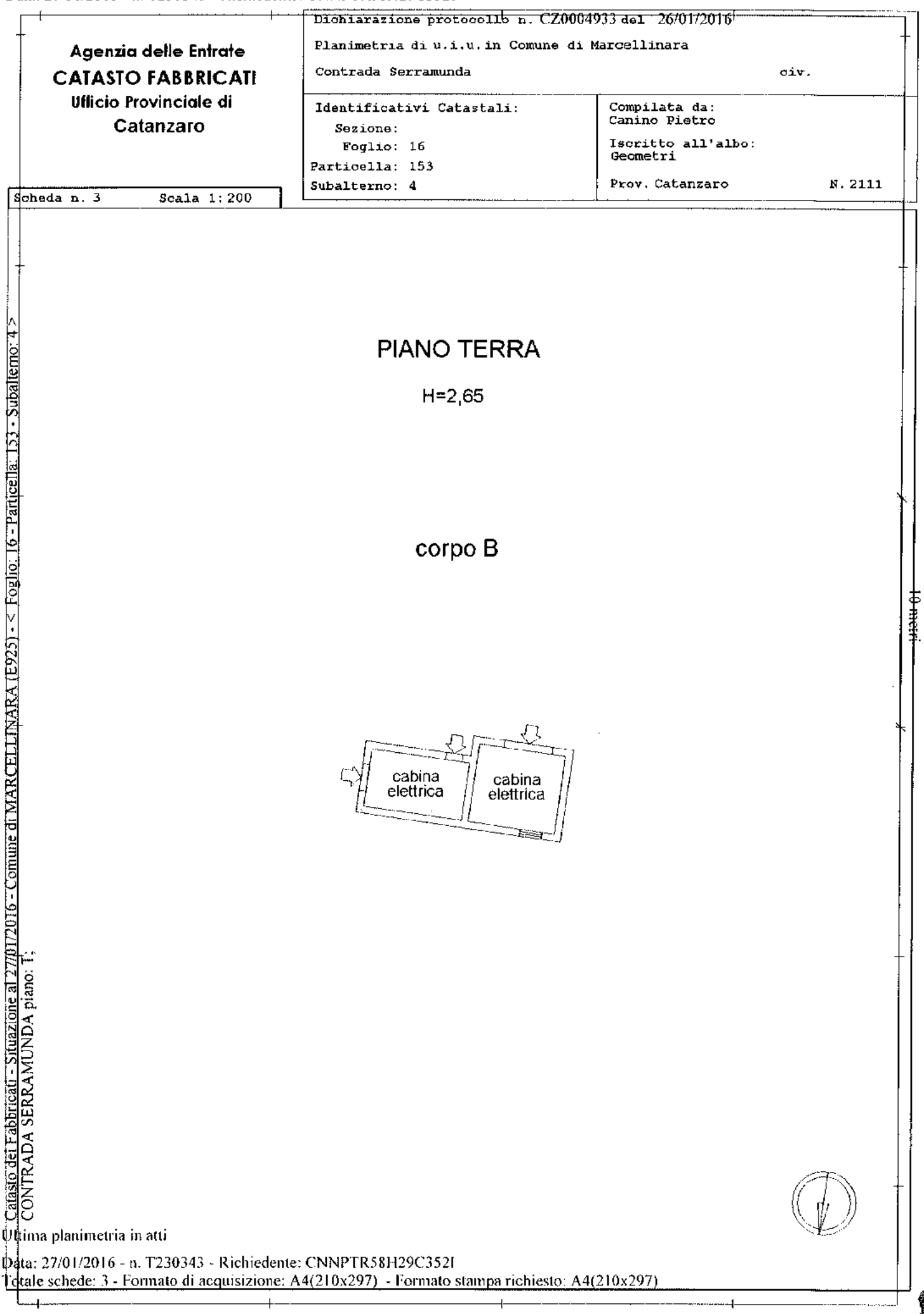

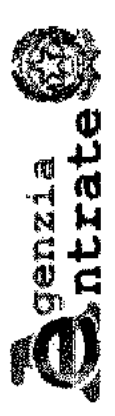

Visura per soggetto

Fine Data: 27/01/2016 - Ora: 15.13.17 Visura n.: T209425 Pag: 1

Situazione degli atti informatizzati al 27/01/2016

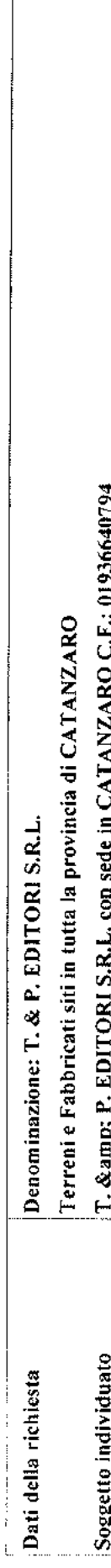

## 1. Unità Immobiliari site nel Comune di MARCELLINARA(Codice E925) - Catasto dei Fabbricati

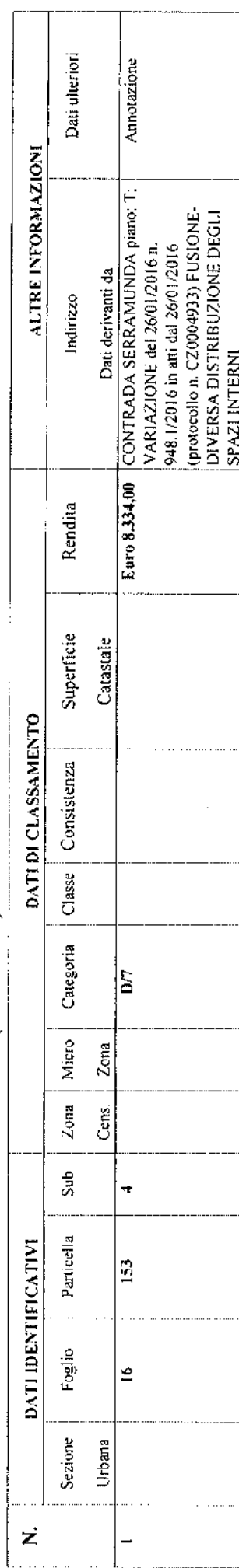

Immobile 1: Annotazione: classamento e rendita proposti (d.m. 701/94)

#### Intestazione degli immobili indicati al n. I

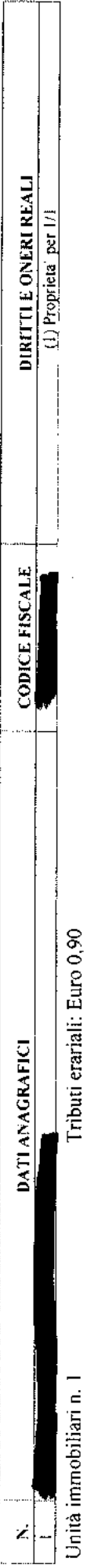

Visura telematica

\* Codice Fiscale Validato in Anagrafe Tributaria

虞

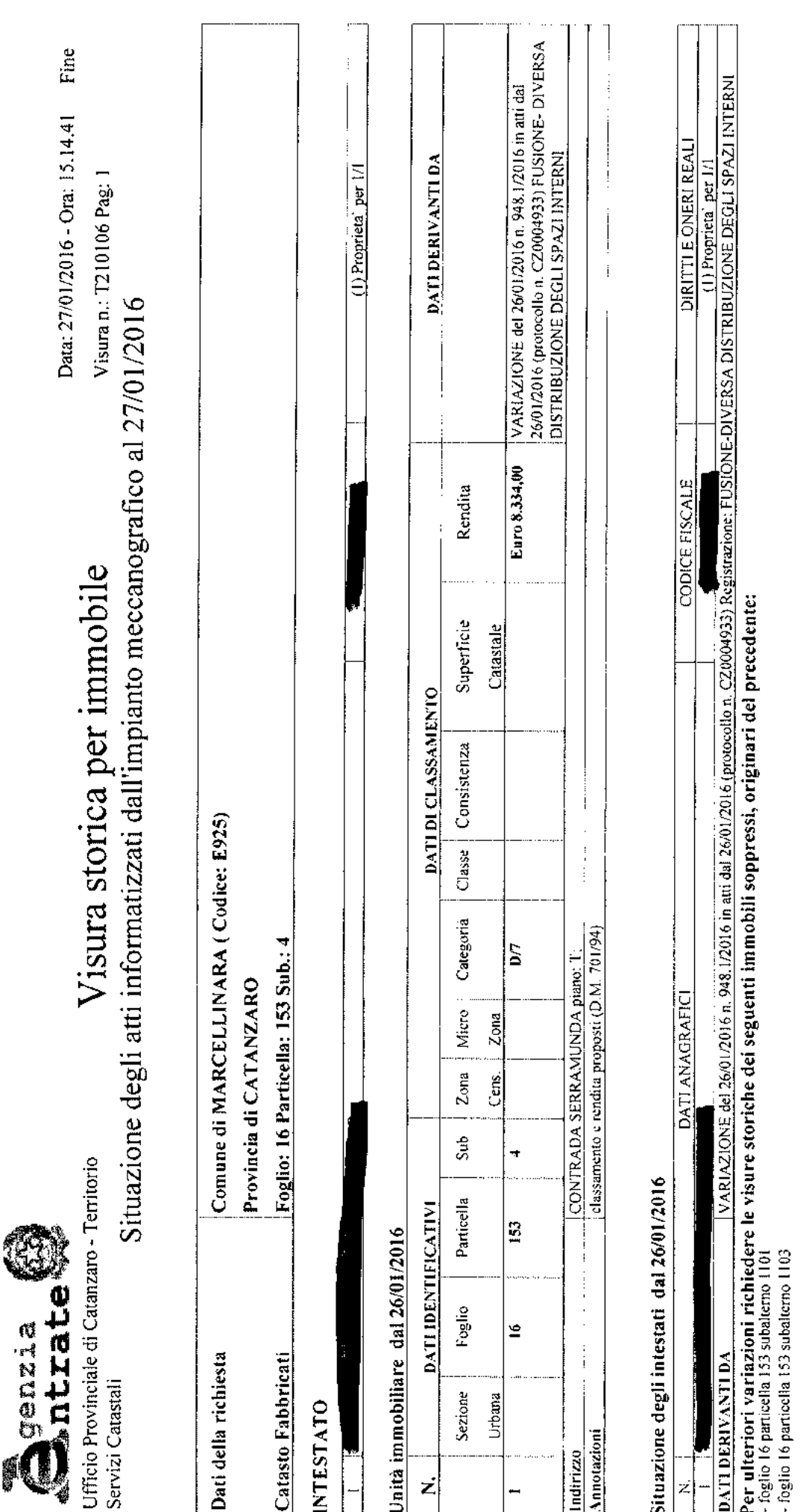

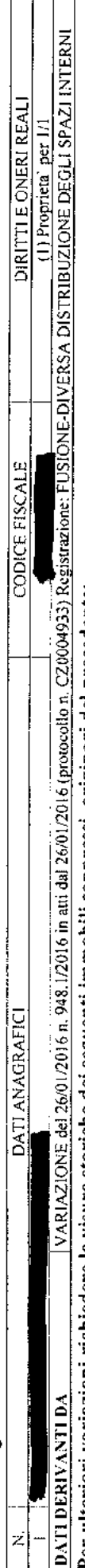

Unità immobiliari n. l

Tributi erariali: Euro 0,90

Visura telematica

\* Codice Fiscale Validato in Anagrafe Tributaria

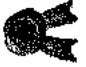

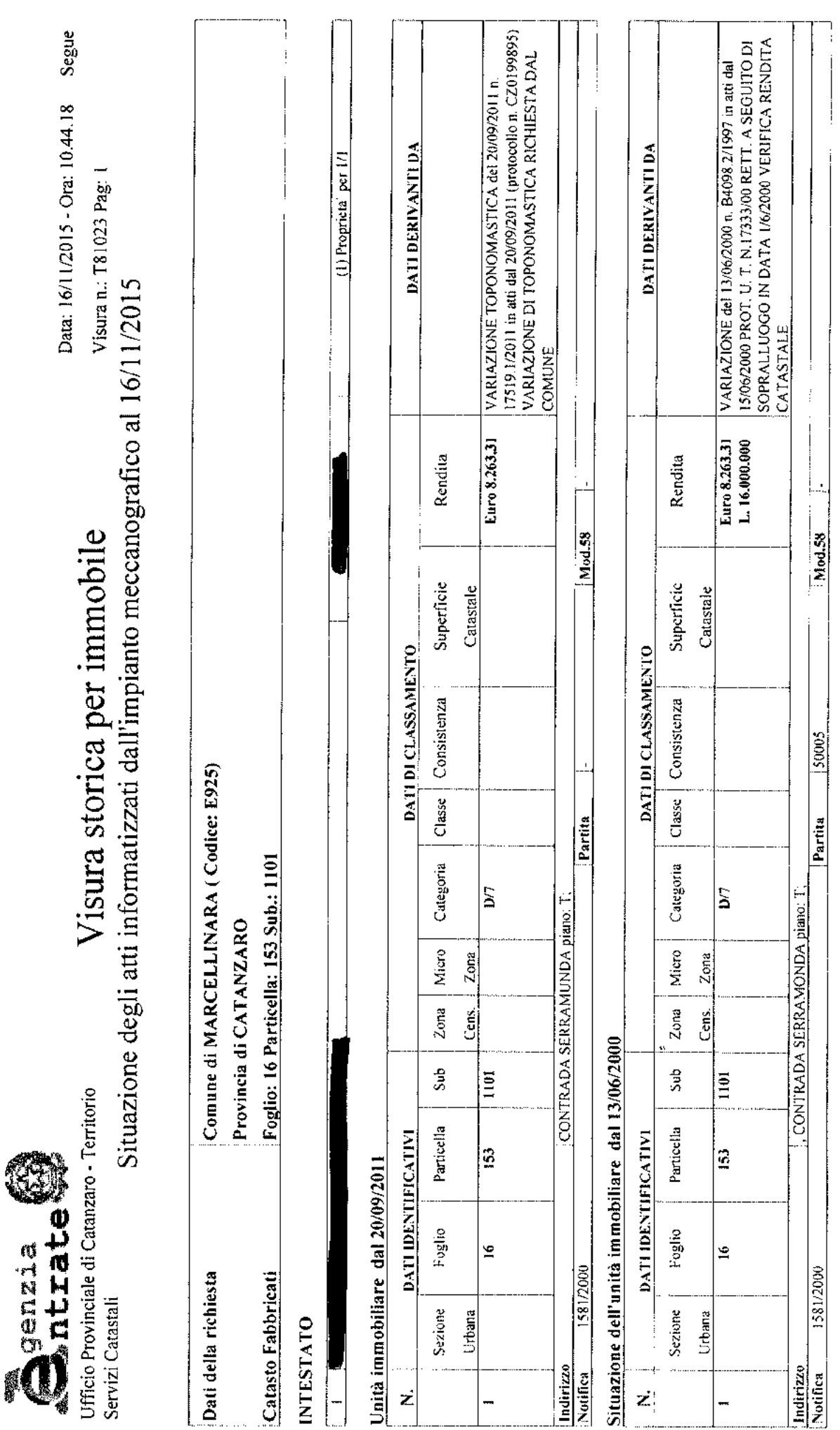

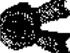

**Agenzia** 

Servizi Catastali

Visura storica per immobile L'fficio Provinciale di Catanzaro - Territorio

Segue Data: 16/11/2015 - Ora: 10.44.18

Visura n.: T81023 Pag: 2

Situazione degli atti informatizzati dall'impianto meccanografico al 16/11/2015

Situazione dell'unità immobiliare dal 23/10/1997

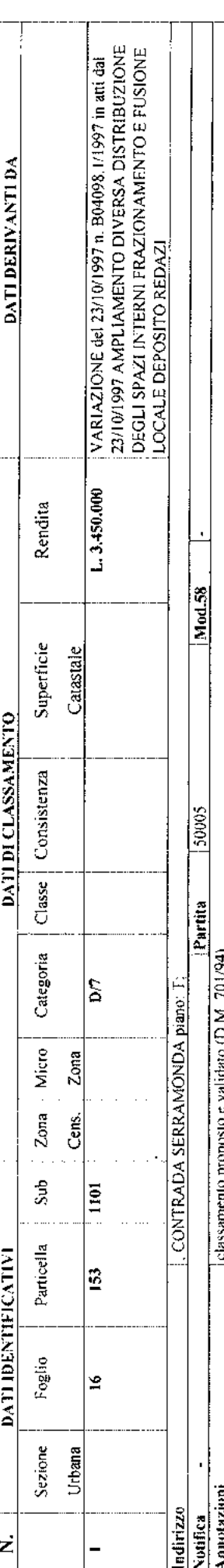

#### Situazione degli intestati dal 21/11/1997

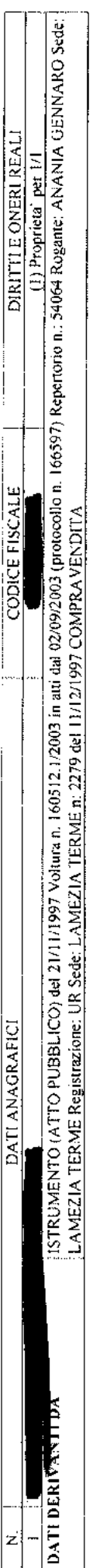

#### Situazione degli intestati dal 21/11/1997

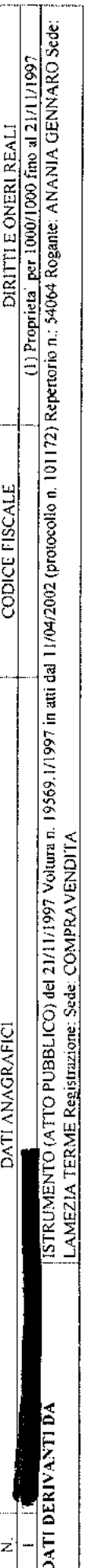

Situazione degli intestati dal 23/10/1997

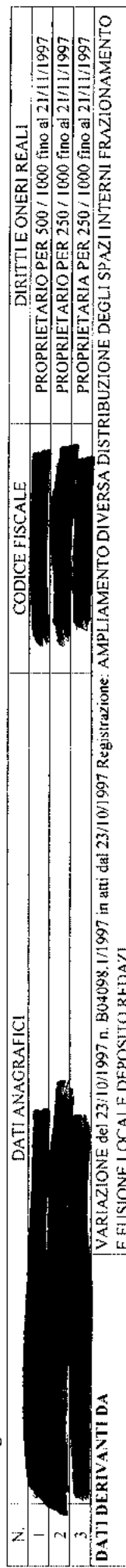

Per ulteriori variazioni richiedere le visure storiche dei seguenti immobili soppressi, originari del precedente:

- foglio 16 particella 153 subalterno 1

- foglio 16 particella 153 subalterno 2<br>- foglio 16 particella 153 subalterno 3

Unità immobiliari n. I

Tributi erariali: Euro 0,90

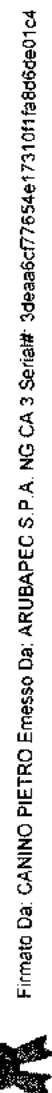

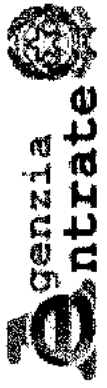

Visura storica per immobile

Fine Data: 16/11/2015 - Ora: 10.44.18

Visura n.: T81023 Pag: 3 Situazione degli atti informatizzati dall'impianto meccanografico al 16/11/2015

Visura telematica

\* Codice Fiscale Validato in Anagrafe Tributaria

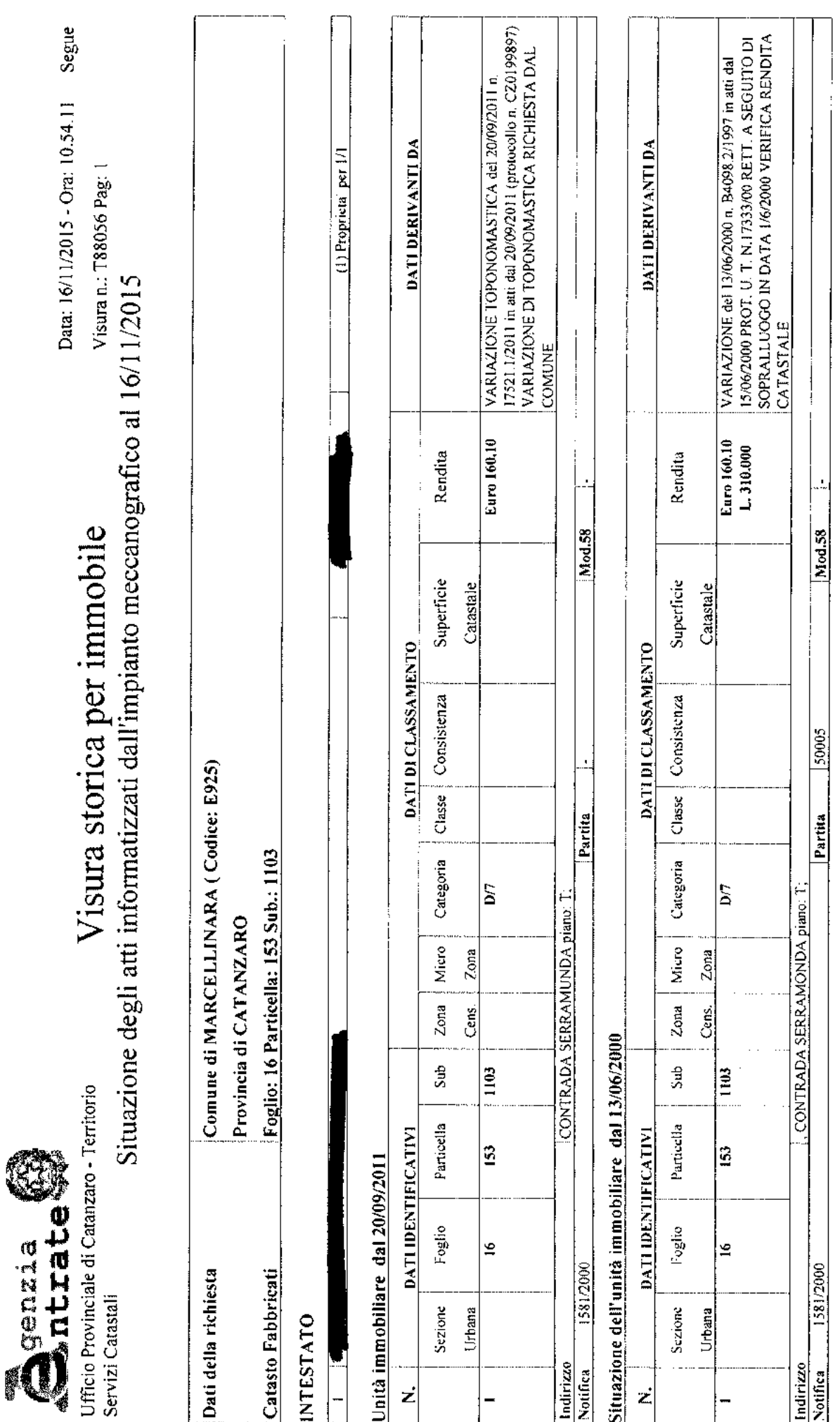

Firmato Da: CANINO PIETRO Emesso Da: ARUBAPEC S.P.A. NG CA 3 Serial#, 3deaa6cf77654e17310f1fa8d6de01c4

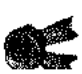

**Agenzia** 

Servizi Catastali

Situazione degli atti informatizzati dall'impianto meccanografico al 16/11/2015 Visura storica per immobile Ufficio Provinciale di Catanzaro - Territorio

Segue Data: 16/11/2015 - Ora: 10.54.11

Visura n.: T88056 Pag: 2

### Situazione dell'unità immobiliare dal 23/10/1997

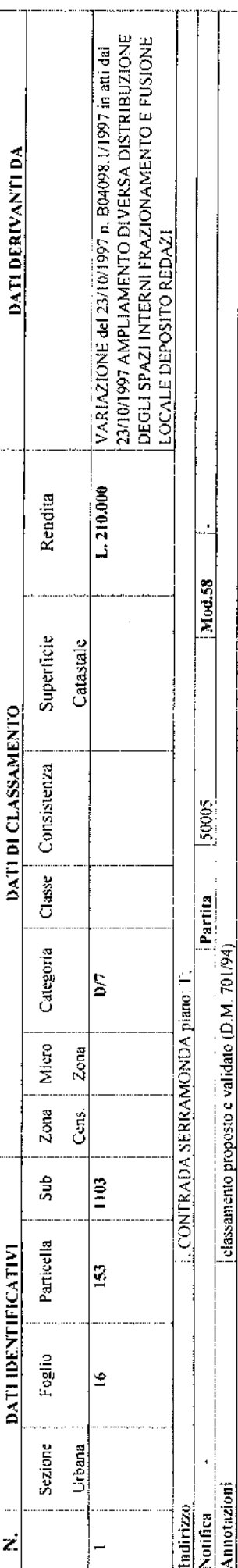

#### Situazione degli intestati dal 21/11/1997

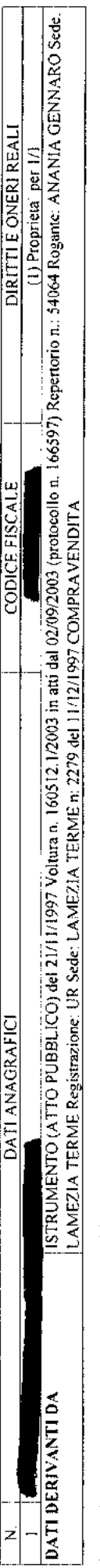

#### Situazione degli intestati dal 21/11/1997

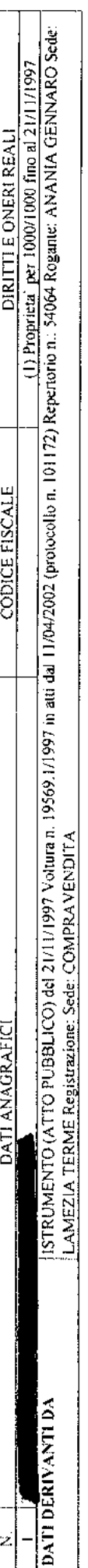

#### Situazione degli intestati dal 23/10/1997

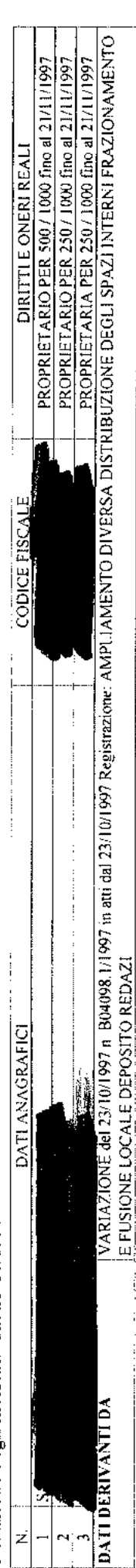

# Per ulteriori variazioni richiedere le visure storiche dei seguenti immobili soppressi, originari del precedente:<br>- ioglo l6 paticella 153 subalerio l

- foglio 16 particella 153 subalterno 2

 $+$  foglio 16 particella 153 subalterno 3

Unità immobiliari n. I

Tributi erariali: Euro 0,90

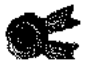

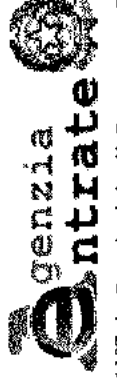

Visura storica per immobile

Fine Data: 16/11/2015 - Ora: 10.54.11

Visura n.: T88056 Pag: 3 Situazione degli atti informatizzati dall'impianto meccanografico al 16/11/2015

Visura telematica

\* Codice Fiscale Validato in Anagrafe Tributaria

pć

J.

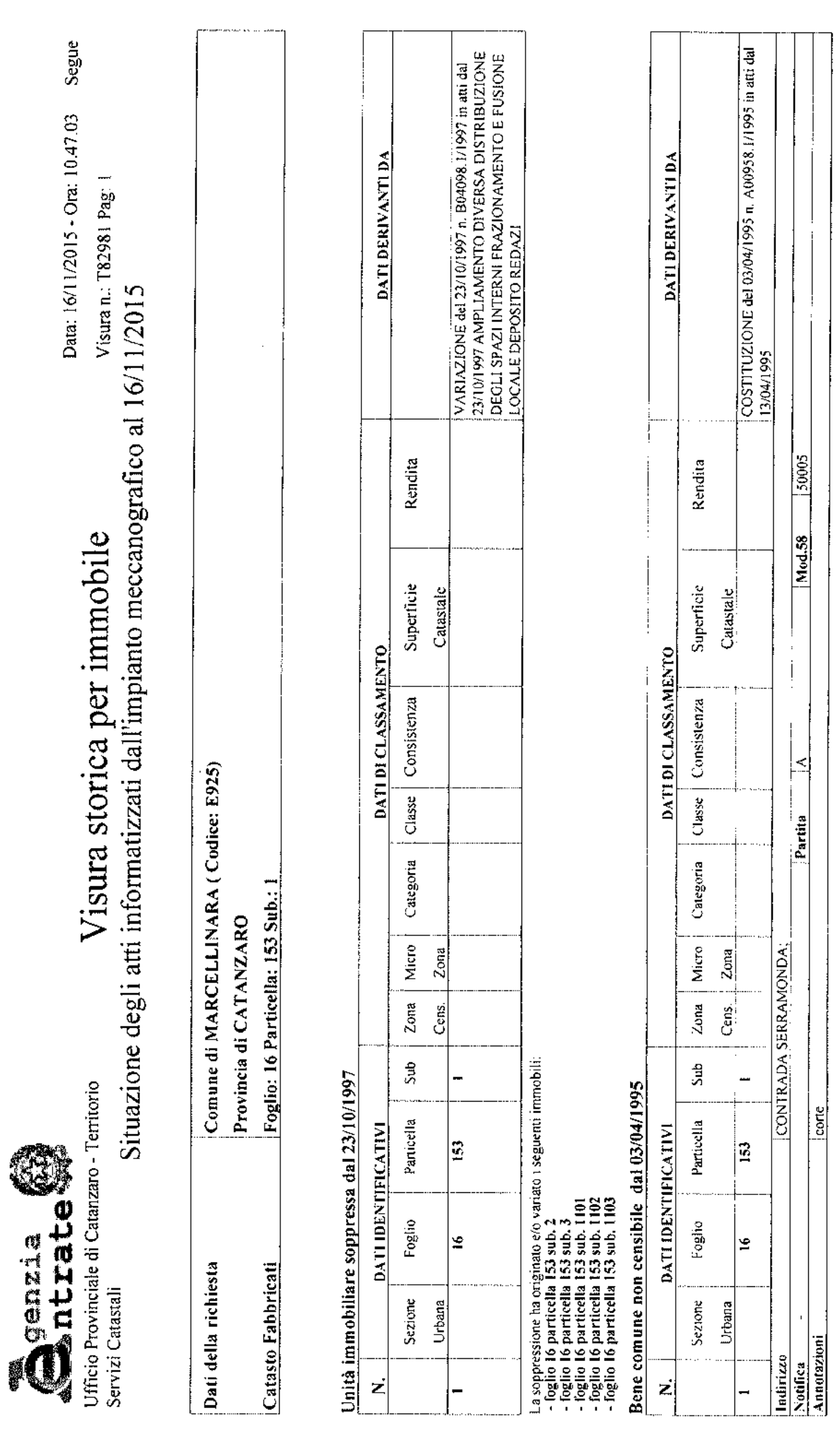

Unità immobiliari n. 1

Tributi erariali: Euro 0,90

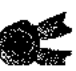

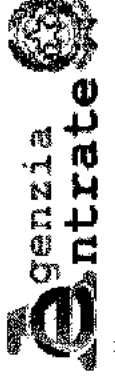

Situazione degli atti informatizzati dall'impianto meccanografico al 16/11/2015 Visura storica per immobile

Visura n.: T82981 Pag: 2

Fine

Data: 16/11/2015 - Ora: 10.47.03

Visura telematica

\* Codice Fiscale Validato in Anagrafe Tributaria

Ń

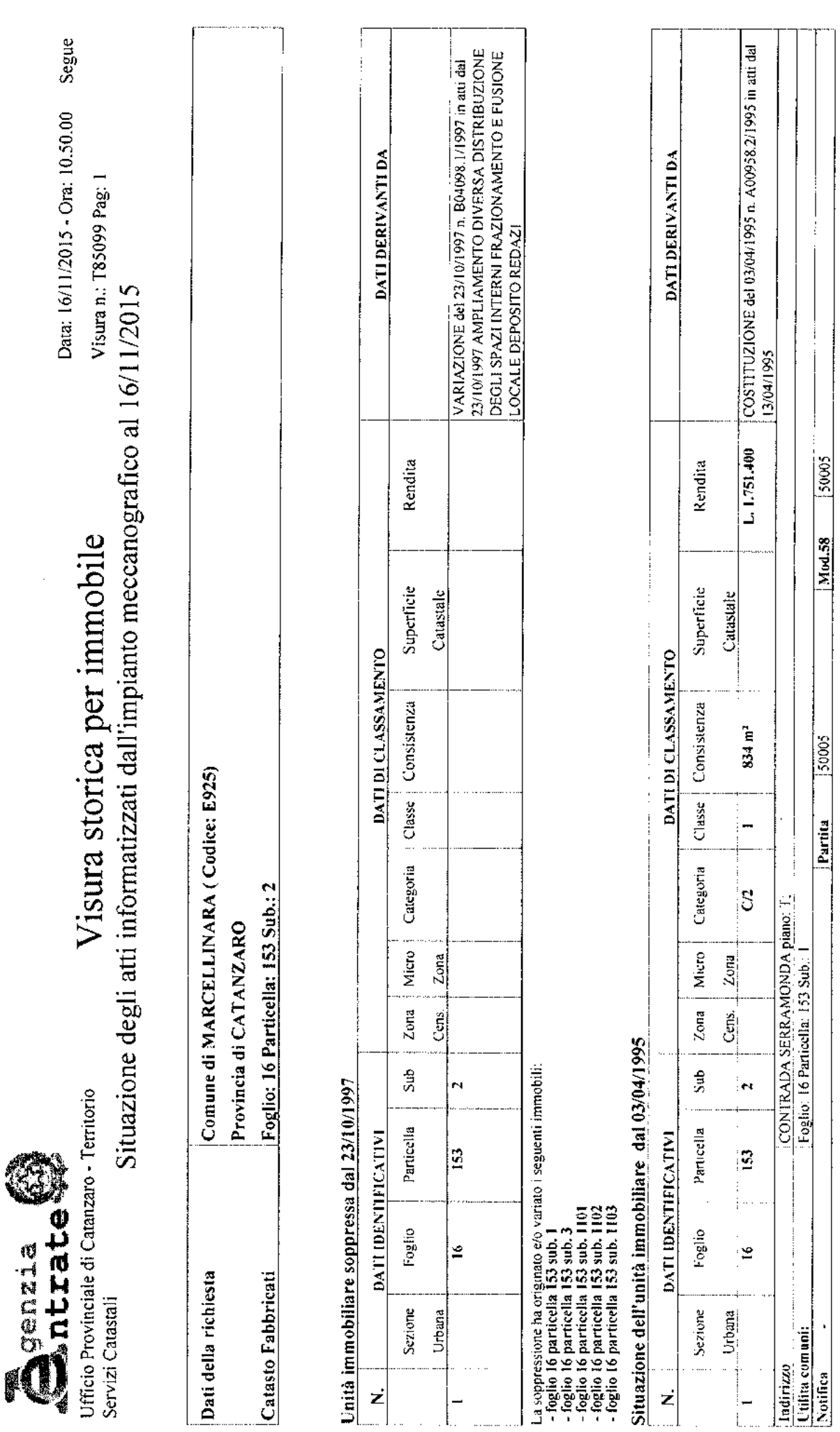

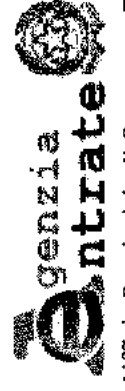

Situazione degli atti informatizzati dall'impianto meccanografico al 16/11/2015 Visura storica per immobile

Fine Data: 16/11/2015 - Ora: 10.50.00

Visura n.: T85099 Pag: 2

Situazione degli intestati dal 03/04/1995

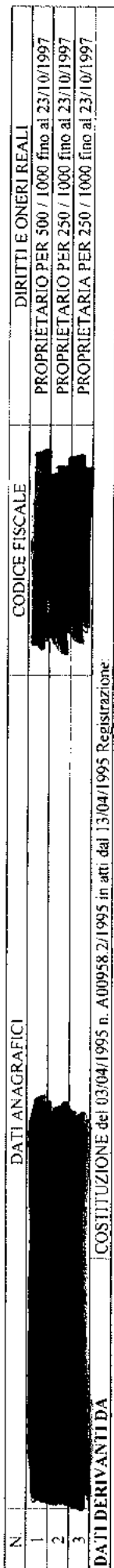

Unità immobiliari n. 1

Tributi erariali: Euro 0,90

Visura telematica

\* Codice Fiscale Validato in Anagrafe Tributaria

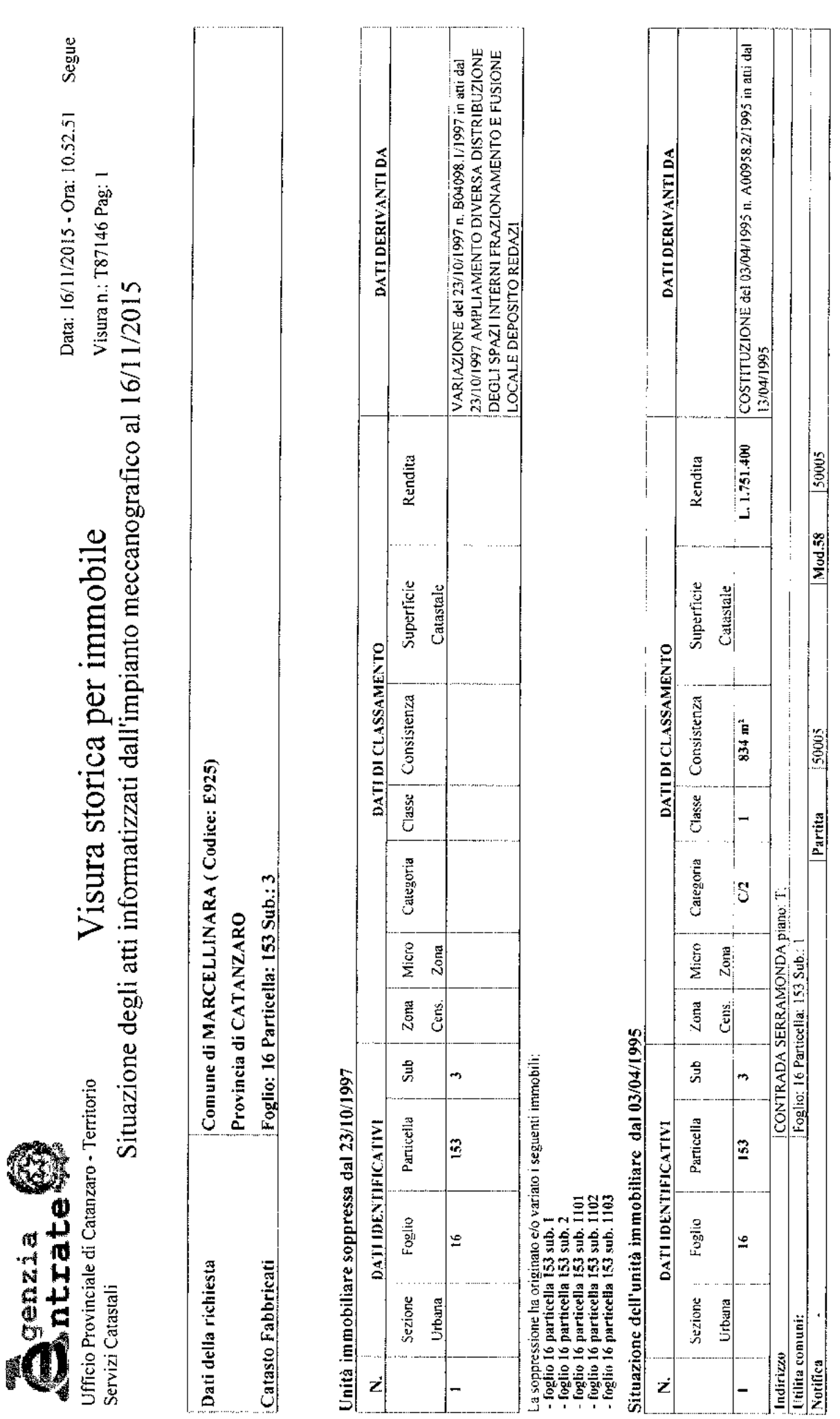

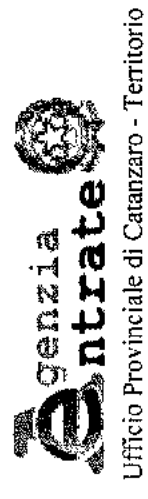

Servizi Catastali

Visura storica per immobile

Fine Data: 16/11/2015 - Ora: 10.52.51

Visura n.: T87146 Pag: 2

Situazione degli atti informatizzati dall'impianto meccanografico al 16/11/2015

#### Situazione degli intestati dal 03/04/1995

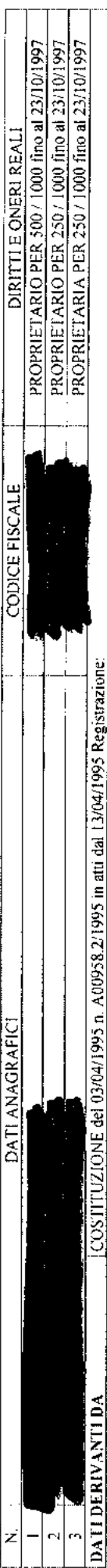

Unita immobiliari n. 1

Tributi erariali: Euro 0,90

Visura telematica

\* Codice Fiscale Validato in Anagrafe Tributaria

É

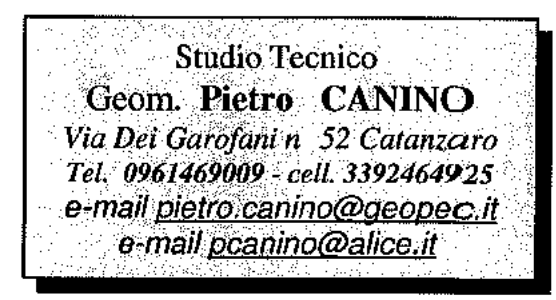

Egr. Dott. **Vincenzo SCALZO** vincenzo.scalzo@pec.it

Egr. Dott. **Giuseppe MUNGO** amministrazione@pec.mediatag.calabria.it

OGGETTO: Consulenza Tecnica d'Ufficio nel fallimento n 7/15 nei confronti di

Catanzaro, 16 novembre 2015

Con la presente comunico che le operazioni peritali della causa in oggetto, avranno inizio mercoledì 18 novembre 2015, alle ore 10, presso l'immobile oggetto di accertamento.

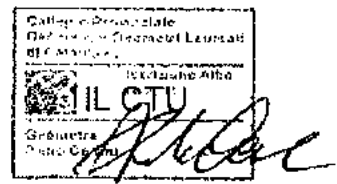